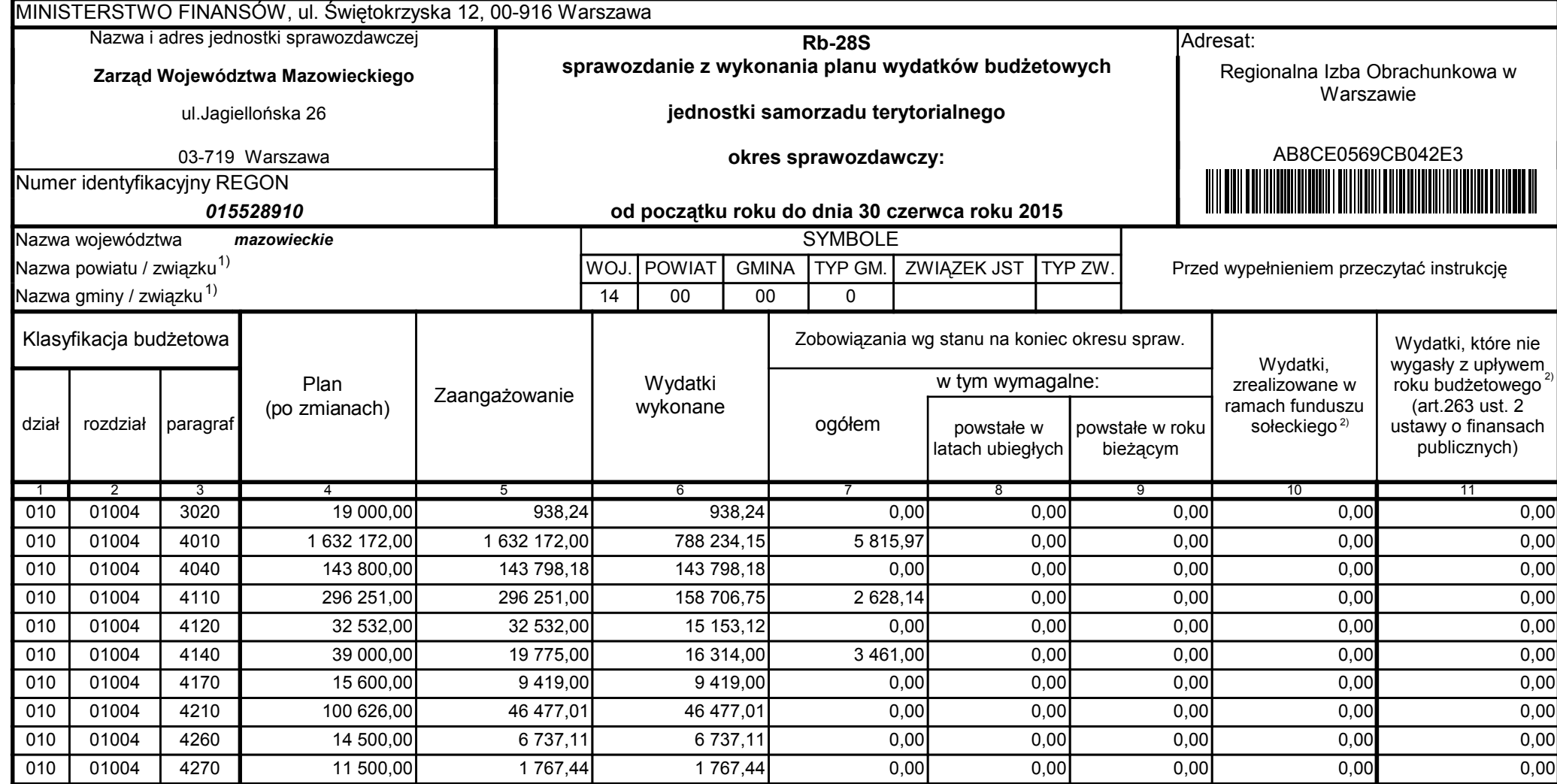

z upoważnienia skarbnika Ewa Gąsiorek

Główny Księgowy / Skarbnik

2015.07.22

Adam Struzik

Kierownik jednostki / Przewodniczący Zarządu

2015.07.22

# AB8CE0569CB042E3

Kopia z dokumentu podpisanego elektronicznie wygenerowana dnia 2015.07.22

Strona 1 z 57

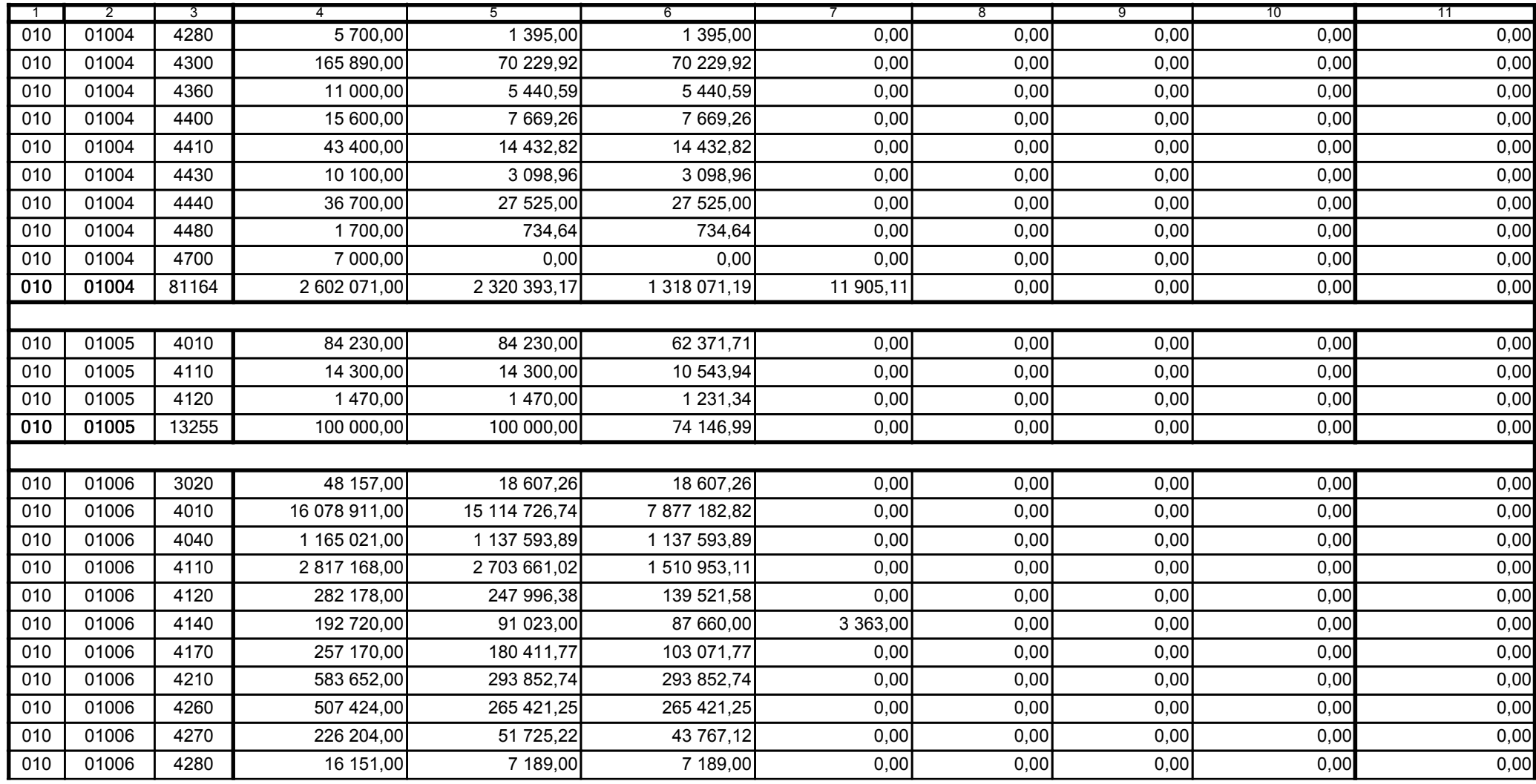

z upoważnienia skarbnika Ewa Gąsiorek

Główny Księgowy / Skarbnik

2015.07.22

Adam Struzik

Kierownik jednostki / Przewodniczący Zarządu

2015.07.22

# AB8CE0569CB042E3

Kopia z dokumentu podpisanego elektronicznie wygenerowana dnia 2015.07.22

Strona 2 z 57

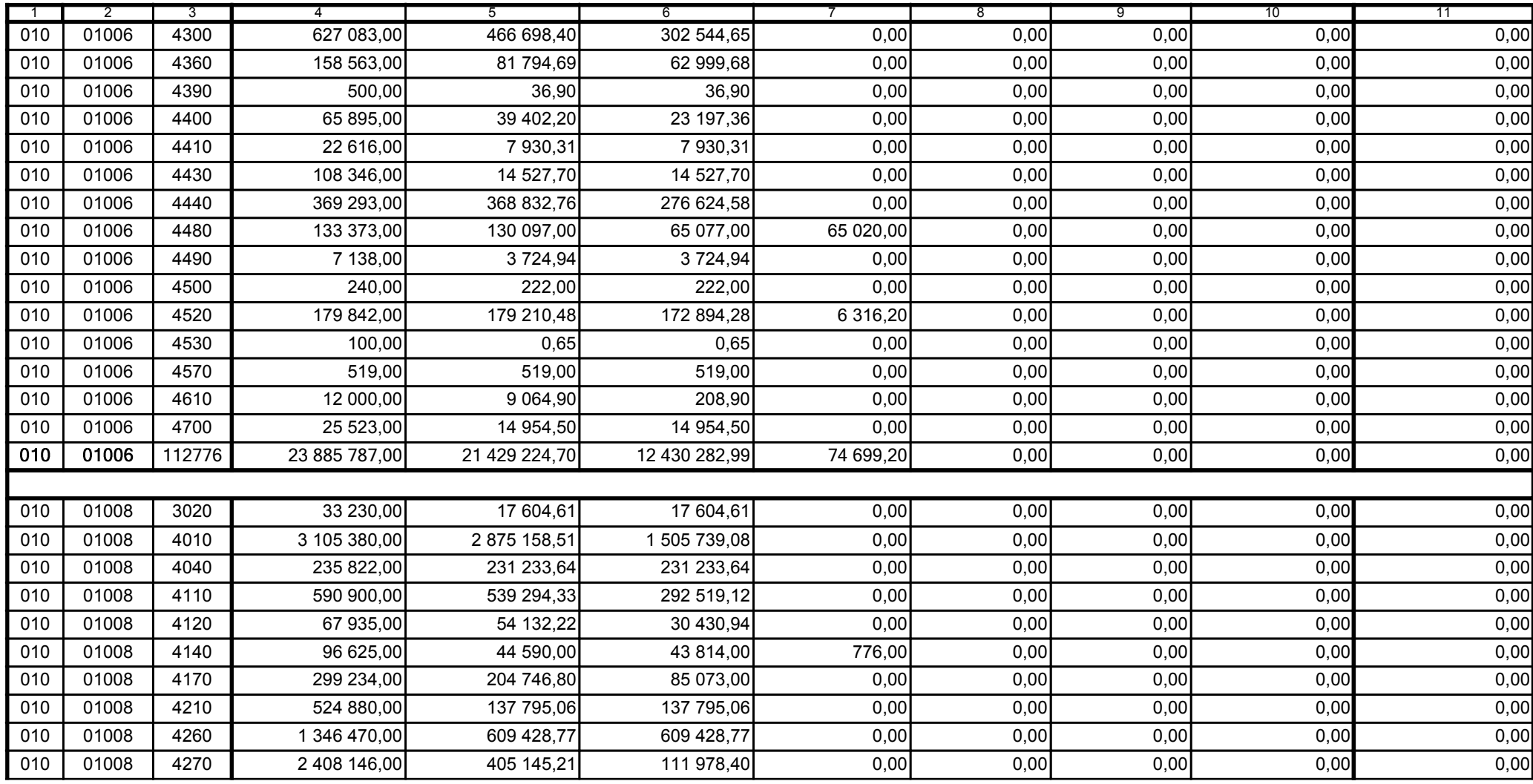

z upoważnienia skarbnika Ewa Gąsiorek

Główny Księgowy / Skarbnik

2015.07.22

Adam Struzik

Kierownik jednostki / Przewodniczący Zarządu

2015.07.22

## AB8CE0569CB042E3

Kopia z dokumentu podpisanego elektronicznie wygenerowana dnia 2015.07.22

Strona 3 z 57

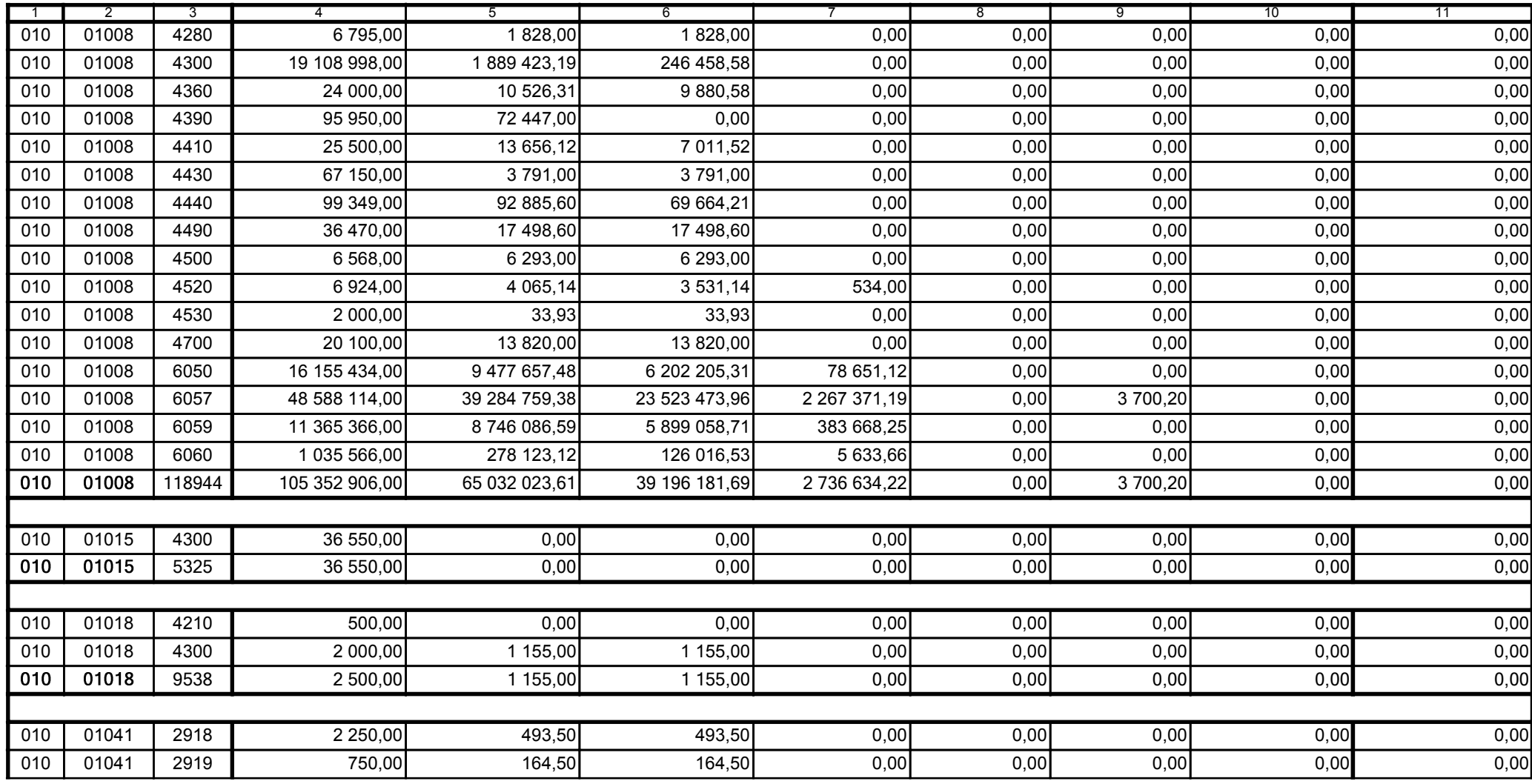

z upoważnienia skarbnika Ewa Gąsiorek

Główny Księgowy / Skarbnik

2015.07.22

Adam Struzik

Kierownik jednostki / Przewodniczący Zarządu

2015.07.22

# AB8CE0569CB042E3

Kopia z dokumentu podpisanego elektronicznie wygenerowana dnia 2015.07.22

Strona 4 z 57

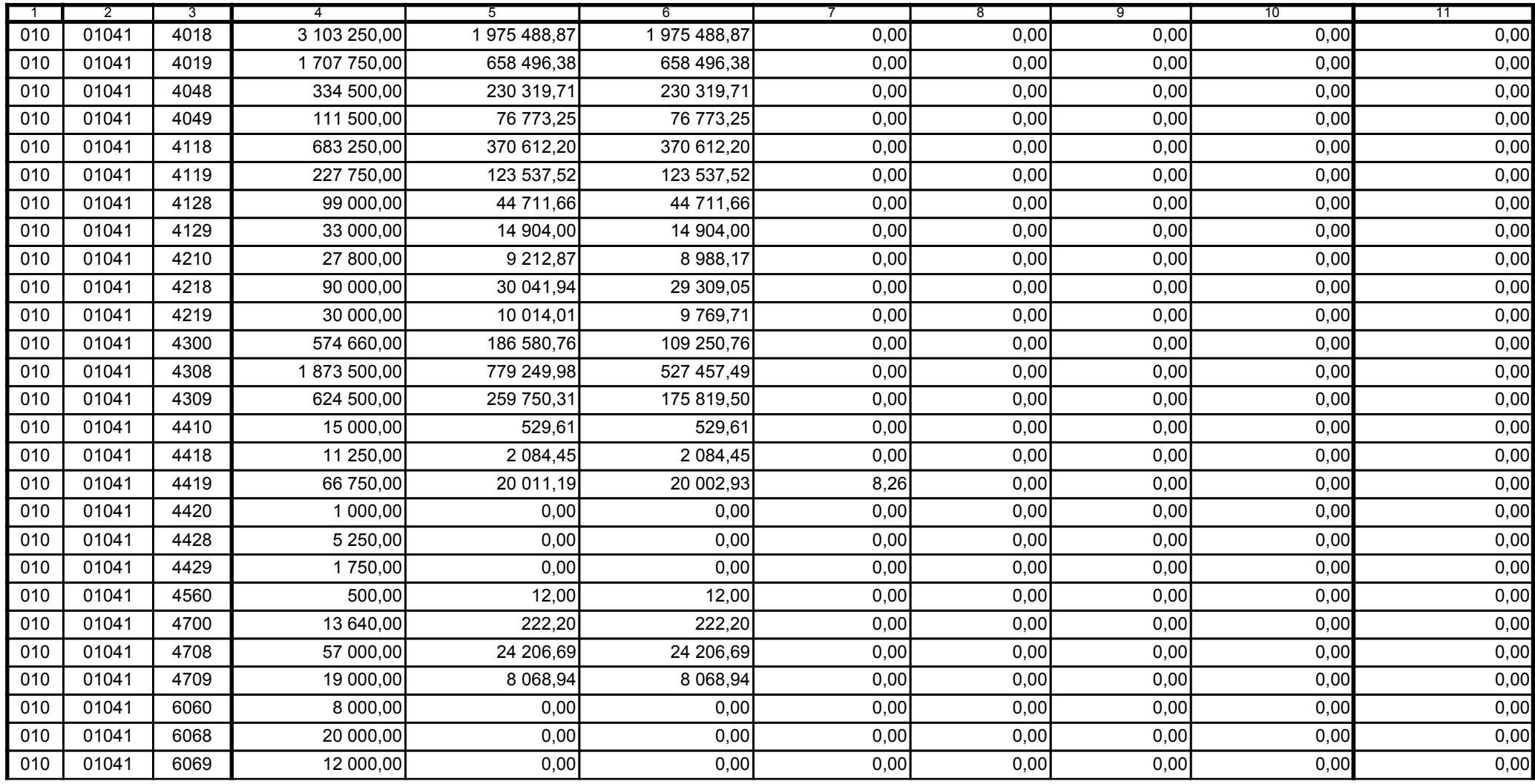

z upoważnienia skarbnika Ewa Gąsiorek

Główny Księgowy / Skarbnik

2015.07.22

Adam Struzik

Kierownik jednostki / Przewodniczący Zarządu

2015.07.22

# AB8CE0569CB042E3

Kopia z dokumentu podpisanego elektronicznie wygenerowana dnia 2015.07.22

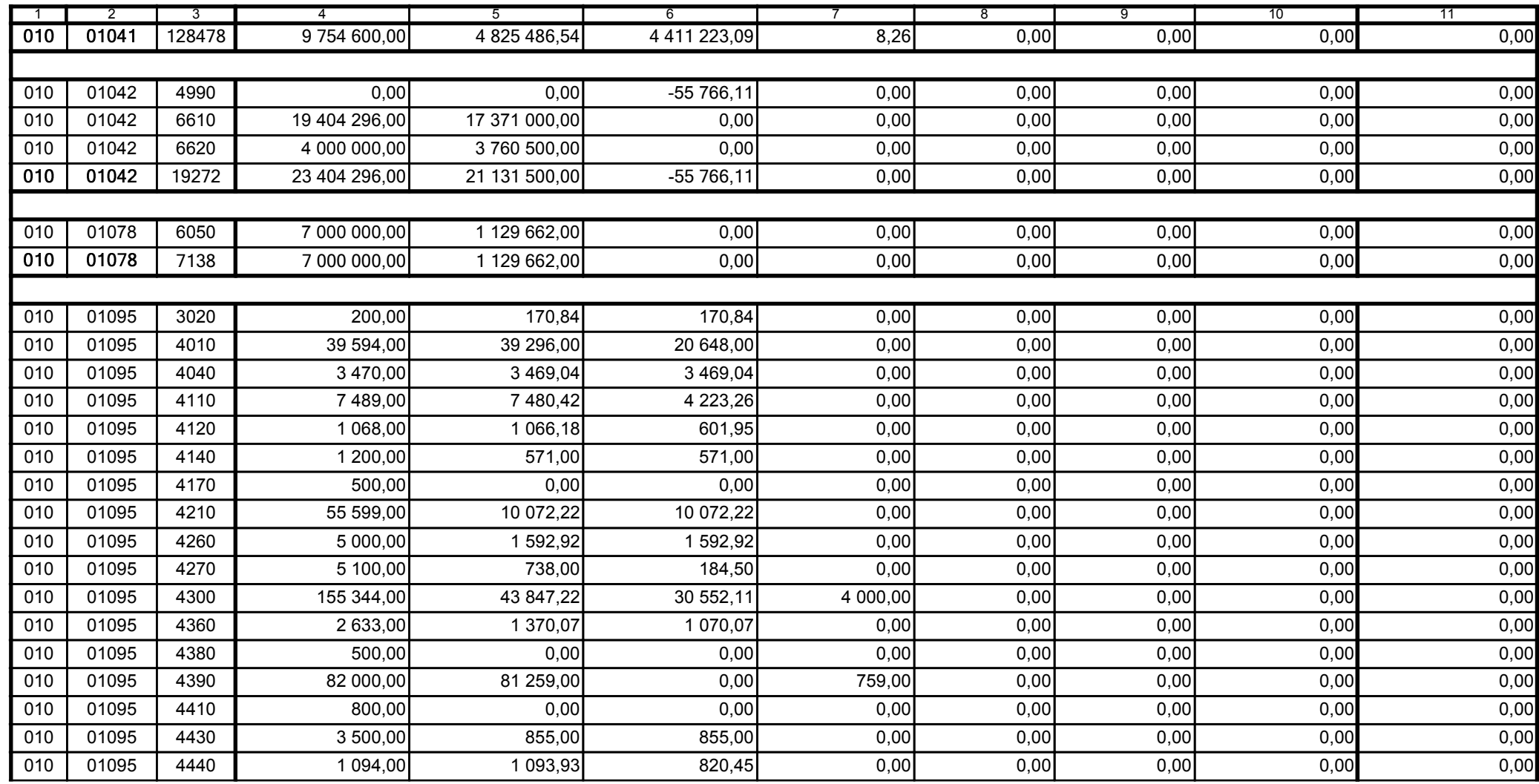

z upoważnienia skarbnika Ewa Gąsiorek

Główny Księgowy / Skarbnik

2015.07.22

Adam Struzik

Kierownik jednostki / Przewodniczący Zarządu

2015.07.22

# AB8CE0569CB042E3

Kopia z dokumentu podpisanego elektronicznie wygenerowana dnia 2015.07.22

Strona 6 z 57

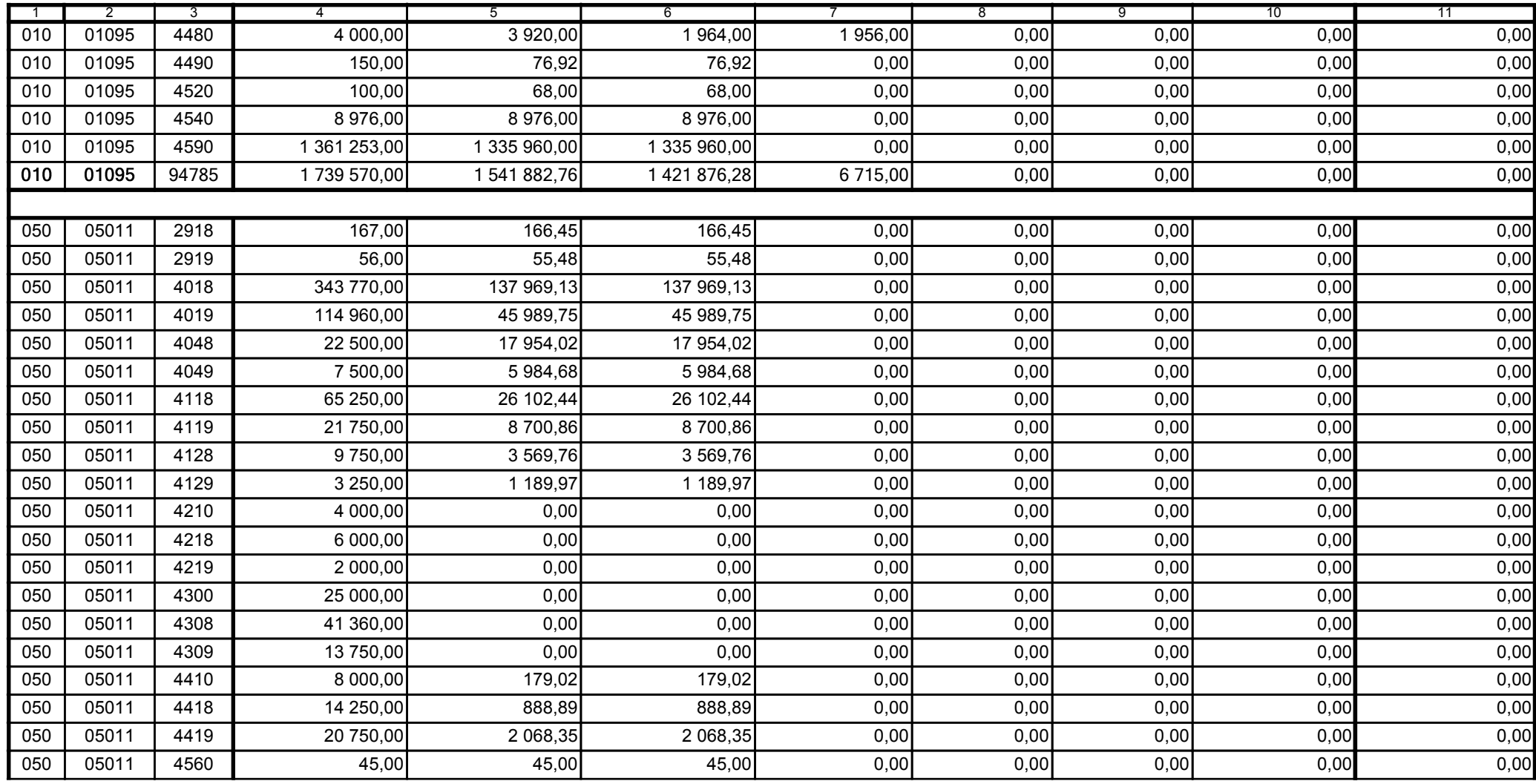

z upoważnienia skarbnika Ewa Gąsiorek

Główny Księgowy / Skarbnik

2015.07.22

Adam Struzik

Kierownik jednostki / Przewodniczący Zarządu

2015.07.22

# AB8CE0569CB042E3

Kopia z dokumentu podpisanego elektronicznie wygenerowana dnia 2015.07.22

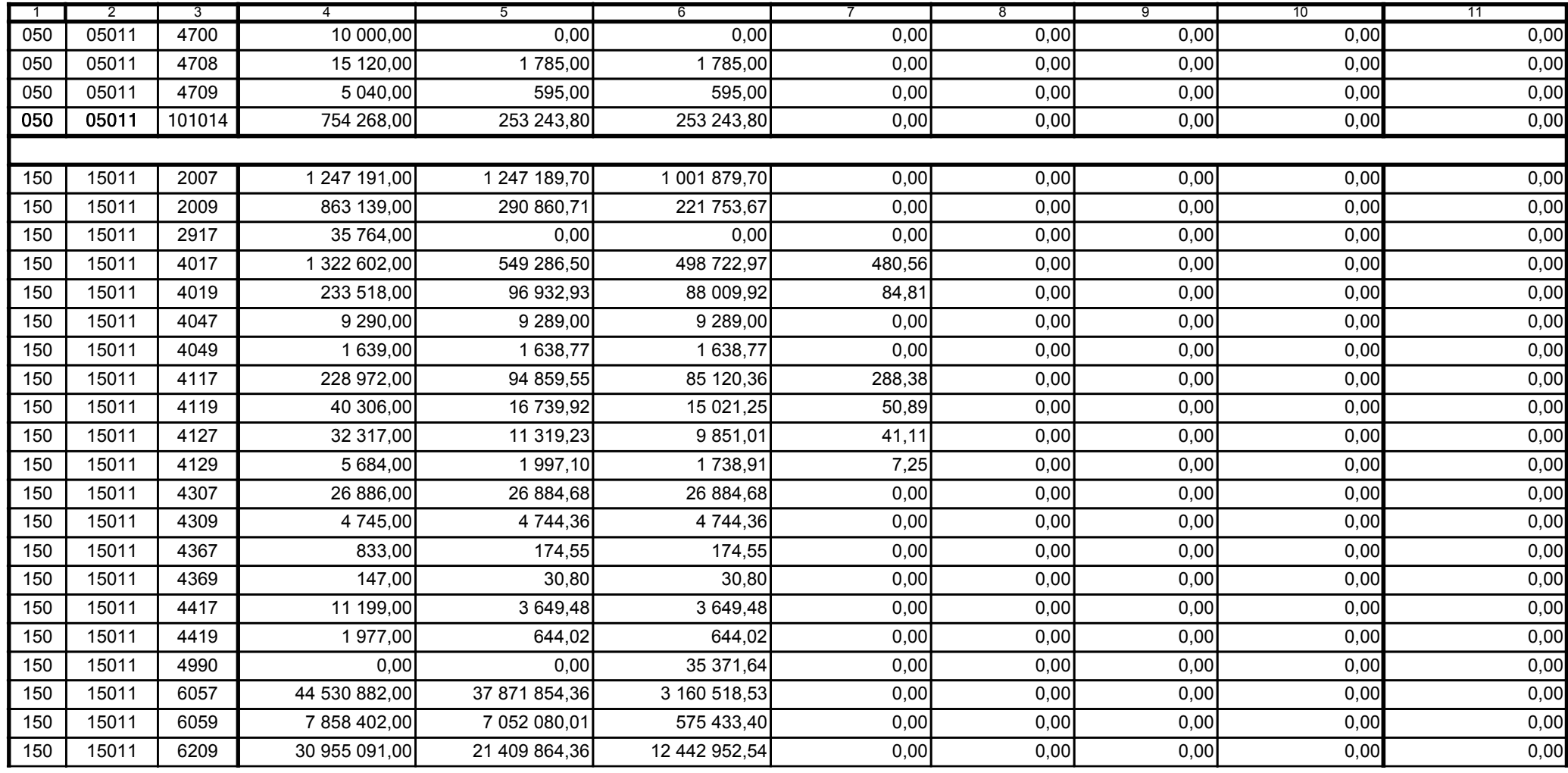

z upoważnienia skarbnika Ewa Gąsiorek

Główny Księgowy / Skarbnik

2015.07.22

Adam Struzik

Kierownik jednostki / Przewodniczący Zarządu

2015.07.22

## AB8CE0569CB042E3

Kopia z dokumentu podpisanego elektronicznie wygenerowana dnia 2015.07.22

Strona 8 z 57

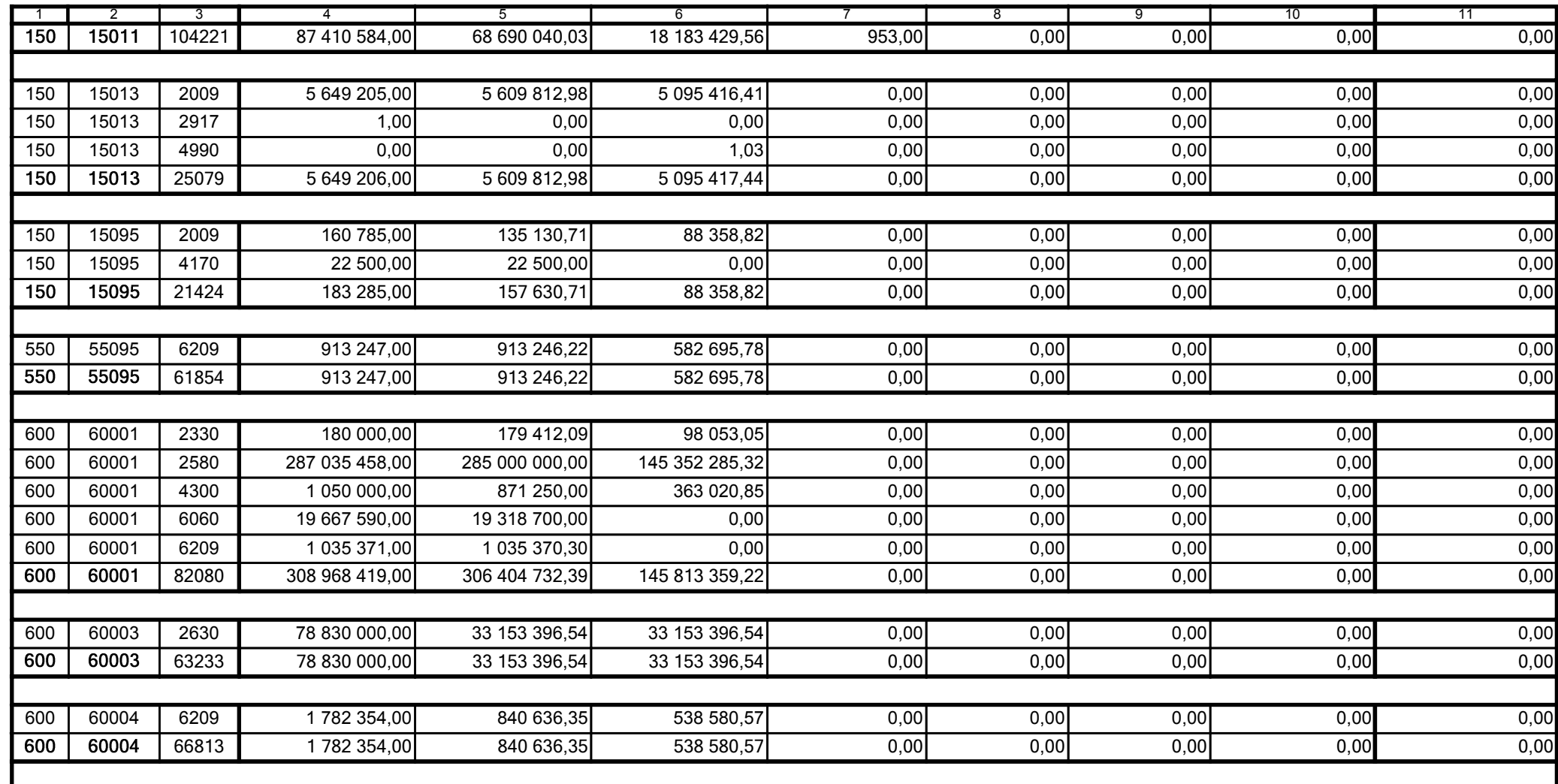

z upoważnienia skarbnika Ewa Gąsiorek

Główny Księgowy / Skarbnik

2015.07.22

Adam Struzik

Kierownik jednostki / Przewodniczący Zarządu

2015.07.22

## AB8CE0569CB042E3

Kopia z dokumentu podpisanego elektronicznie wygenerowana dnia 2015.07.22

Strona 9 z 57

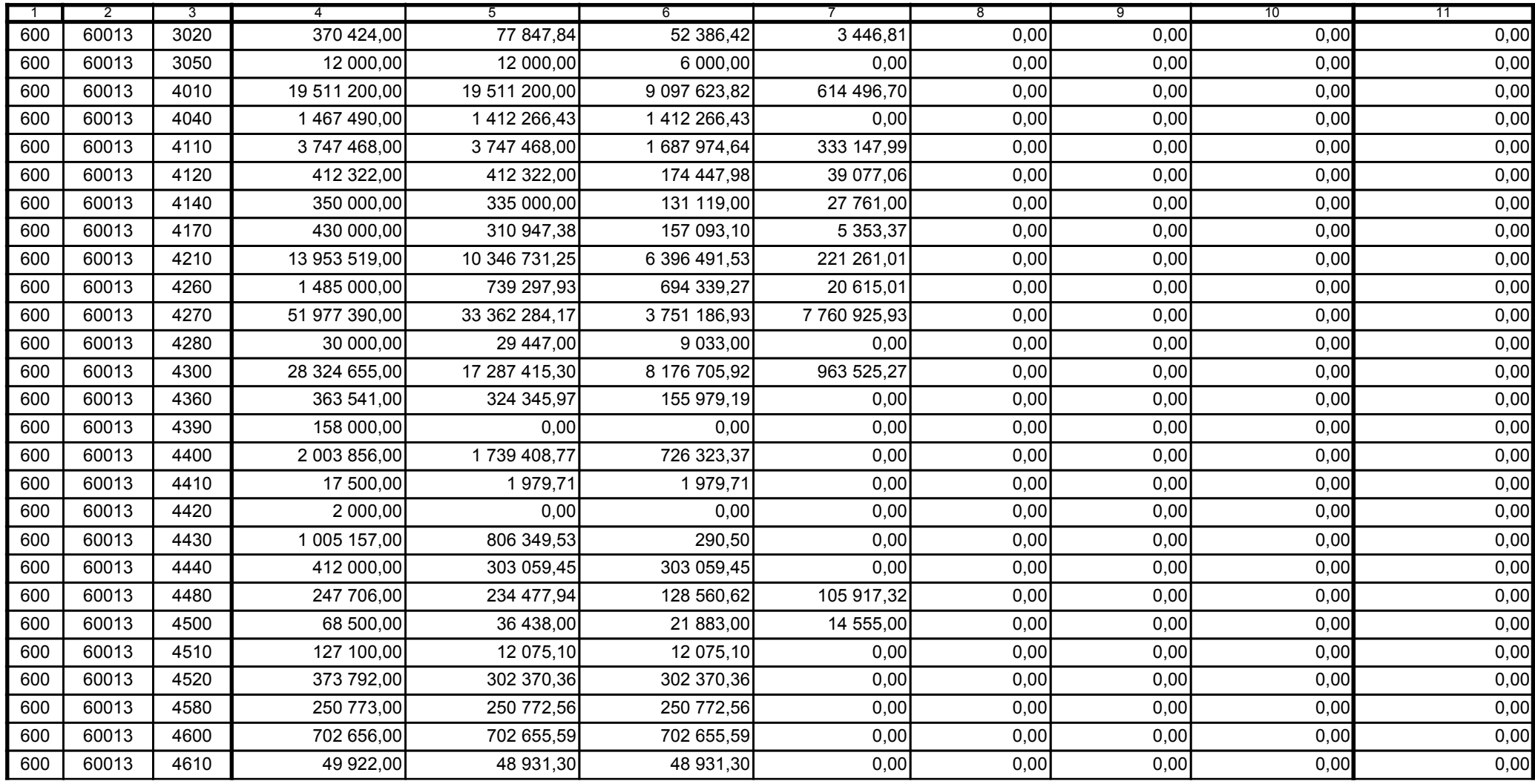

z upoważnienia skarbnika Ewa Gąsiorek

Główny Księgowy / Skarbnik

2015.07.22

Adam Struzik

Kierownik jednostki / Przewodniczący Zarządu

2015.07.22

## AB8CE0569CB042E3

Kopia z dokumentu podpisanego elektronicznie wygenerowana dnia 2015.07.22

Strona 10 z 57

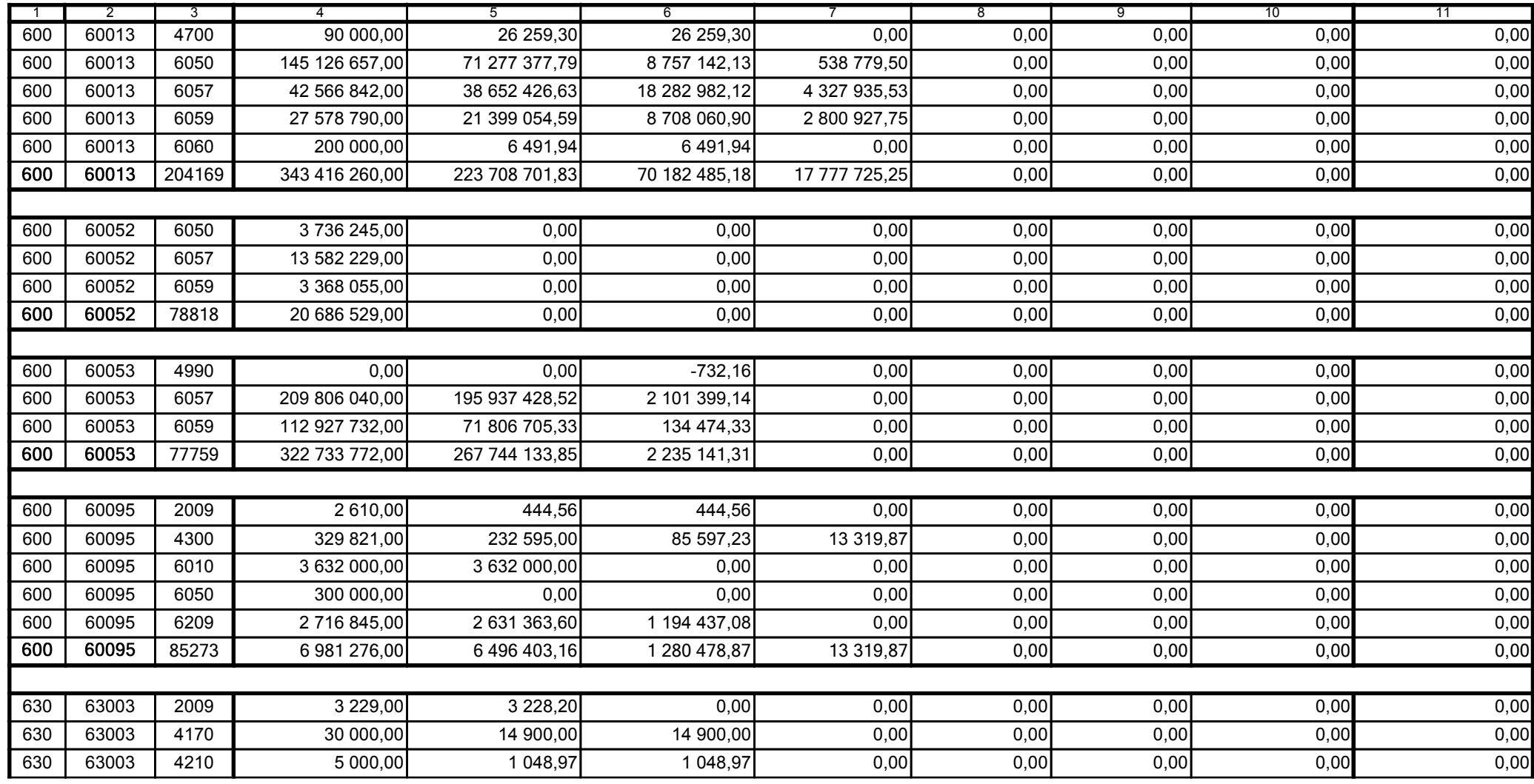

z upoważnienia skarbnika Ewa Gąsiorek

Główny Księgowy / Skarbnik

2015.07.22

Adam Struzik

Kierownik jednostki / Przewodniczący Zarządu

2015.07.22

# AB8CE0569CB042E3

Kopia z dokumentu podpisanego elektronicznie wygenerowana dnia 2015.07.22

Strona 11 z 57

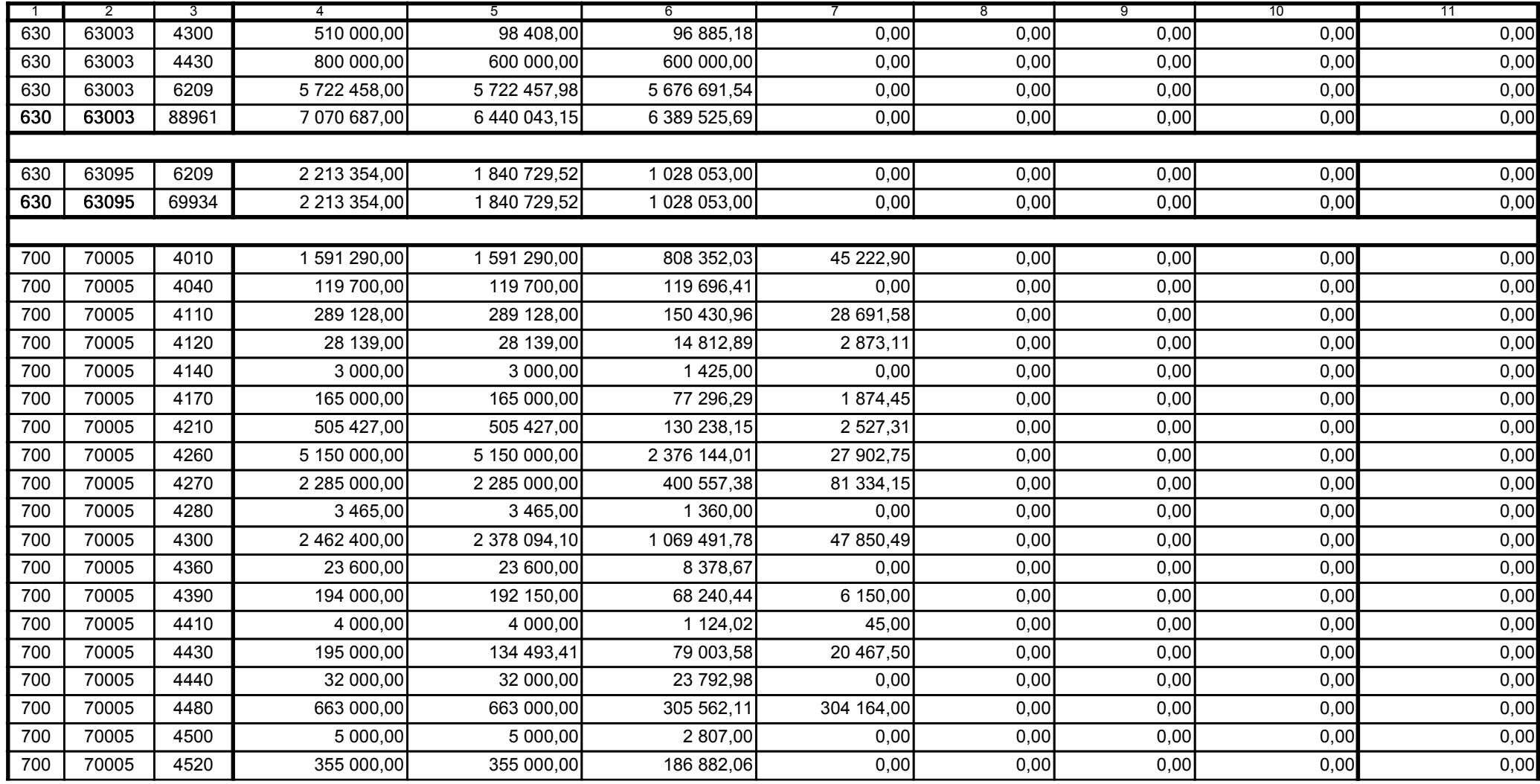

z upoważnienia skarbnika Ewa Gąsiorek

Główny Księgowy / Skarbnik

2015.07.22

Adam Struzik

Kierownik jednostki / Przewodniczący Zarządu

2015.07.22

## AB8CE0569CB042E3

Kopia z dokumentu podpisanego elektronicznie wygenerowana dnia 2015.07.22

Strona 12 z 57

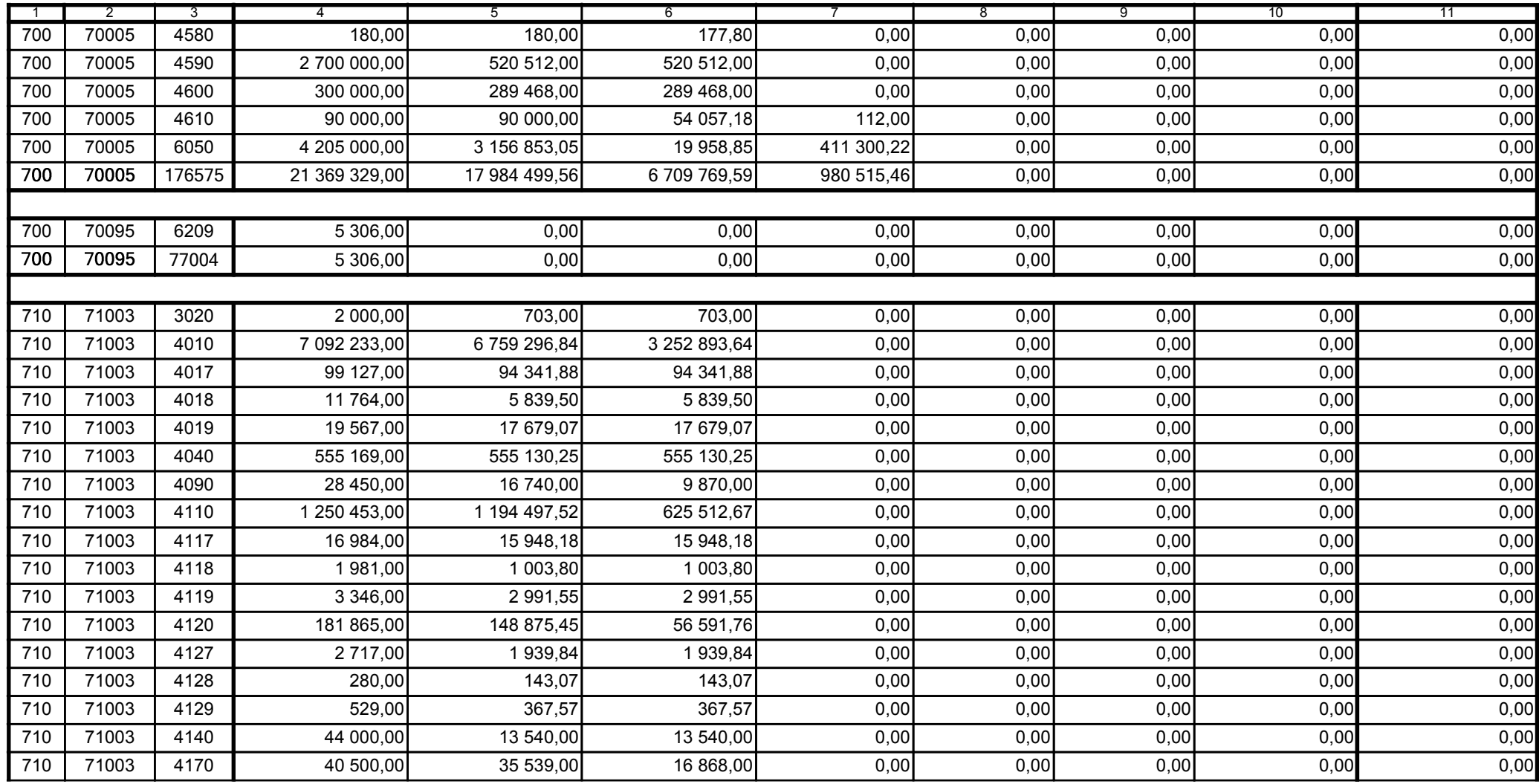

z upoważnienia skarbnika Ewa Gąsiorek

Główny Księgowy / Skarbnik

2015.07.22

Adam Struzik

Kierownik jednostki / Przewodniczący Zarządu

2015.07.22

## AB8CE0569CB042E3

Kopia z dokumentu podpisanego elektronicznie wygenerowana dnia 2015.07.22

Strona 13 z 57

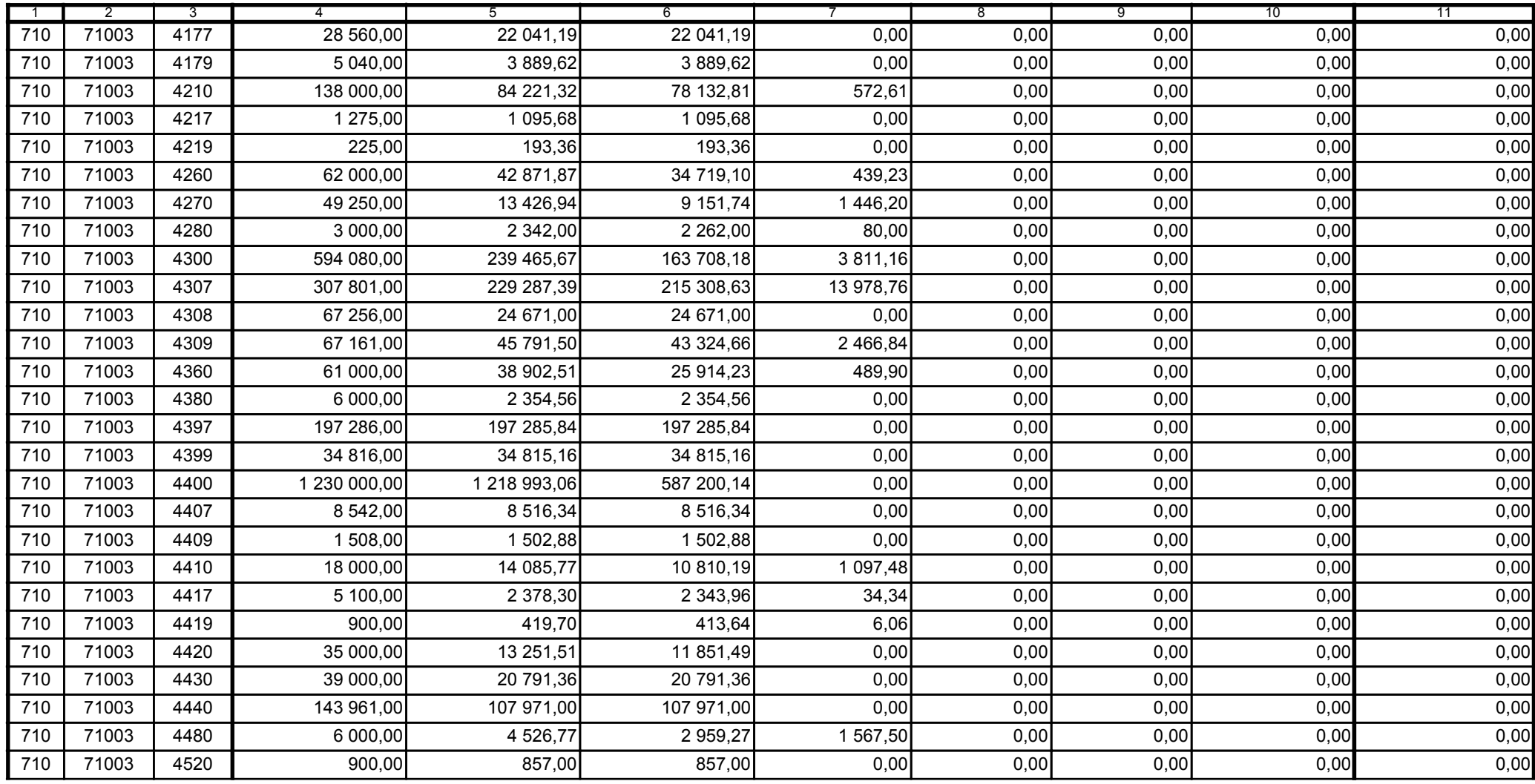

z upoważnienia skarbnika Ewa Gąsiorek

Główny Księgowy / Skarbnik

2015.07.22

Adam Struzik

Kierownik jednostki / Przewodniczący Zarządu

2015.07.22

## AB8CE0569CB042E3

Kopia z dokumentu podpisanego elektronicznie wygenerowana dnia 2015.07.22

Strona 14 z 57

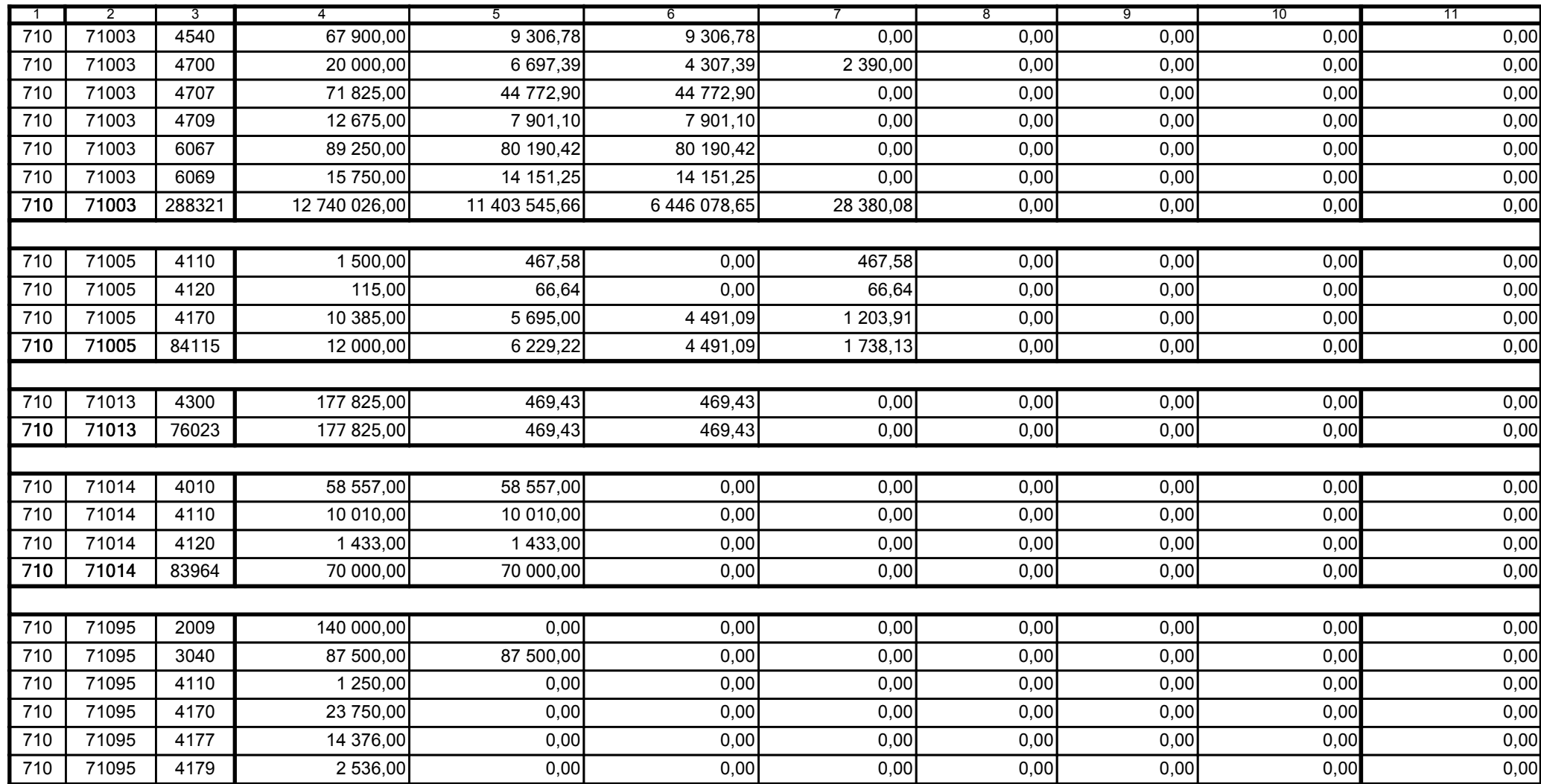

z upoważnienia skarbnika Ewa Gąsiorek

Główny Księgowy / Skarbnik

2015.07.22

Adam Struzik

Kierownik jednostki / Przewodniczący Zarządu

2015.07.22

## AB8CE0569CB042E3

Kopia z dokumentu podpisanego elektronicznie wygenerowana dnia 2015.07.22

Strona 15 z 57

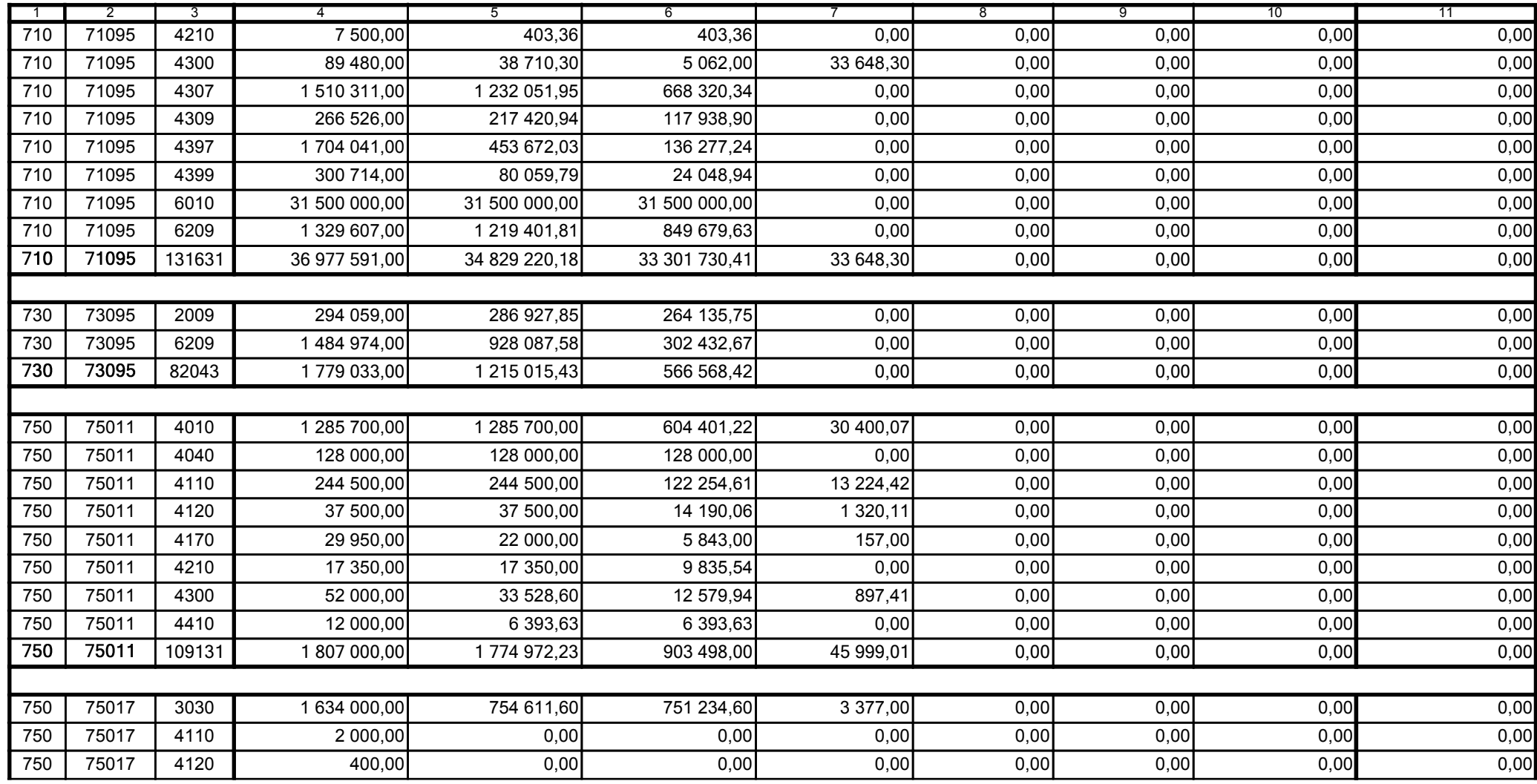

z upoważnienia skarbnika Ewa Gąsiorek

Główny Księgowy / Skarbnik

2015.07.22

Adam Struzik

Kierownik jednostki / Przewodniczący Zarządu

2015.07.22

# AB8CE0569CB042E3

Kopia z dokumentu podpisanego elektronicznie wygenerowana dnia 2015.07.22

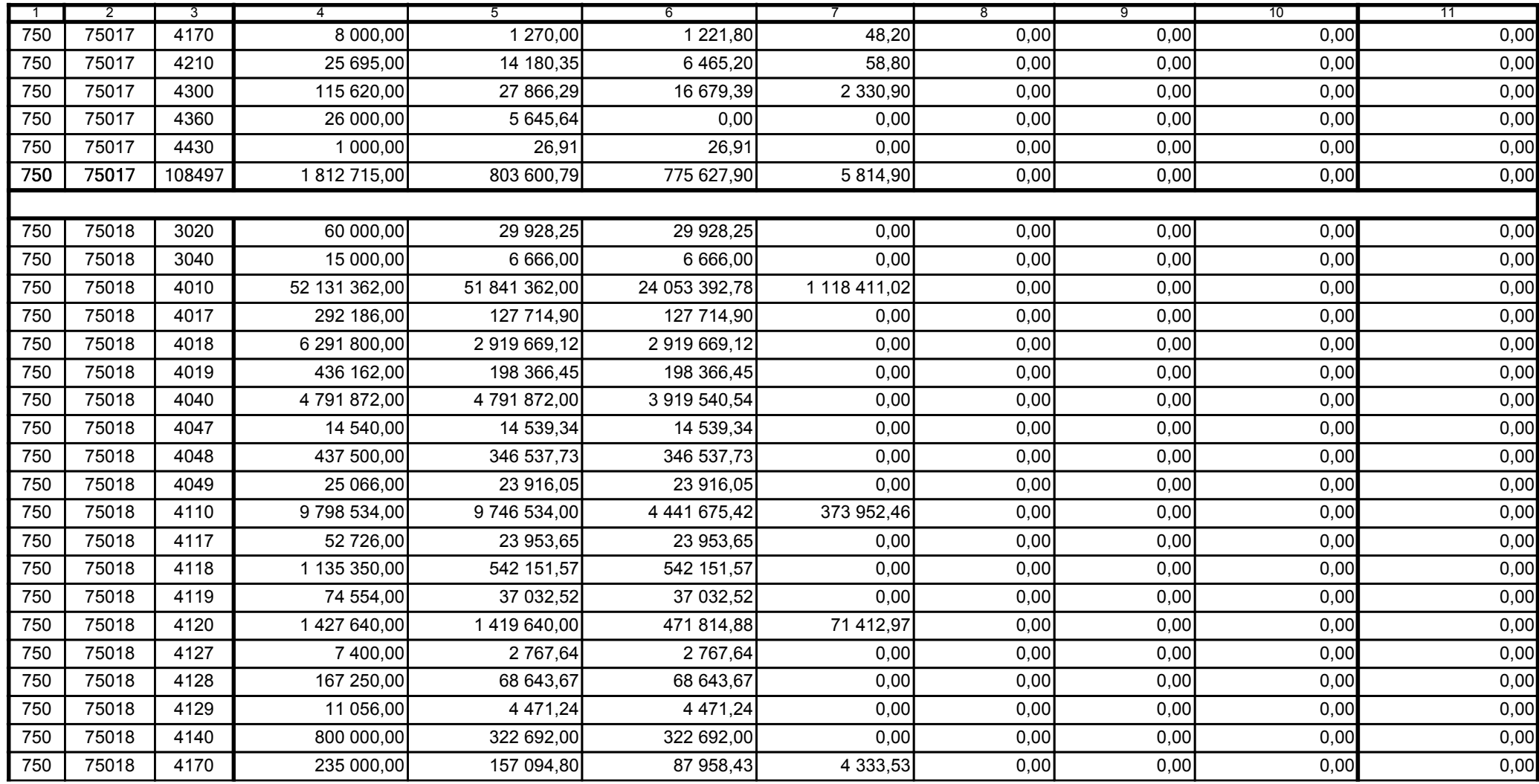

z upoważnienia skarbnika Ewa Gąsiorek

Główny Księgowy / Skarbnik

2015.07.22

Adam Struzik

Kierownik jednostki / Przewodniczący Zarządu

2015.07.22

## AB8CE0569CB042E3

Kopia z dokumentu podpisanego elektronicznie wygenerowana dnia 2015.07.22

Strona 17 z 57

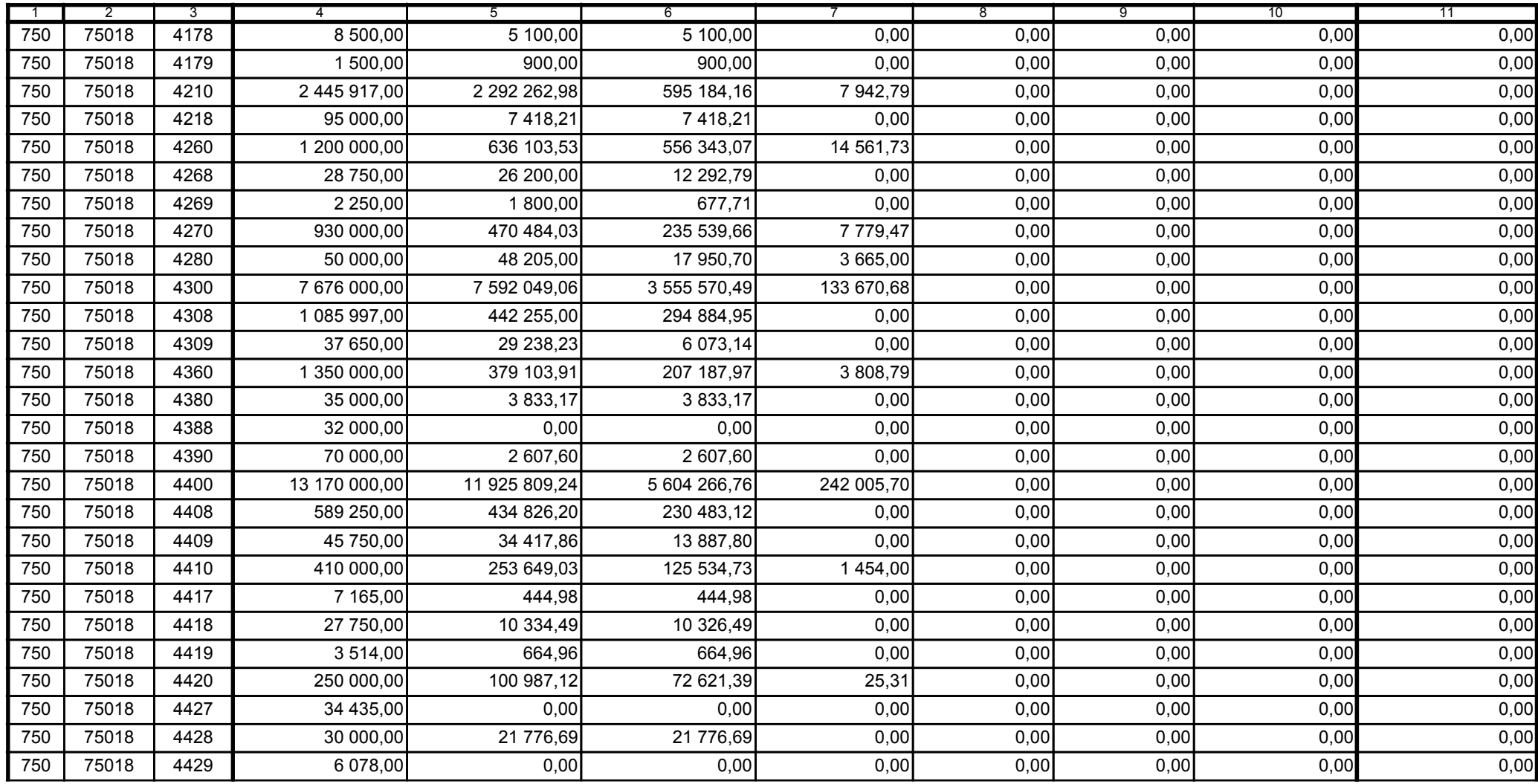

z upoważnienia skarbnika Ewa Gąsiorek

Główny Księgowy / Skarbnik

2015.07.22

Adam Struzik

Kierownik jednostki / Przewodniczący Zarządu

2015.07.22

## AB8CE0569CB042E3

Kopia z dokumentu podpisanego elektronicznie wygenerowana dnia 2015.07.22

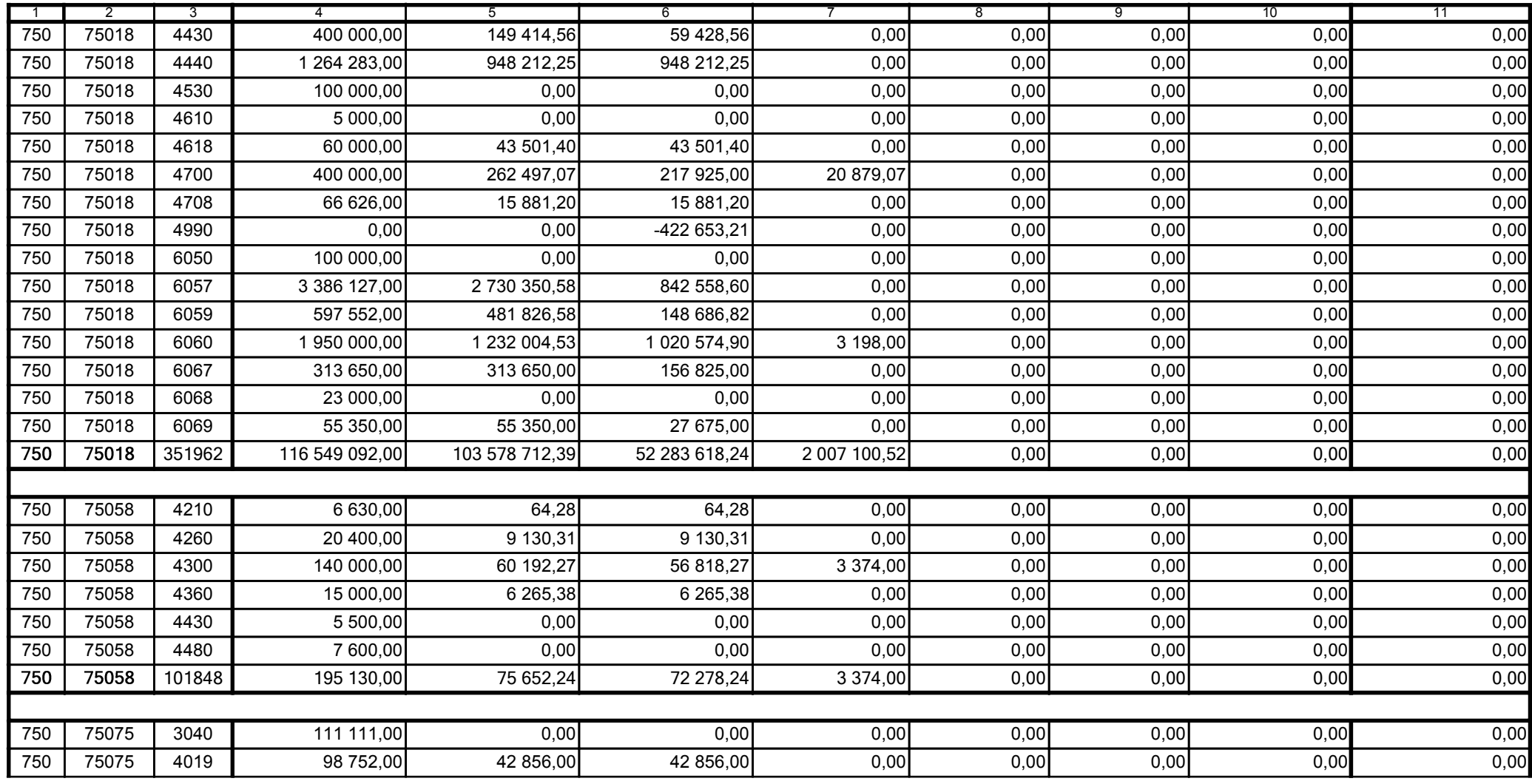

z upoważnienia skarbnika Ewa Gąsiorek

Główny Księgowy / Skarbnik

2015.07.22

Adam Struzik

Kierownik jednostki / Przewodniczący Zarządu

2015.07.22

# AB8CE0569CB042E3

Kopia z dokumentu podpisanego elektronicznie wygenerowana dnia 2015.07.22

Strona 19 z 57

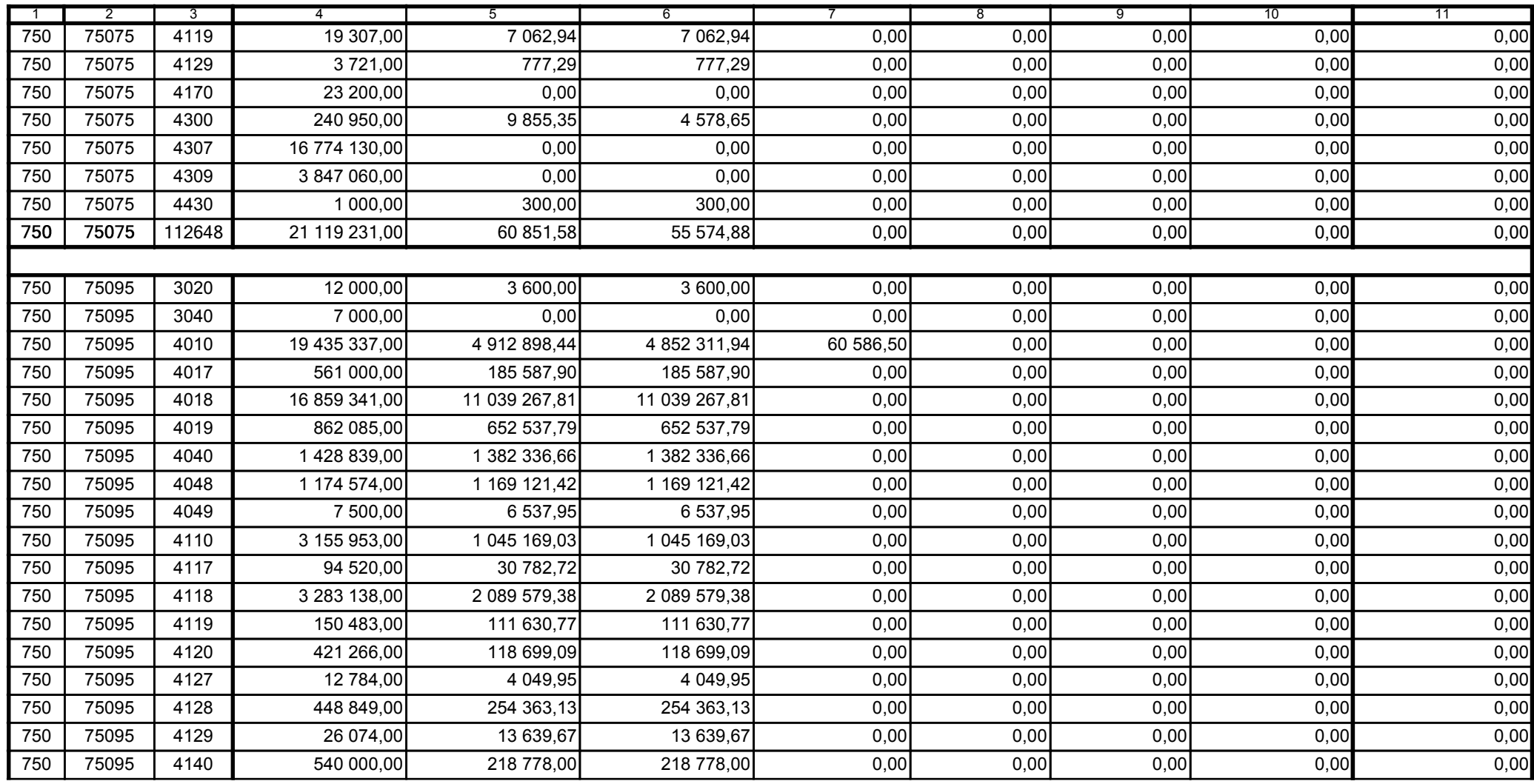

z upoważnienia skarbnika Ewa Gąsiorek

Główny Księgowy / Skarbnik

2015.07.22

Adam Struzik

Kierownik jednostki / Przewodniczący Zarządu

2015.07.22

# AB8CE0569CB042E3

Kopia z dokumentu podpisanego elektronicznie wygenerowana dnia 2015.07.22

Strona 20 z 57

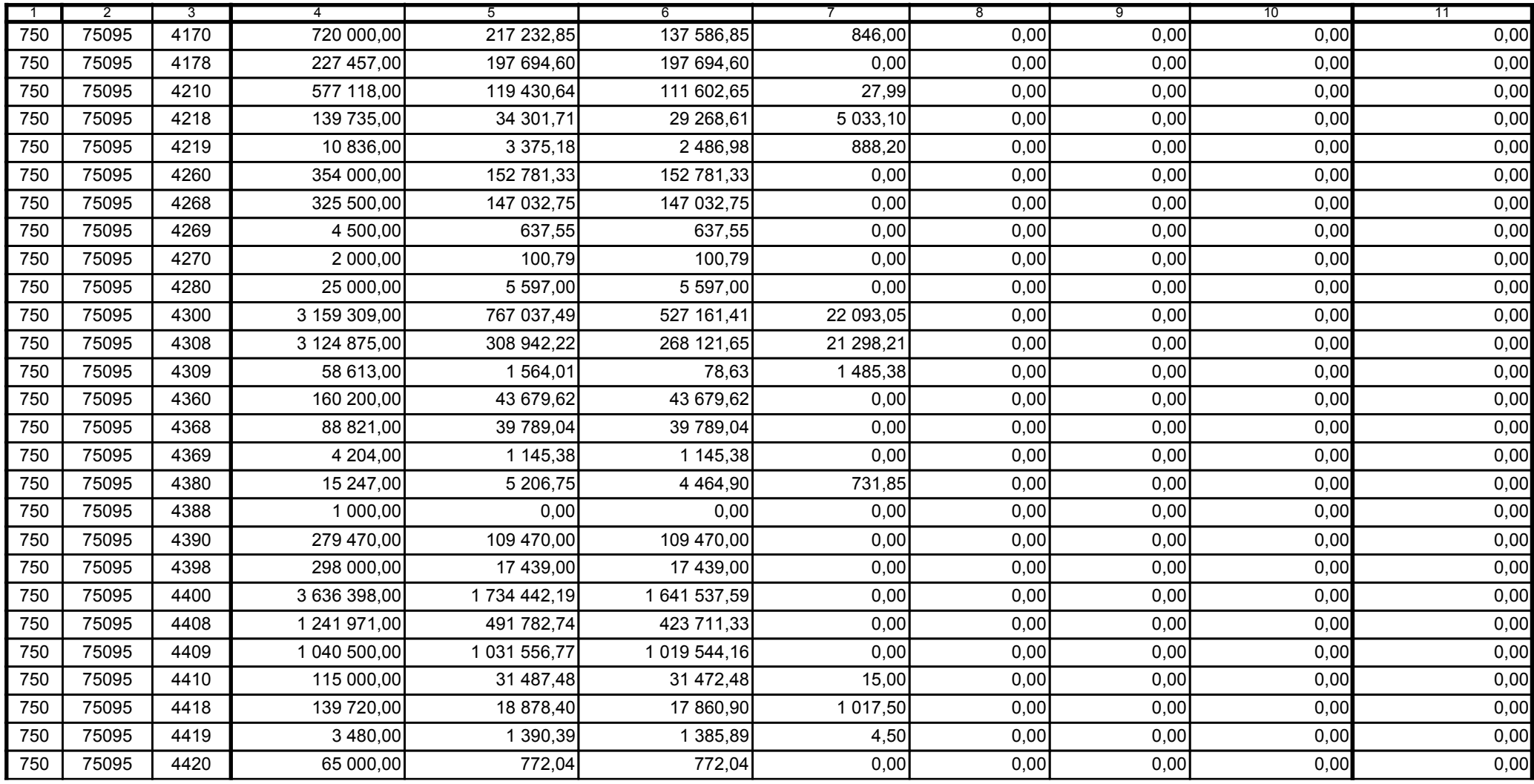

z upoważnienia skarbnika Ewa Gąsiorek

Główny Księgowy / Skarbnik

2015.07.22

Adam Struzik

Kierownik jednostki / Przewodniczący Zarządu

2015.07.22

## AB8CE0569CB042E3

Kopia z dokumentu podpisanego elektronicznie wygenerowana dnia 2015.07.22

Strona 21 z 57

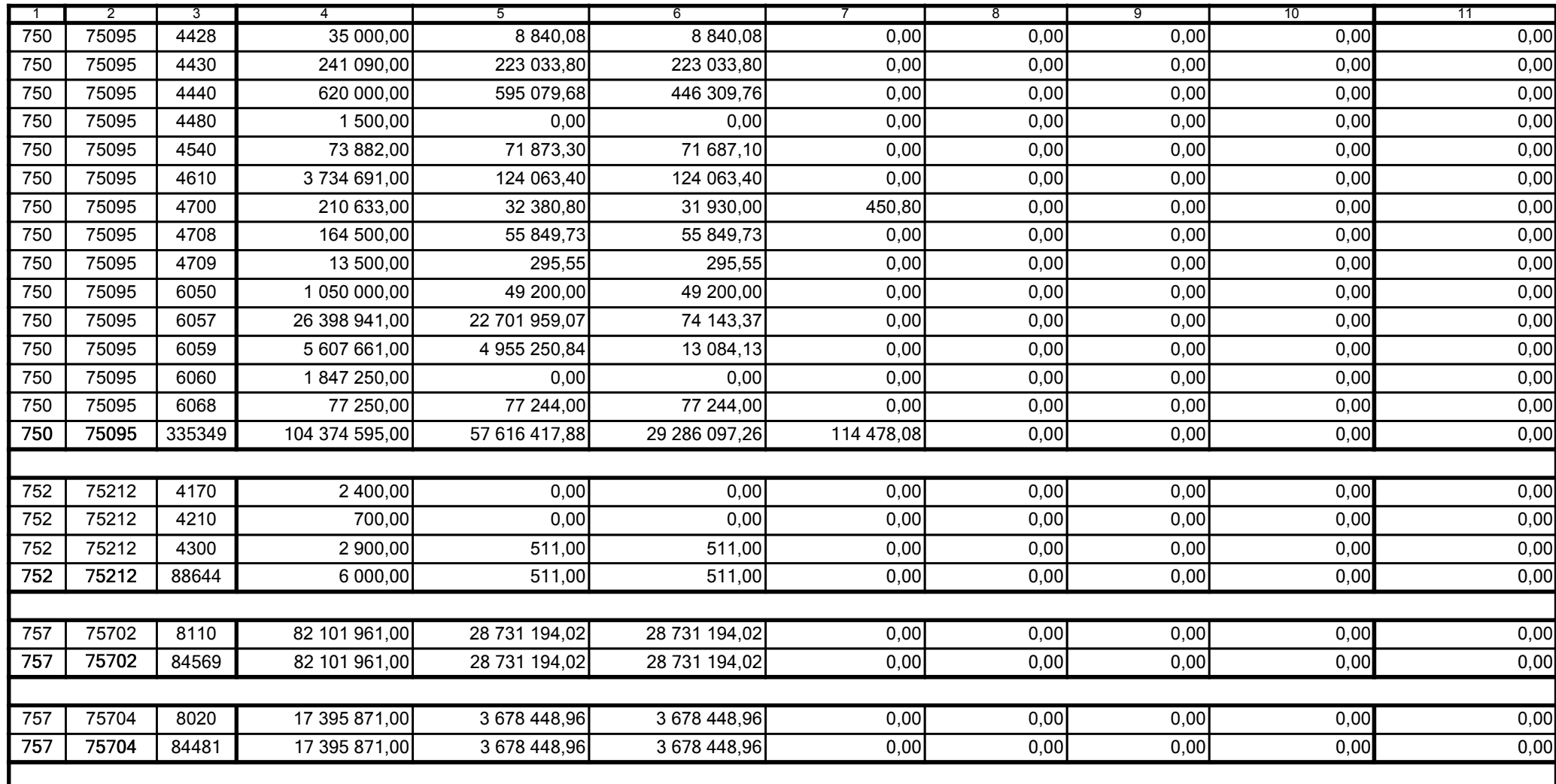

z upoważnienia skarbnika Ewa Gąsiorek

Główny Księgowy / Skarbnik

2015.07.22

Adam Struzik

Kierownik jednostki / Przewodniczący Zarządu

2015.07.22

## AB8CE0569CB042E3

Kopia z dokumentu podpisanego elektronicznie wygenerowana dnia 2015.07.22

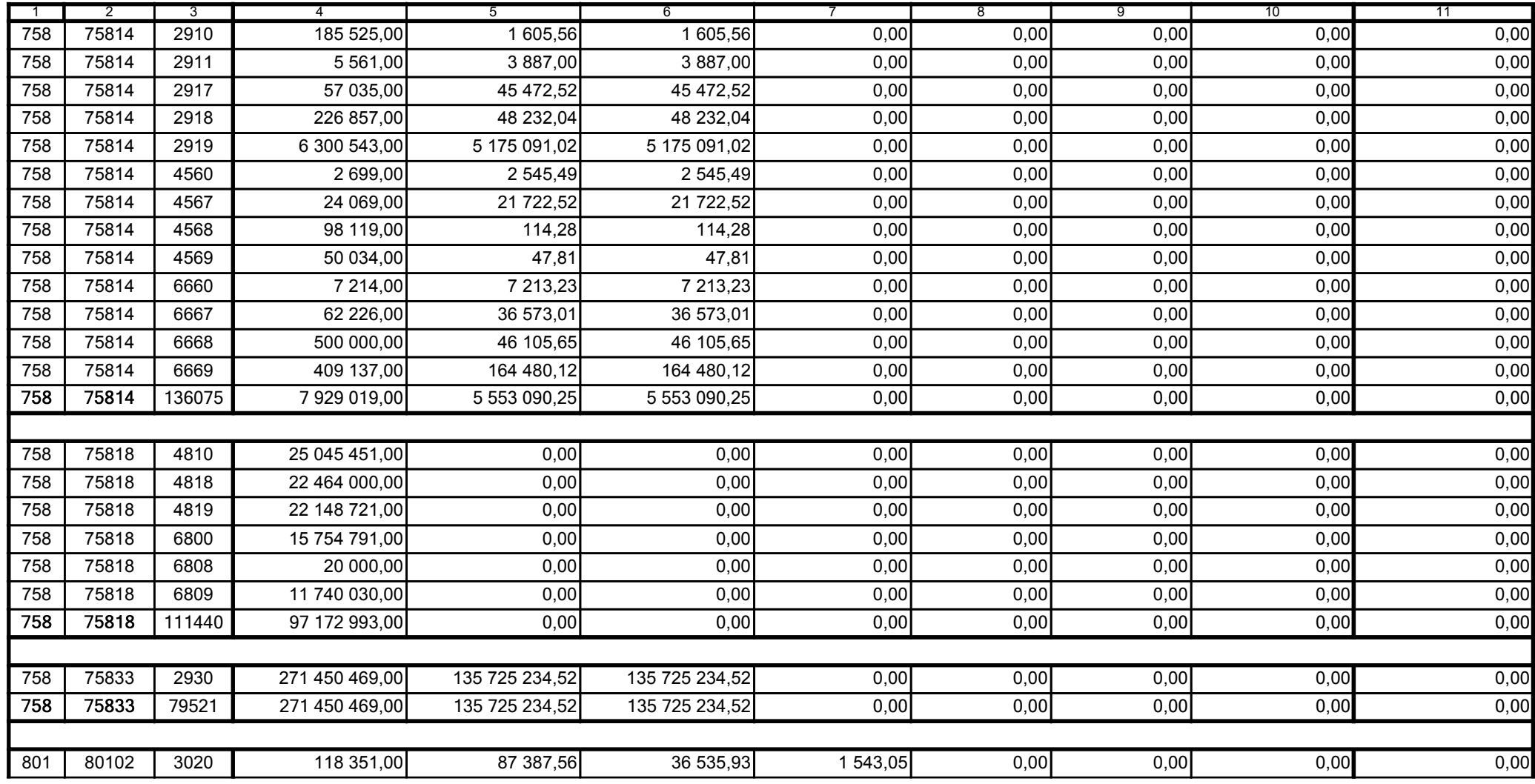

z upoważnienia skarbnika Ewa Gąsiorek

Główny Księgowy / Skarbnik

2015.07.22

Adam Struzik

Kierownik jednostki / Przewodniczący Zarządu

2015.07.22

## AB8CE0569CB042E3

Kopia z dokumentu podpisanego elektronicznie wygenerowana dnia 2015.07.22

Strona 23 z 57

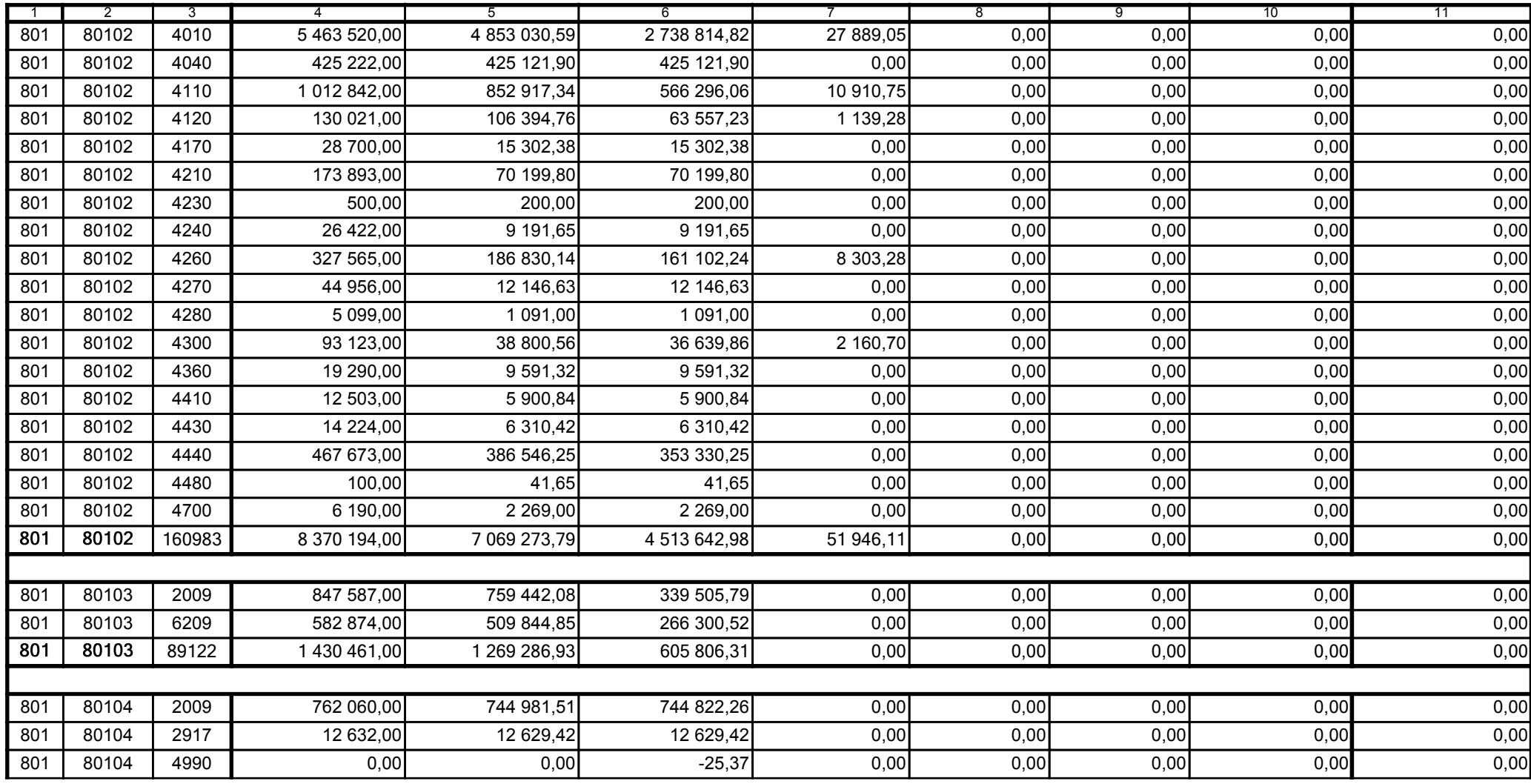

z upoważnienia skarbnika Ewa Gąsiorek

Główny Księgowy / Skarbnik

2015.07.22

Adam Struzik

Kierownik jednostki / Przewodniczący Zarządu

2015.07.22

# AB8CE0569CB042E3

Kopia z dokumentu podpisanego elektronicznie wygenerowana dnia 2015.07.22

Strona 24 z 57

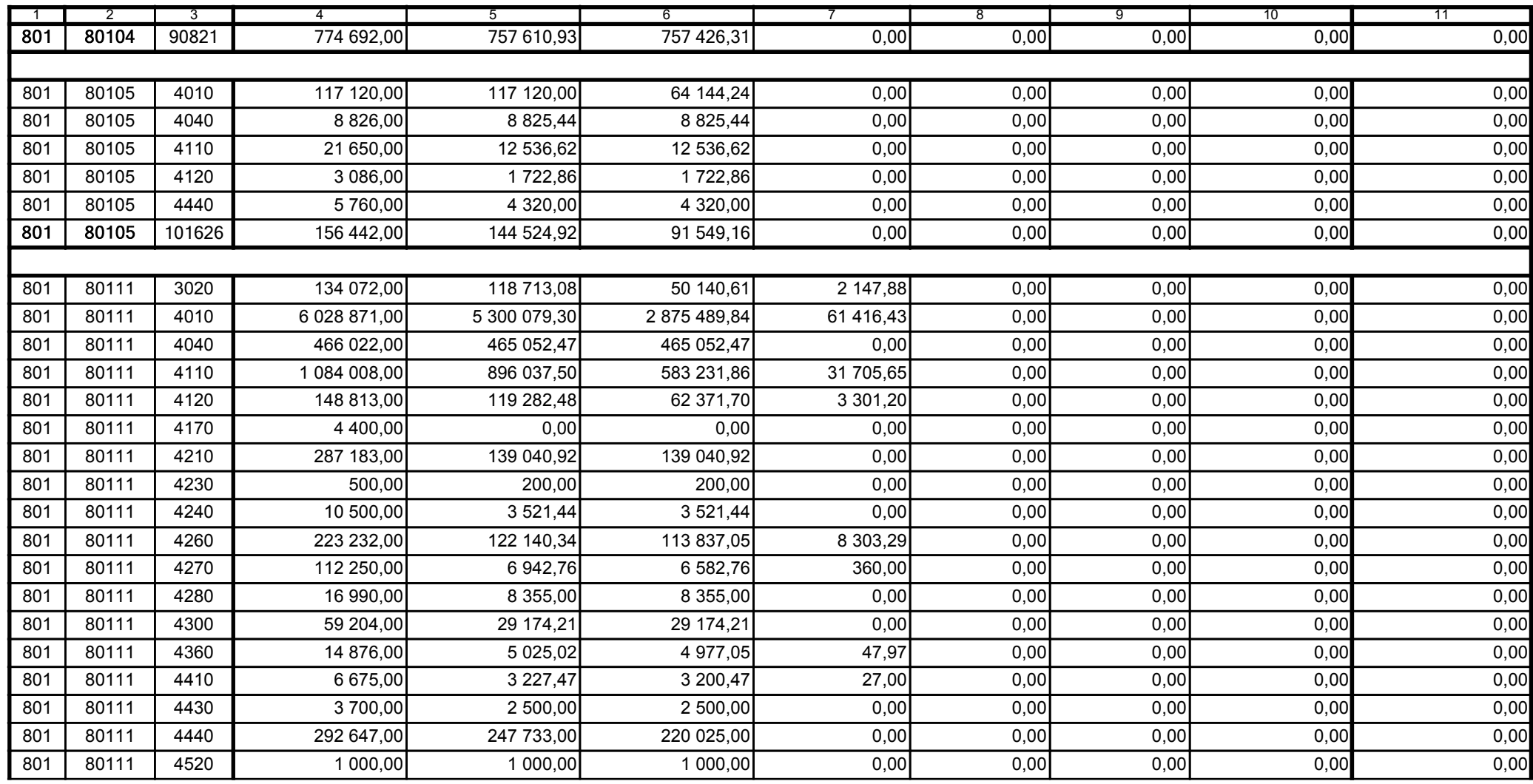

z upoważnienia skarbnika Ewa Gąsiorek

Główny Księgowy / Skarbnik

2015.07.22

Adam Struzik

Kierownik jednostki / Przewodniczący Zarządu

2015.07.22

# AB8CE0569CB042E3

Kopia z dokumentu podpisanego elektronicznie wygenerowana dnia 2015.07.22

Strona 25 z 57

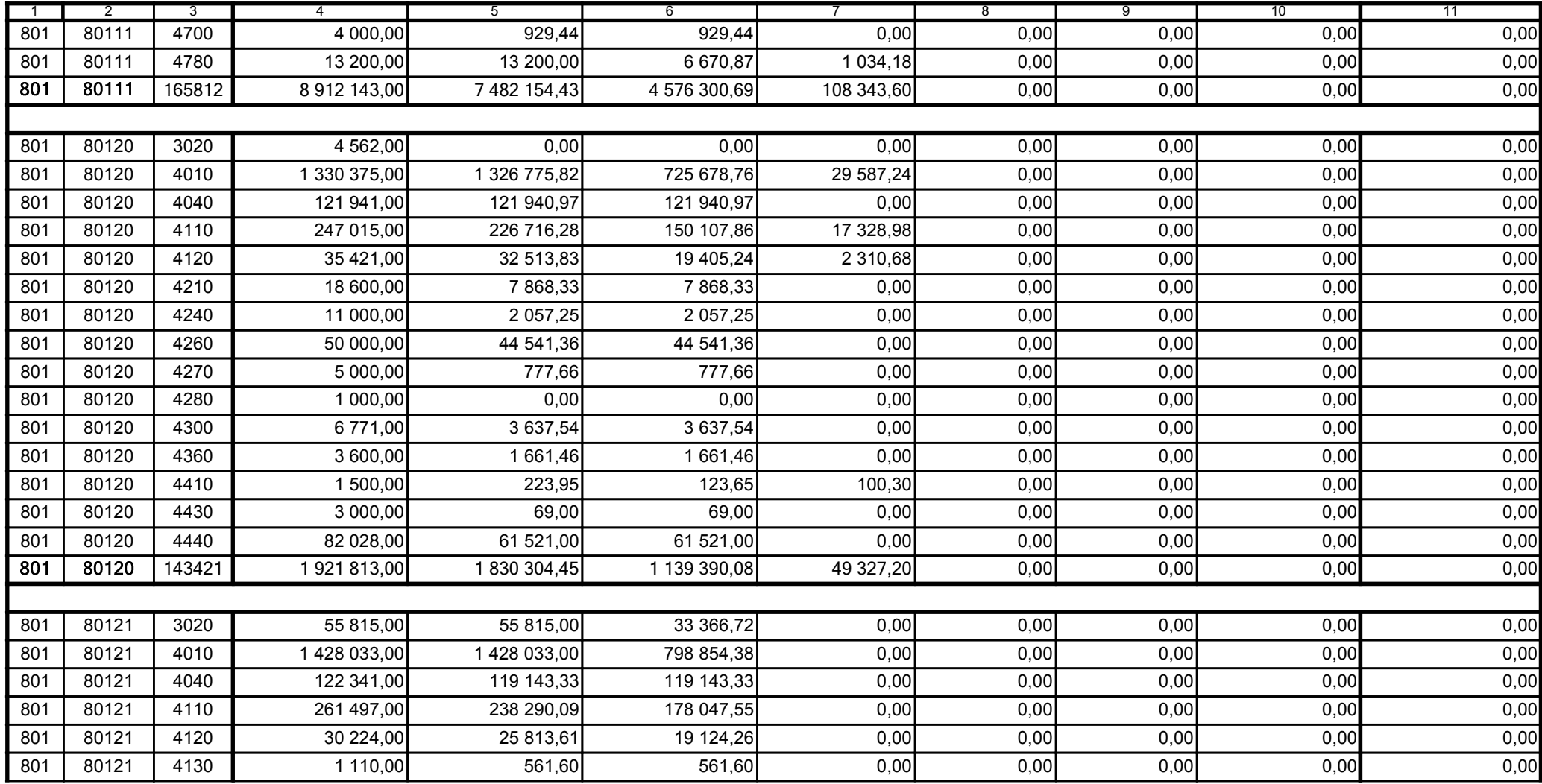

z upoważnienia skarbnika Ewa Gąsiorek

Główny Księgowy / Skarbnik

2015.07.22

Adam Struzik

Kierownik jednostki / Przewodniczący Zarządu

2015.07.22

## AB8CE0569CB042E3

Kopia z dokumentu podpisanego elektronicznie wygenerowana dnia 2015.07.22

Strona 26 z 57

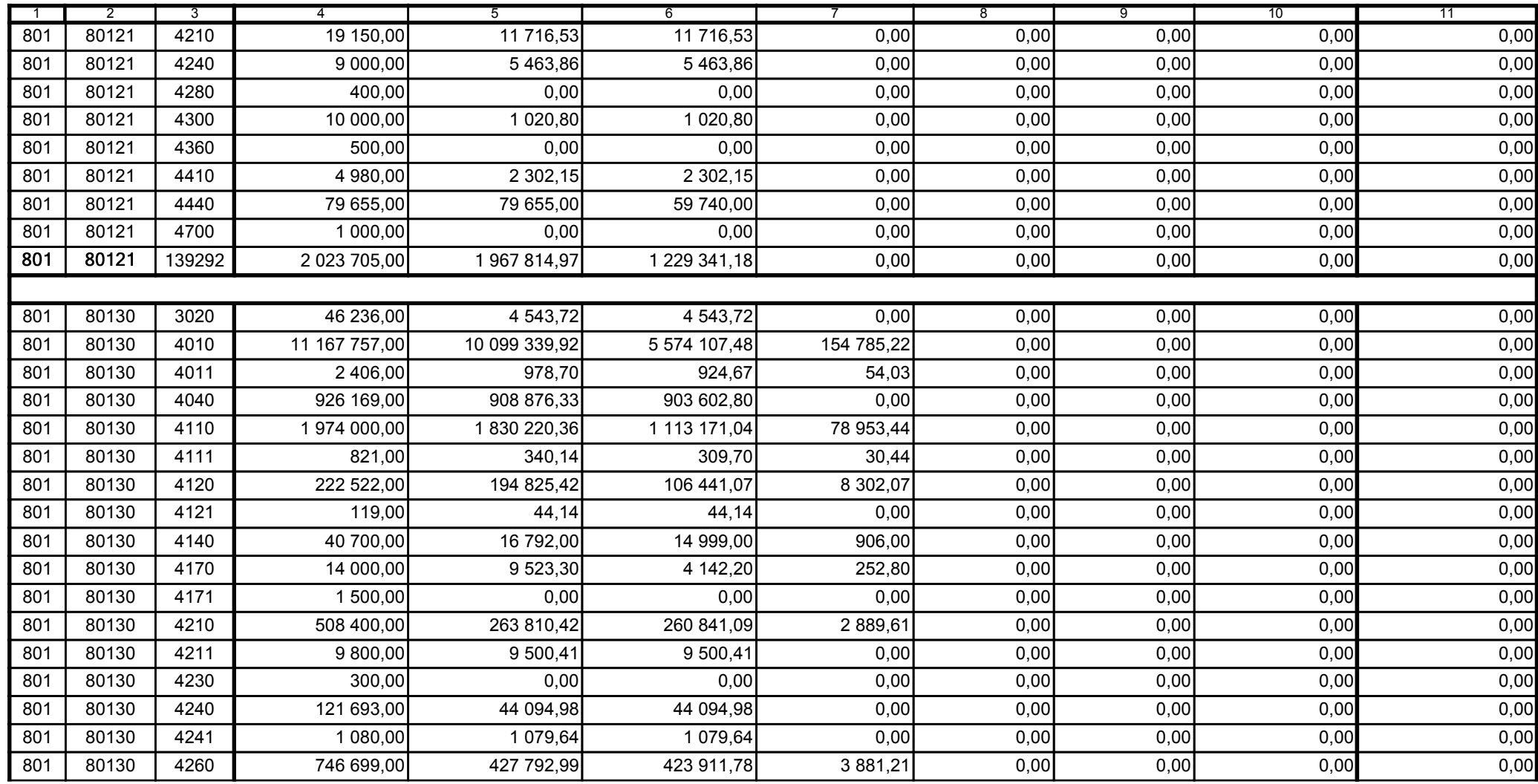

z upoważnienia skarbnika Ewa Gąsiorek

Główny Księgowy / Skarbnik

2015.07.22

Adam Struzik

Kierownik jednostki / Przewodniczący Zarządu

2015.07.22

# AB8CE0569CB042E3

Kopia z dokumentu podpisanego elektronicznie wygenerowana dnia 2015.07.22

Strona 27 z 57

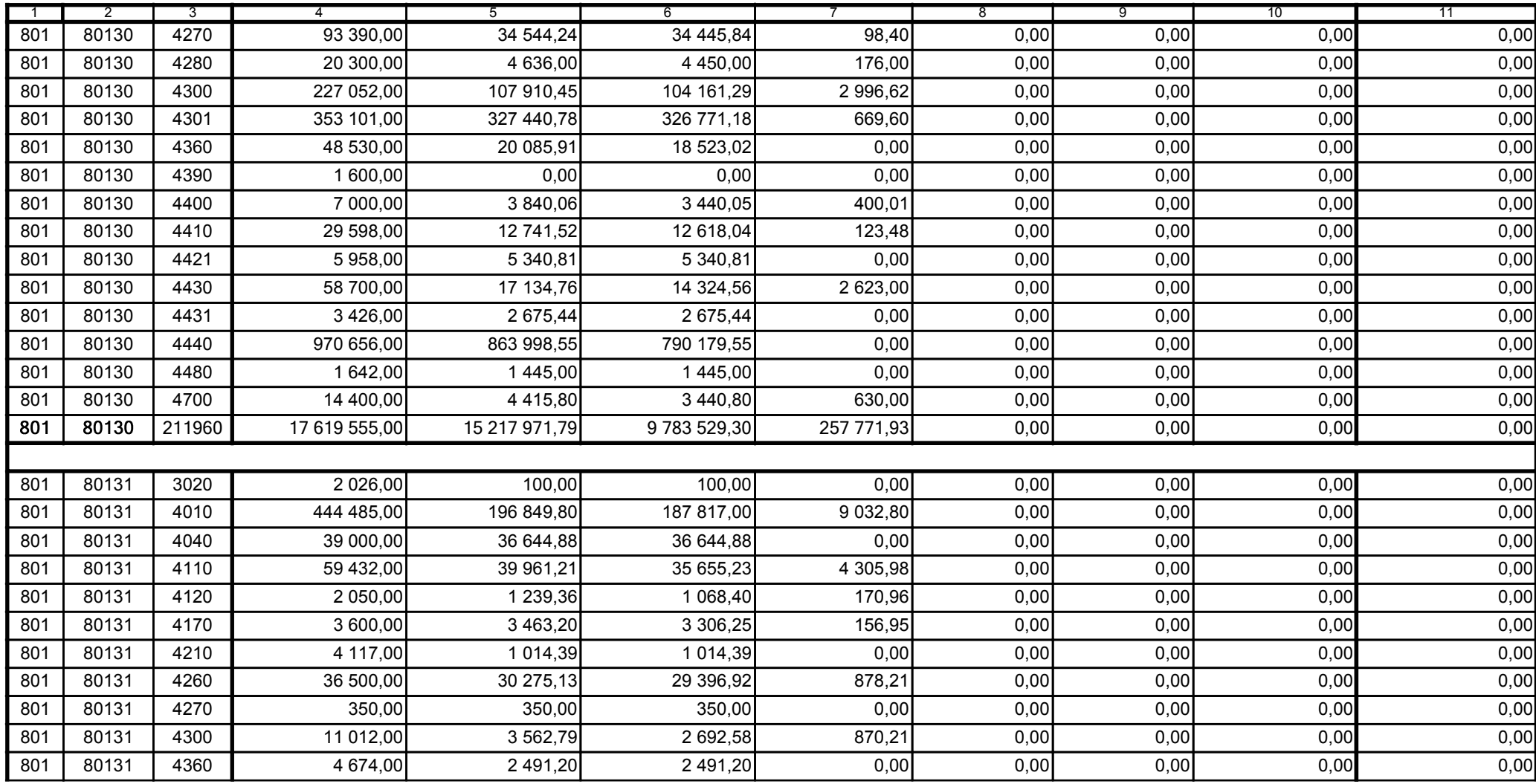

z upoważnienia skarbnika Ewa Gąsiorek

Główny Księgowy / Skarbnik

2015.07.22

Adam Struzik

Kierownik jednostki / Przewodniczący Zarządu

2015.07.22

## AB8CE0569CB042E3

Kopia z dokumentu podpisanego elektronicznie wygenerowana dnia 2015.07.22

Strona 28 z 57

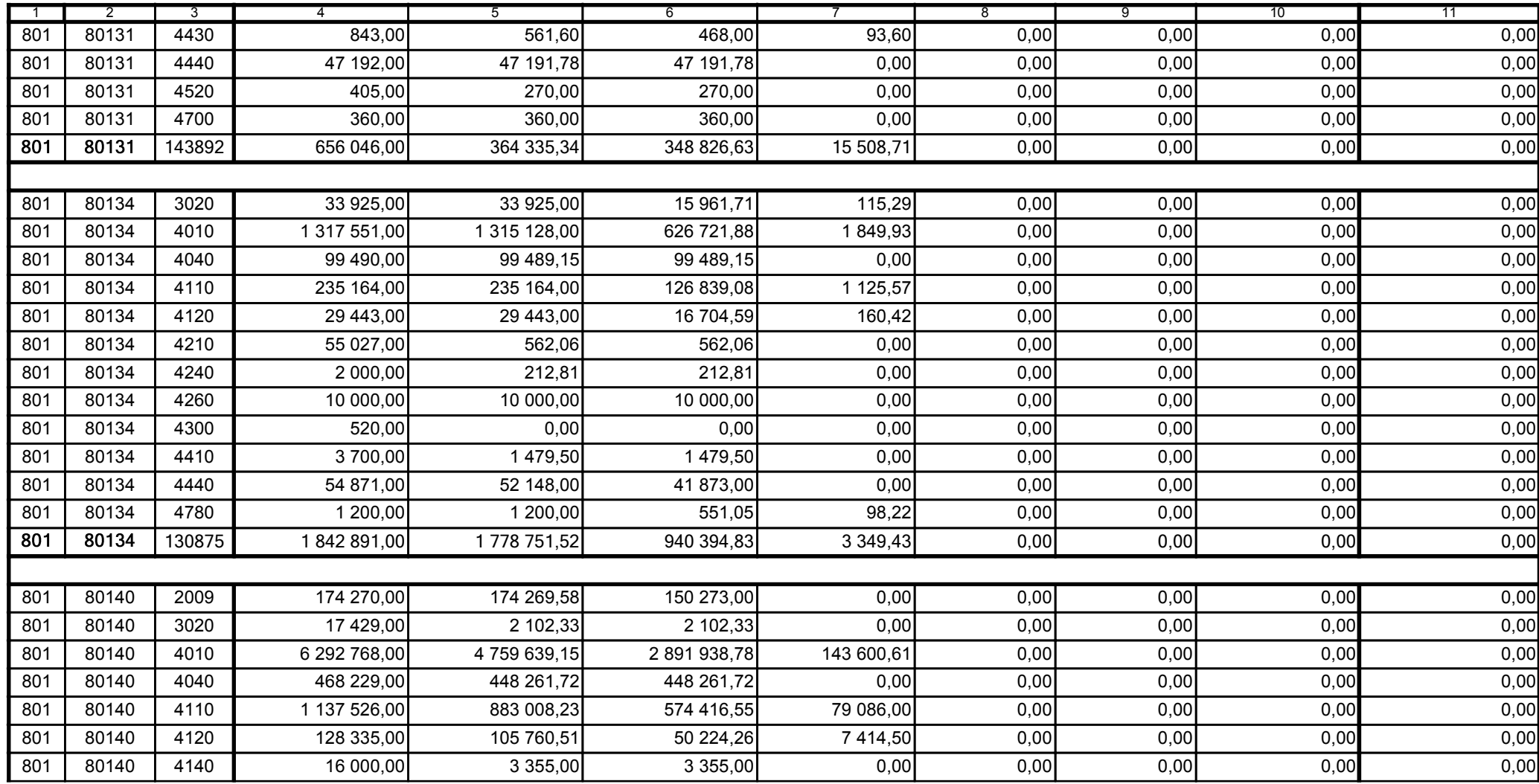

z upoważnienia skarbnika Ewa Gąsiorek

Główny Księgowy / Skarbnik

2015.07.22

Adam Struzik

Kierownik jednostki / Przewodniczący Zarządu

2015.07.22

## AB8CE0569CB042E3

Kopia z dokumentu podpisanego elektronicznie wygenerowana dnia 2015.07.22

Strona 29 z 57

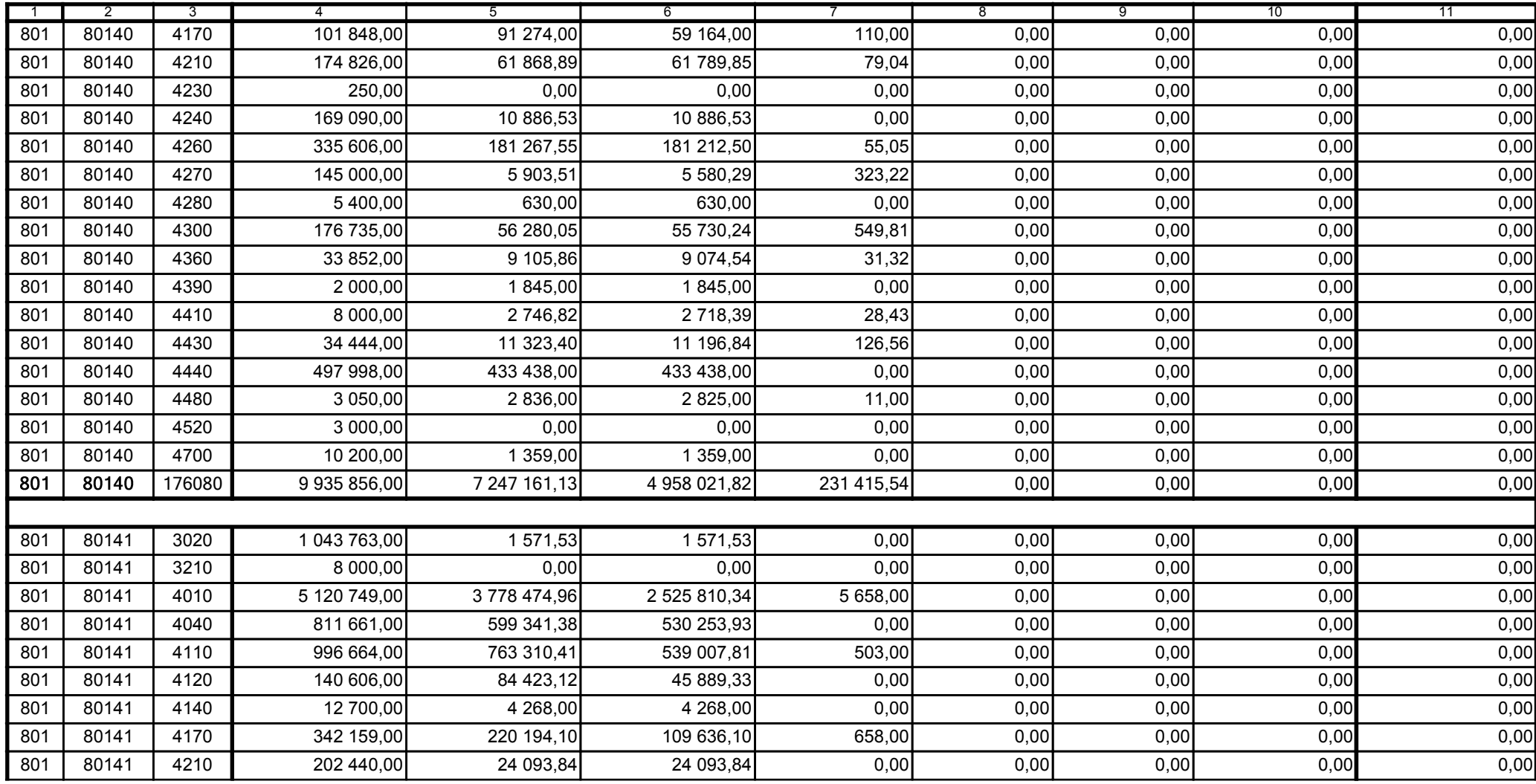

z upoważnienia skarbnika Ewa Gąsiorek

Główny Księgowy / Skarbnik

2015.07.22

Adam Struzik

Kierownik jednostki / Przewodniczący Zarządu

2015.07.22

# AB8CE0569CB042E3

Kopia z dokumentu podpisanego elektronicznie wygenerowana dnia 2015.07.22

Strona 30 z 57

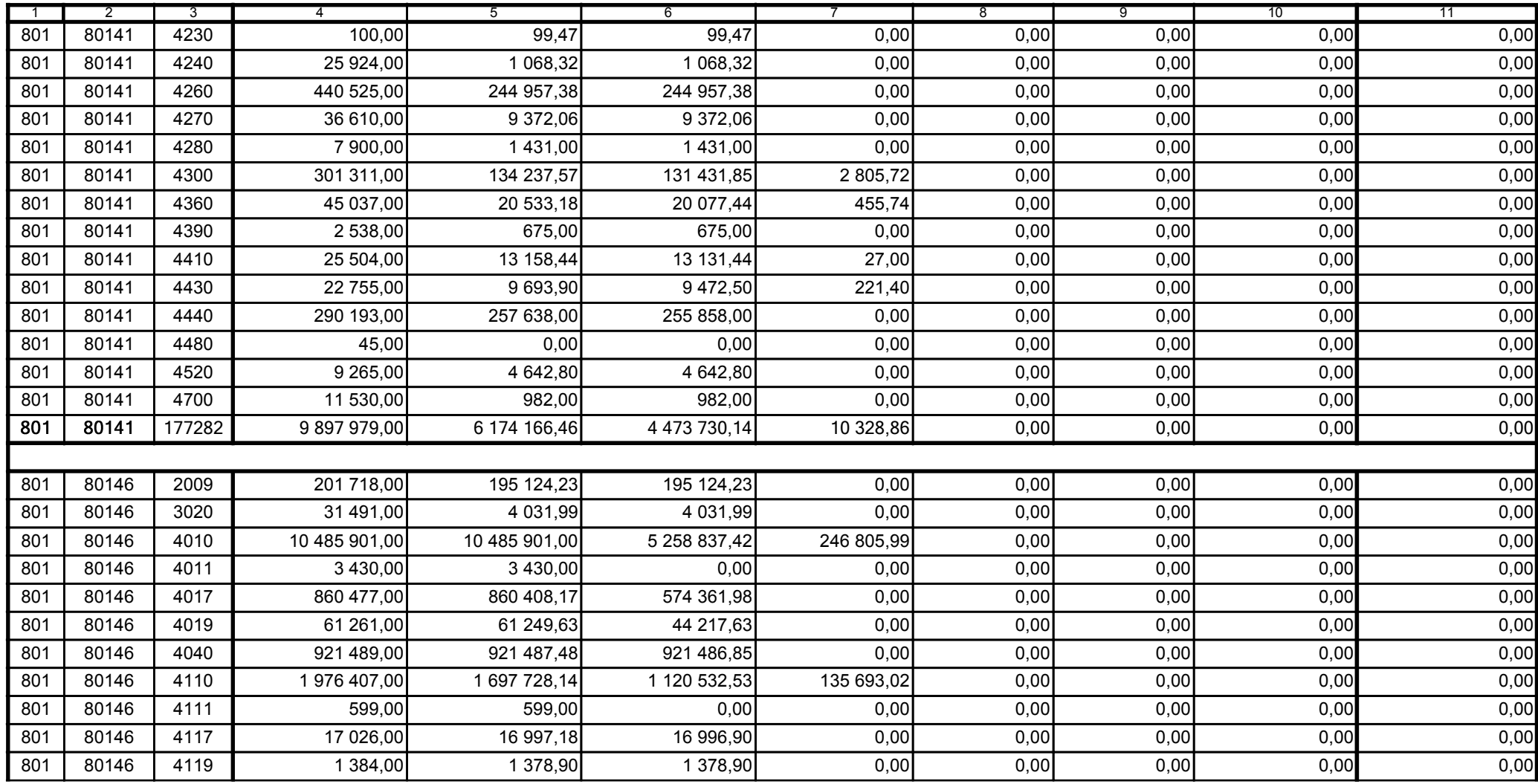

z upoważnienia skarbnika Ewa Gąsiorek

Główny Księgowy / Skarbnik

2015.07.22

Adam Struzik

Kierownik jednostki / Przewodniczący Zarządu

2015.07.22

## AB8CE0569CB042E3

Kopia z dokumentu podpisanego elektronicznie wygenerowana dnia 2015.07.22

Strona 31 z 57

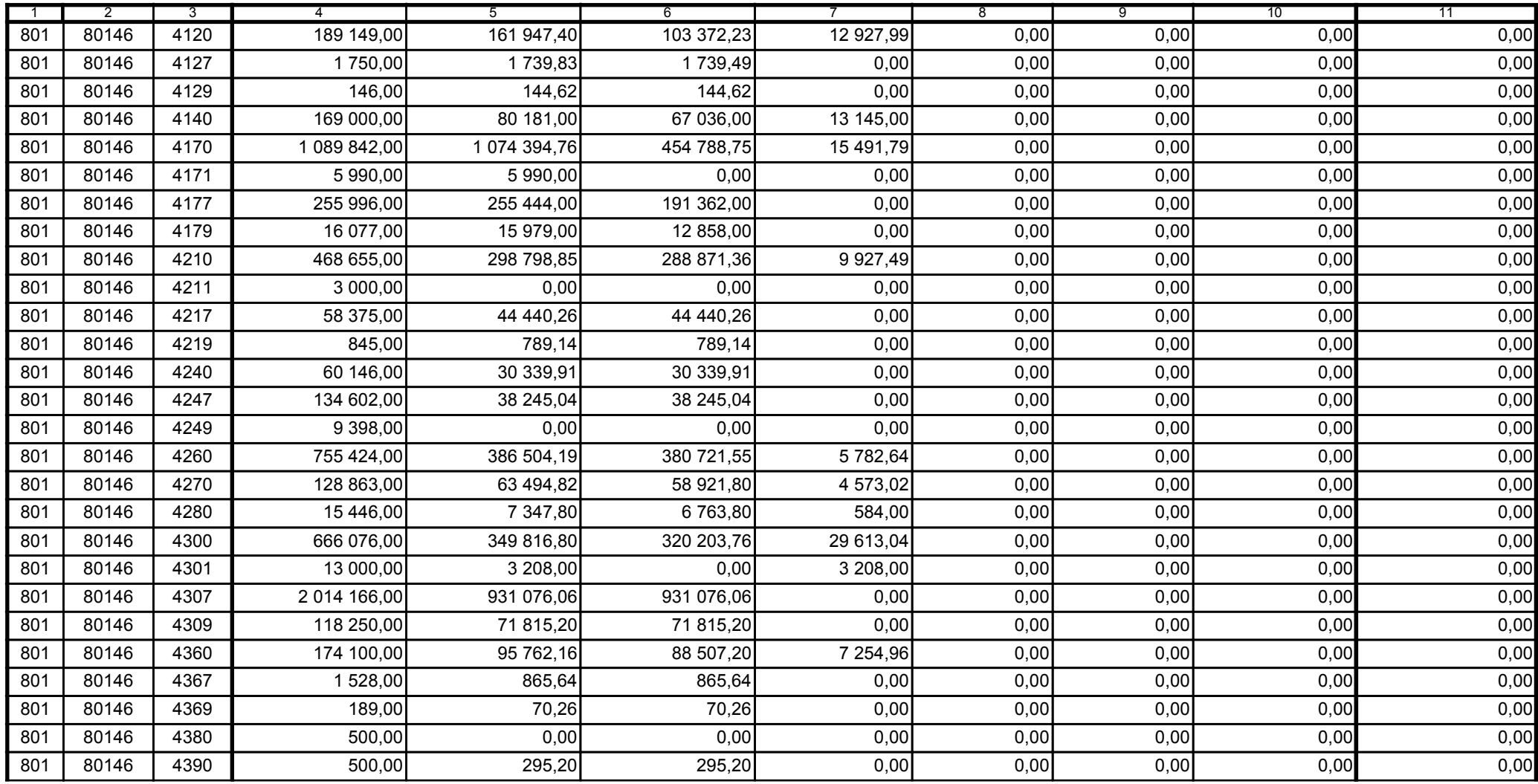

z upoważnienia skarbnika Ewa Gąsiorek

Główny Księgowy / Skarbnik

2015.07.22

Adam Struzik

Kierownik jednostki / Przewodniczący Zarządu

2015.07.22

## AB8CE0569CB042E3

Kopia z dokumentu podpisanego elektronicznie wygenerowana dnia 2015.07.22

Strona 32 z 57

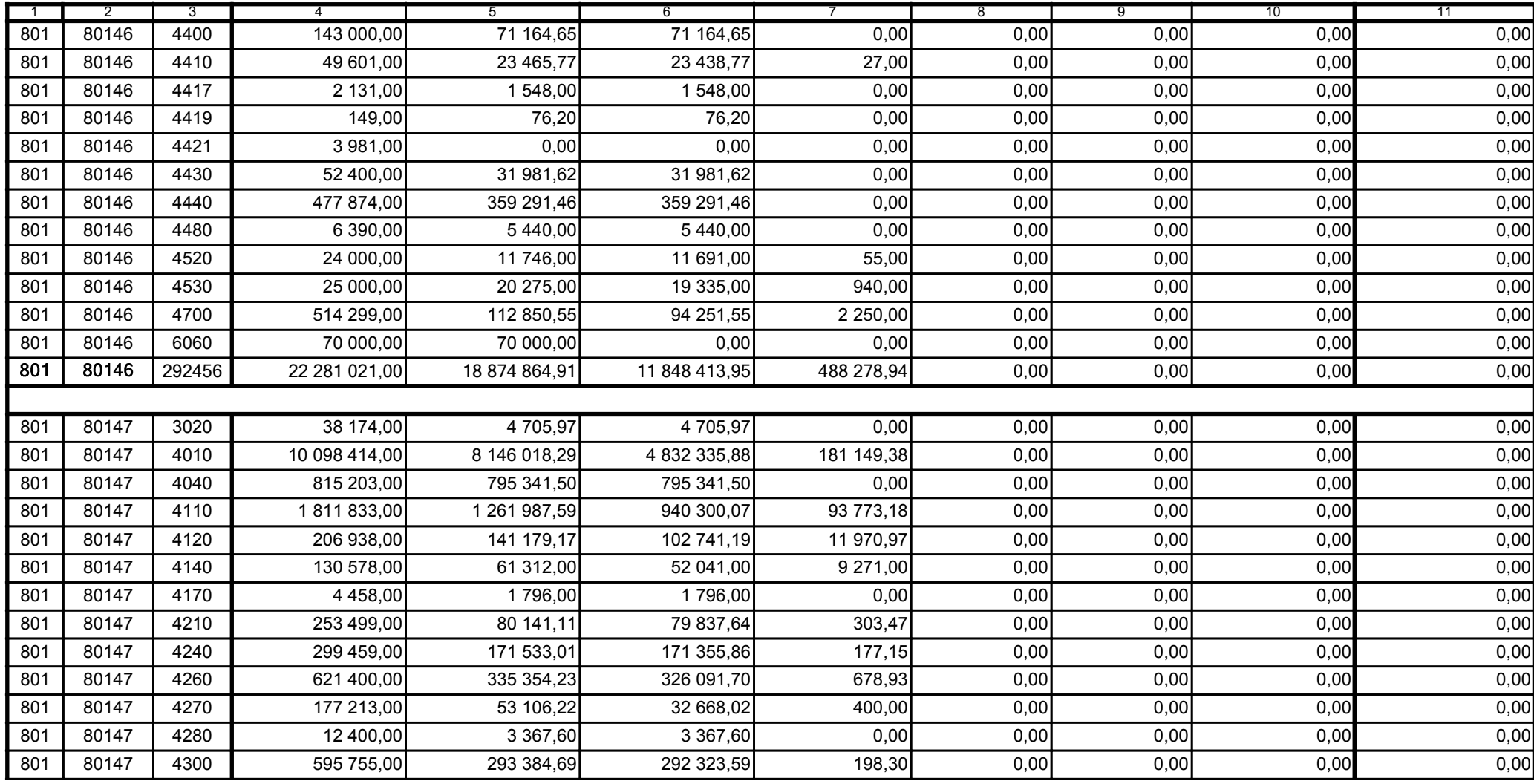

z upoważnienia skarbnika Ewa Gąsiorek

Główny Księgowy / Skarbnik

2015.07.22

Adam Struzik

Kierownik jednostki / Przewodniczący Zarządu

2015.07.22

# AB8CE0569CB042E3

Kopia z dokumentu podpisanego elektronicznie wygenerowana dnia 2015.07.22

Strona 33 z 57

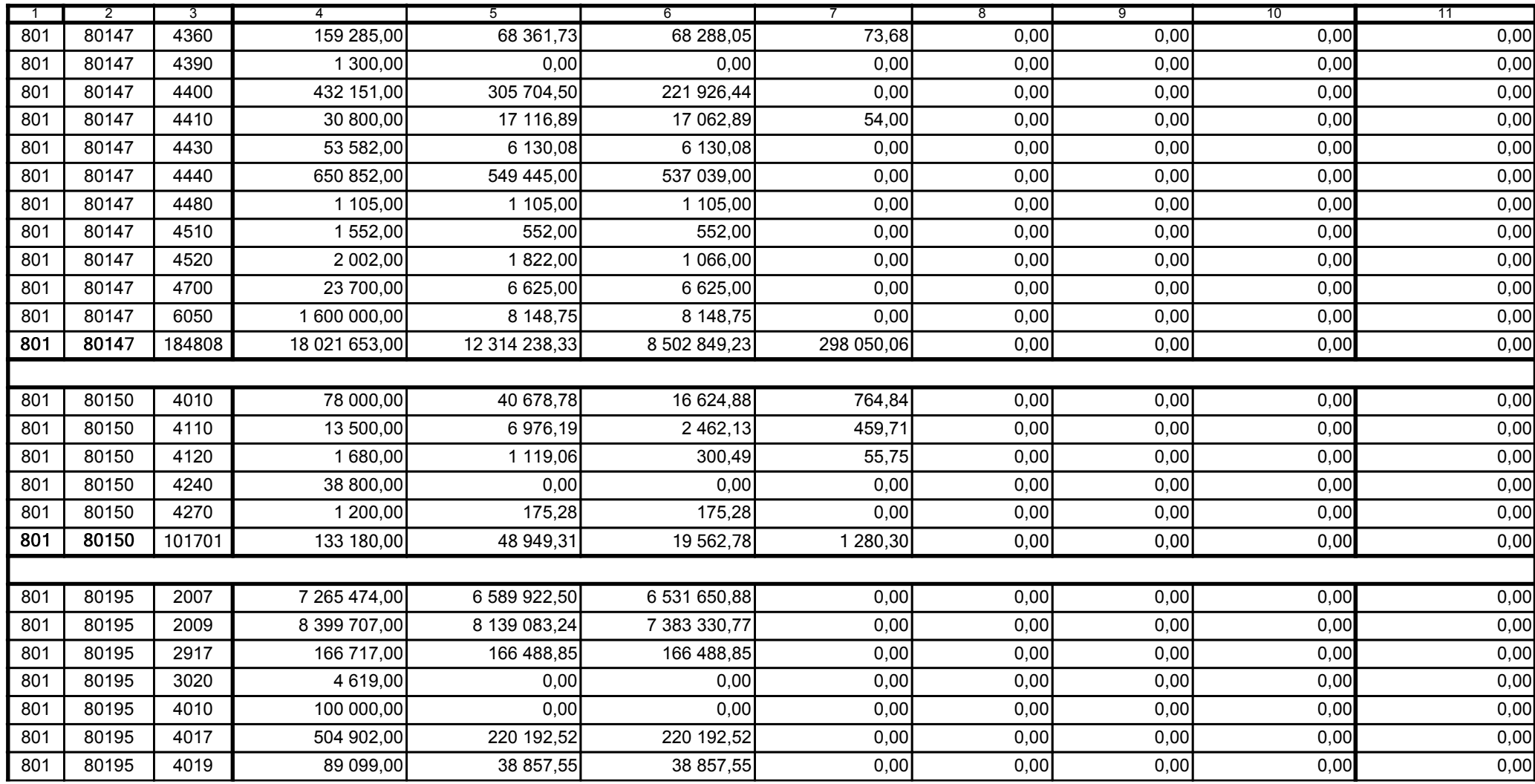

z upoważnienia skarbnika Ewa Gąsiorek

Główny Księgowy / Skarbnik

2015.07.22

Adam Struzik

Kierownik jednostki / Przewodniczący Zarządu

2015.07.22

## AB8CE0569CB042E3

Kopia z dokumentu podpisanego elektronicznie wygenerowana dnia 2015.07.22

Strona 34 z 57

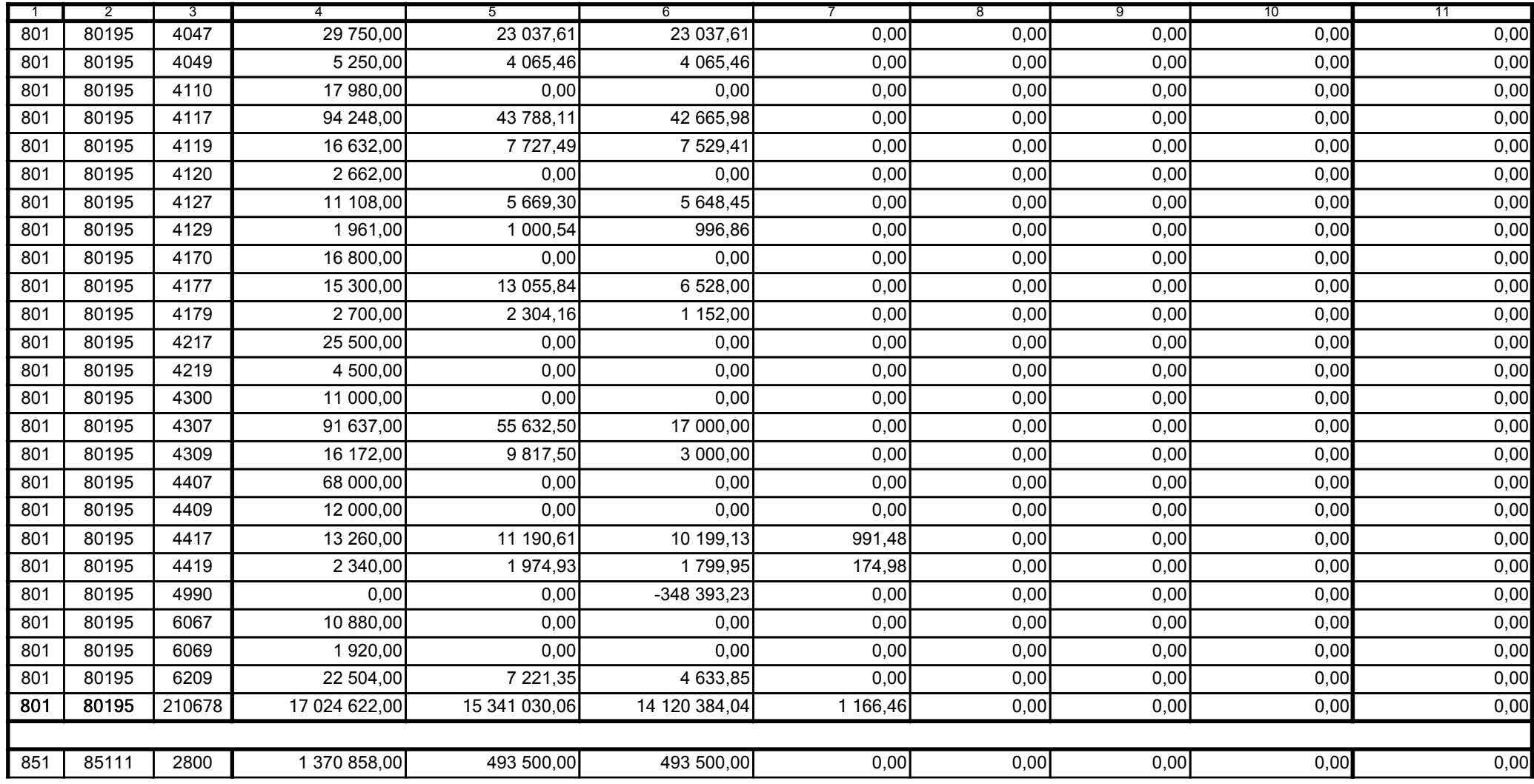

z upoważnienia skarbnika Ewa Gąsiorek

Główny Księgowy / Skarbnik

2015.07.22

Adam Struzik

Kierownik jednostki / Przewodniczący Zarządu

2015.07.22

## AB8CE0569CB042E3

Kopia z dokumentu podpisanego elektronicznie wygenerowana dnia 2015.07.22

Strona 35 z 57

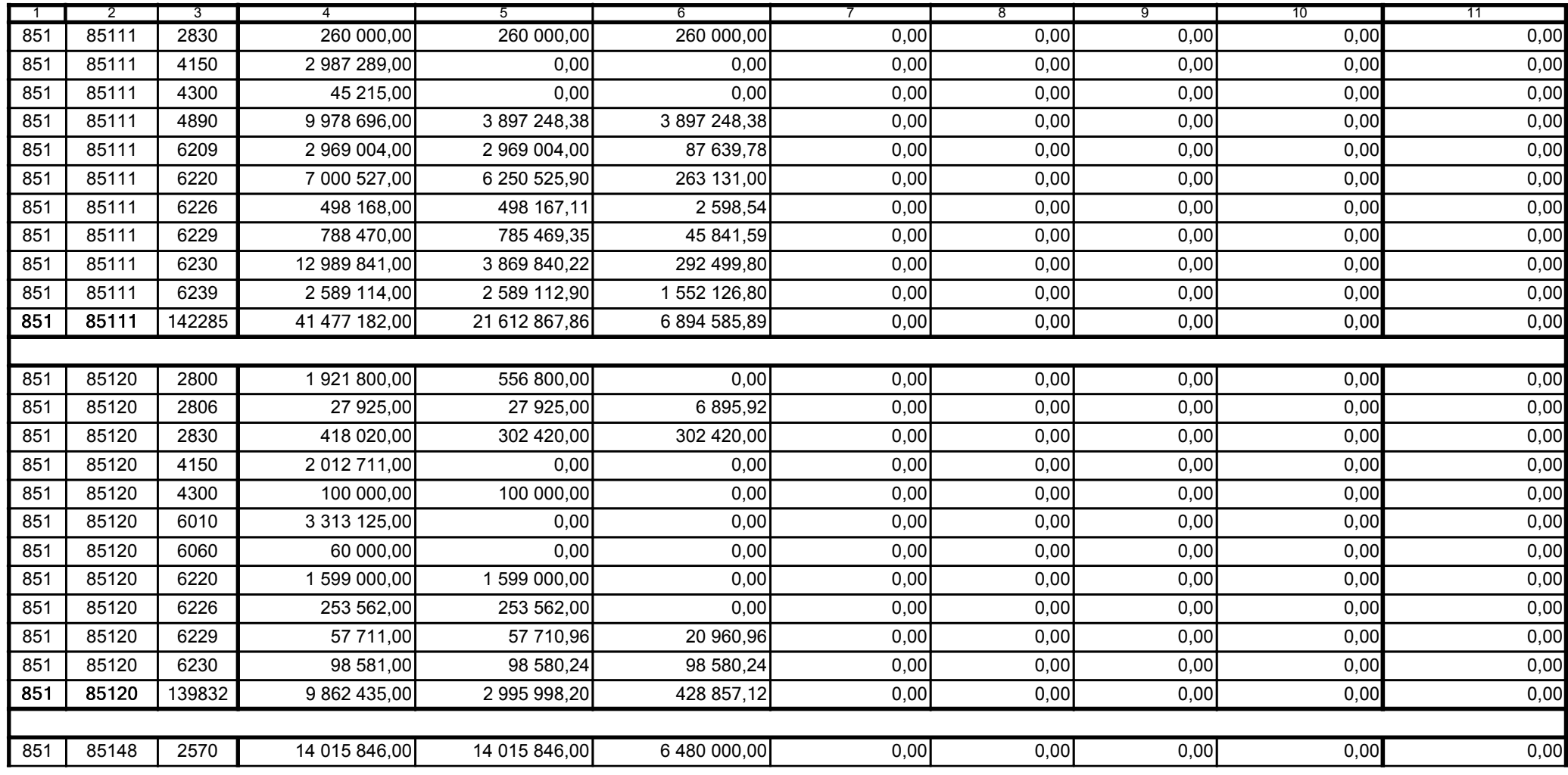

z upoważnienia skarbnika Ewa Gąsiorek

Główny Księgowy / Skarbnik

2015.07.22

Adam Struzik

Kierownik jednostki / Przewodniczący Zarządu

2015.07.22

### AB8CE0569CB042E3

Kopia z dokumentu podpisanego elektronicznie wygenerowana dnia 2015.07.22

Strona 36 z 57

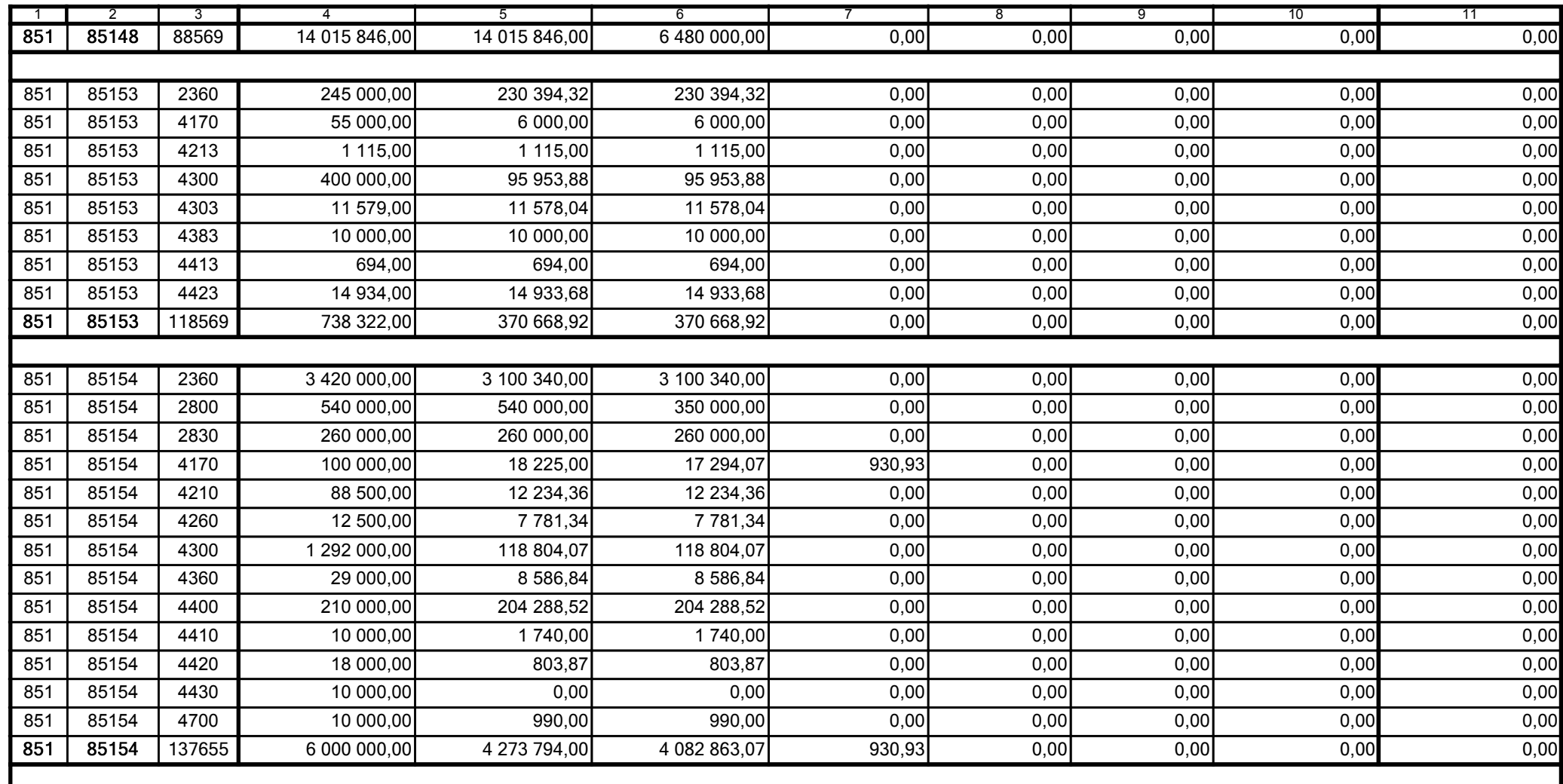

z upoważnienia skarbnika Ewa Gąsiorek

Główny Księgowy / Skarbnik

2015.07.22

Adam Struzik

Kierownik jednostki / Przewodniczący Zarządu

2015.07.22

## AB8CE0569CB042E3

Kopia z dokumentu podpisanego elektronicznie wygenerowana dnia 2015.07.22

Strona 37 z 57

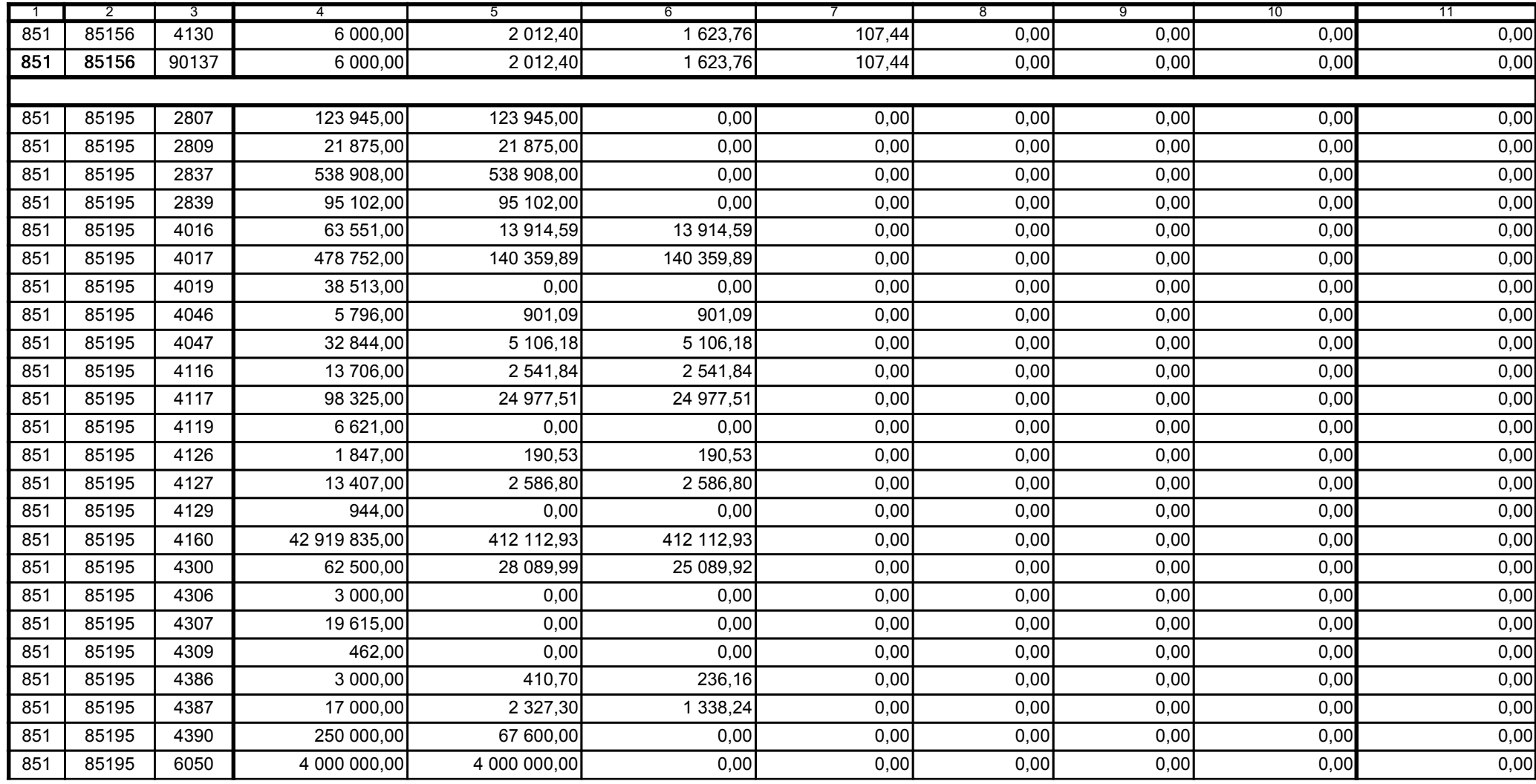

z upoważnienia skarbnika Ewa Gąsiorek

Główny Księgowy / Skarbnik

2015.07.22

Adam Struzik

Kierownik jednostki / Przewodniczący Zarządu

2015.07.22

# AB8CE0569CB042E3

Kopia z dokumentu podpisanego elektronicznie wygenerowana dnia 2015.07.22

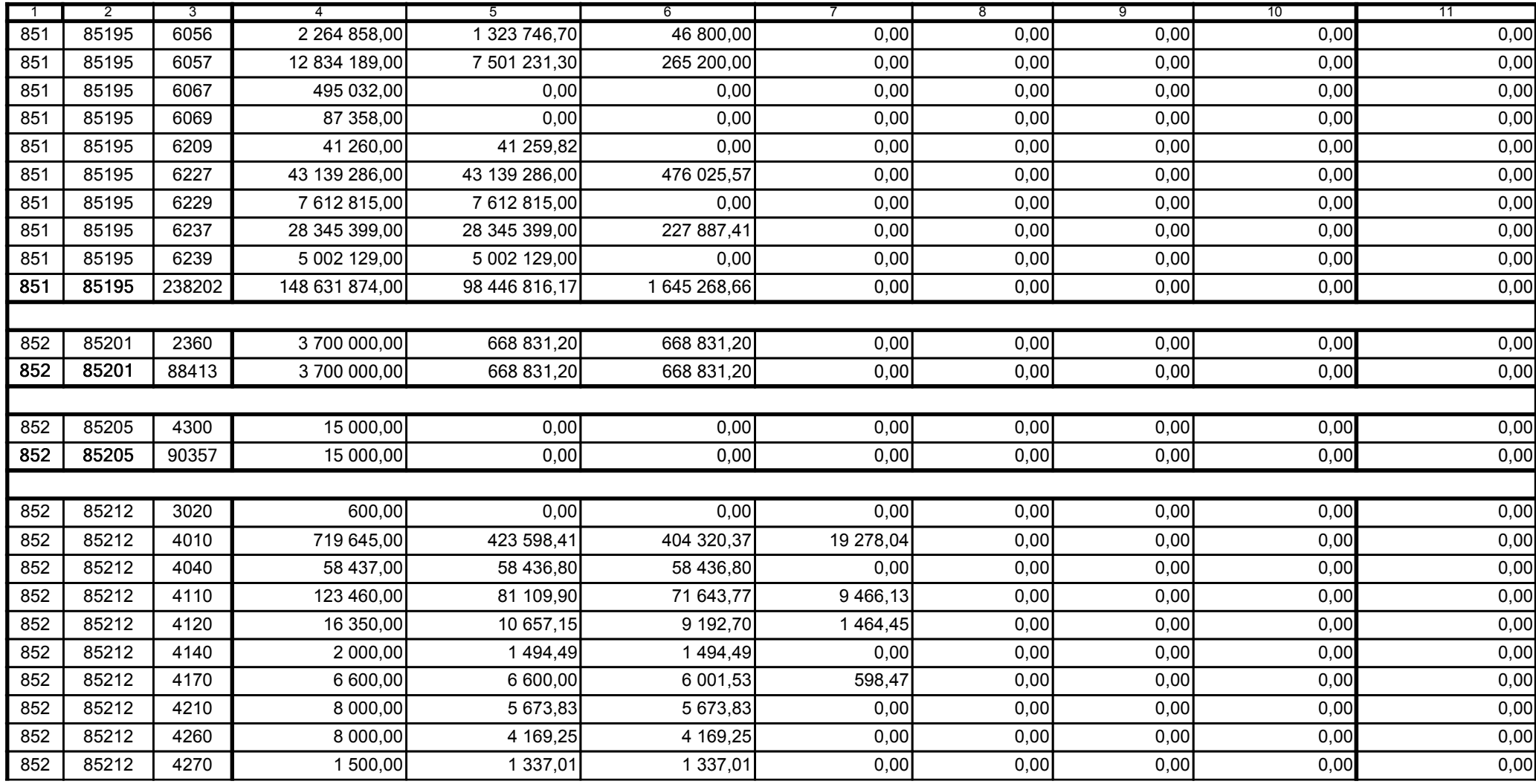

z upoważnienia skarbnika Ewa Gąsiorek

Główny Księgowy / Skarbnik

2015.07.22

Adam Struzik

Kierownik jednostki / Przewodniczący Zarządu

2015.07.22

# AB8CE0569CB042E3

Kopia z dokumentu podpisanego elektronicznie wygenerowana dnia 2015.07.22

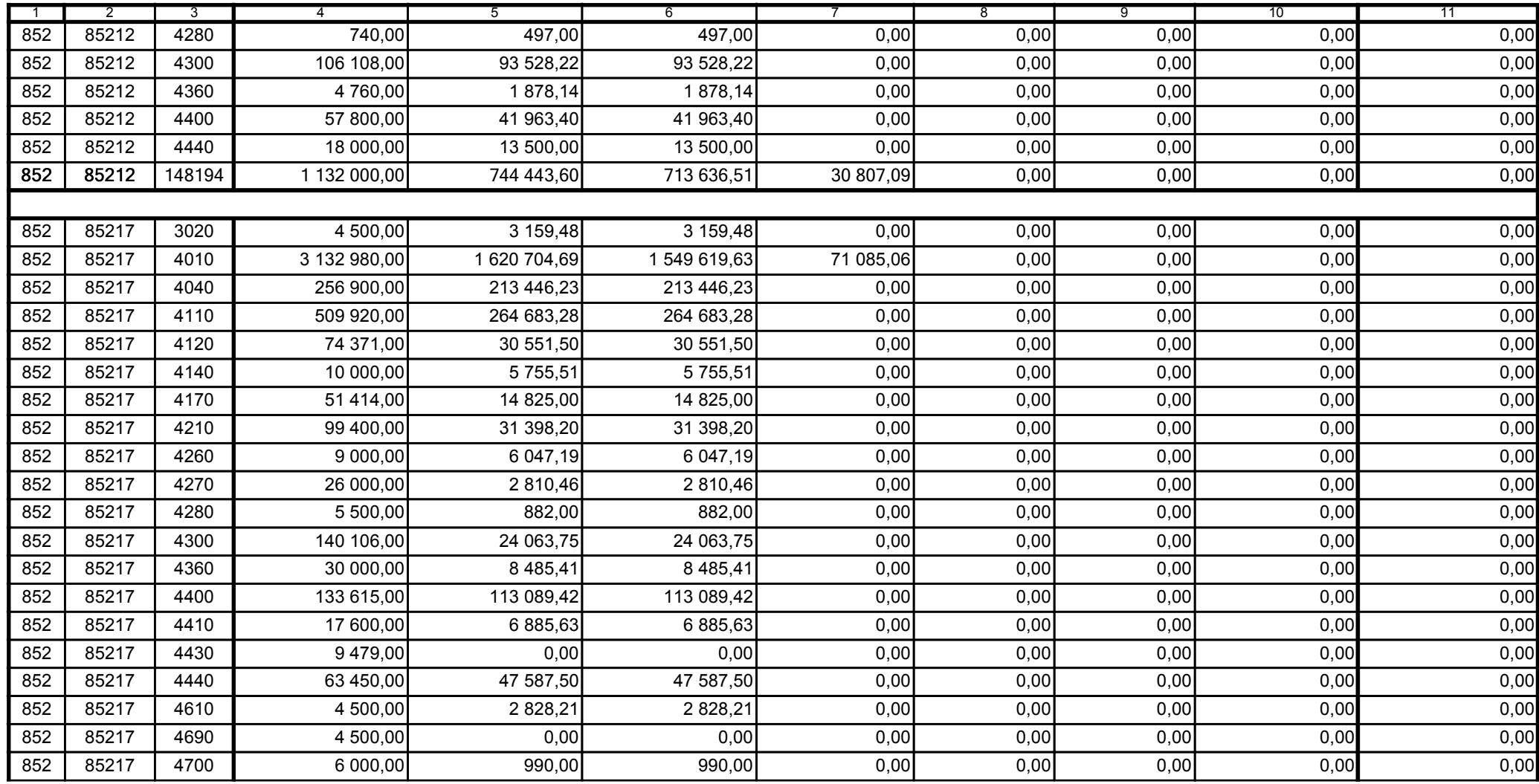

z upoważnienia skarbnika Ewa Gąsiorek

Główny Księgowy / Skarbnik

2015.07.22

Adam Struzik

Kierownik jednostki / Przewodniczący Zarządu

2015.07.22

## AB8CE0569CB042E3

Kopia z dokumentu podpisanego elektronicznie wygenerowana dnia 2015.07.22

Strona 40 z 57

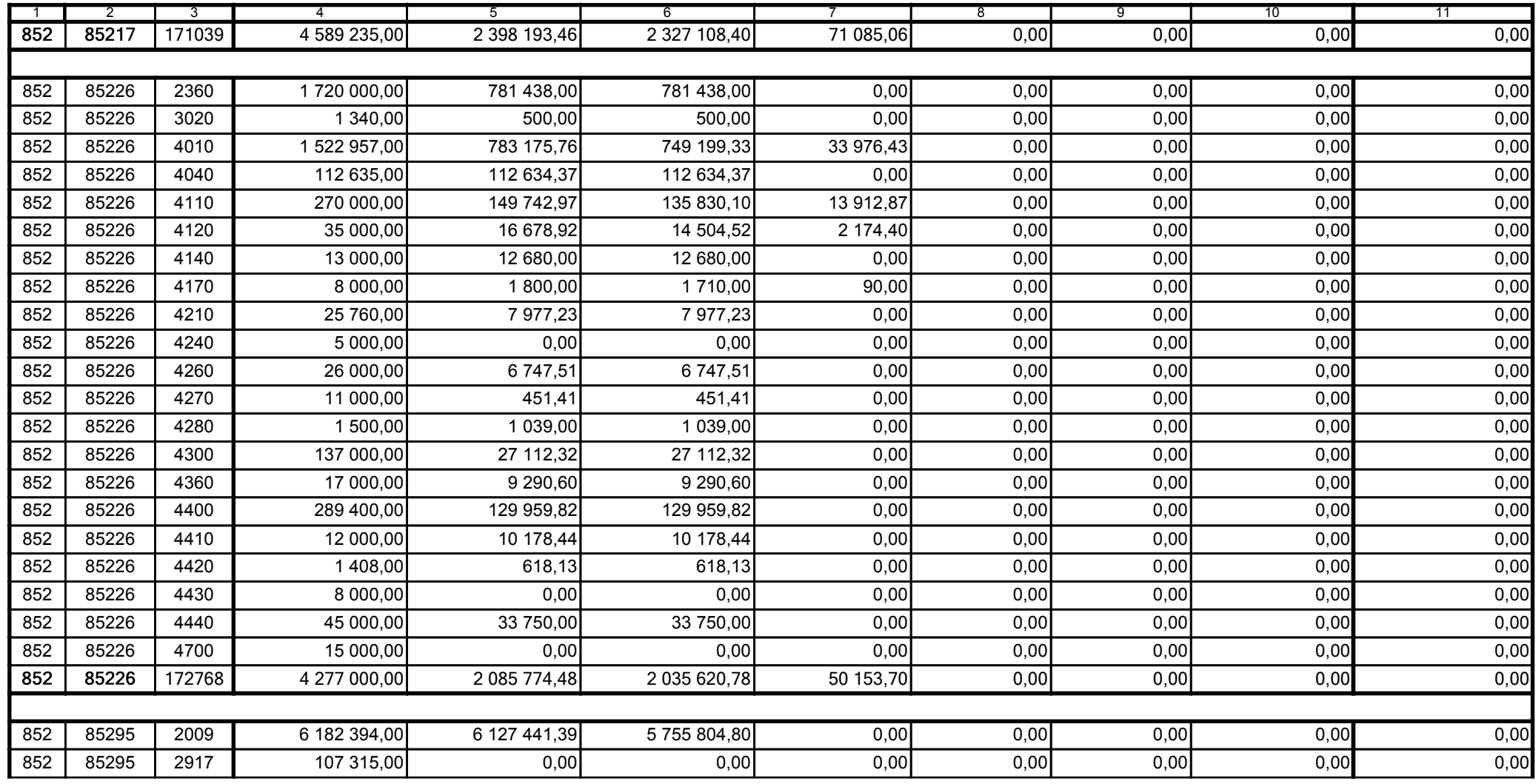

z upoważnienia skarbnika Ewa Gąsiorek

Główny Księgowy / Skarbnik

2015.07.22

Adam Struzik

Kierownik jednostki / Przewodniczący Zarządu

2015.07.22

# AB8CE0569CB042E3

Kopia z dokumentu podpisanego elektronicznie wygenerowana dnia 2015.07.22

Strona 41 z 57

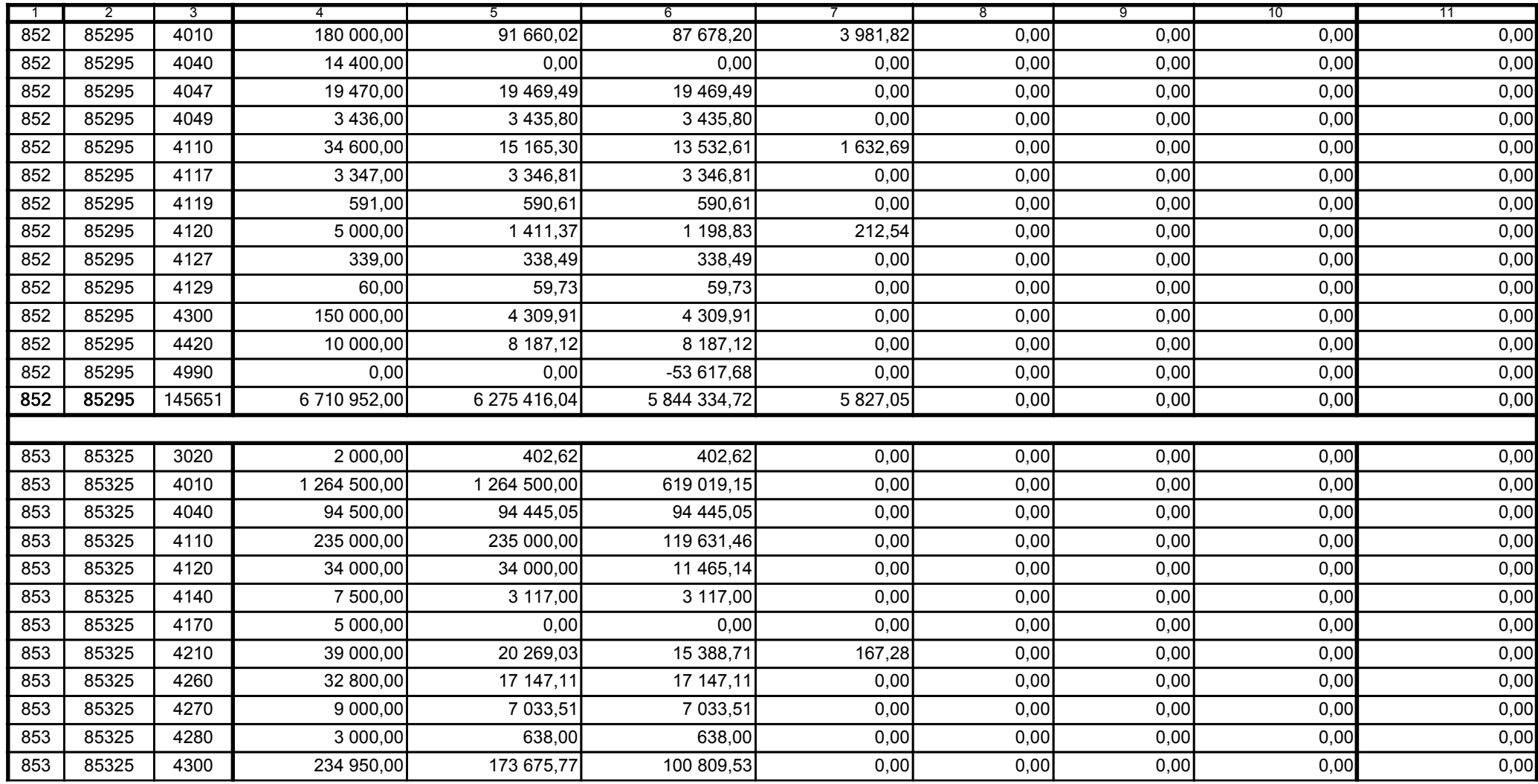

z upoważnienia skarbnika Ewa Gąsiorek

Główny Księgowy / Skarbnik

2015.07.22

Adam Struzik

Kierownik jednostki / Przewodniczący Zarządu

2015.07.22

## AB8CE0569CB042E3

Kopia z dokumentu podpisanego elektronicznie wygenerowana dnia 2015.07.22

Strona 42 z 57

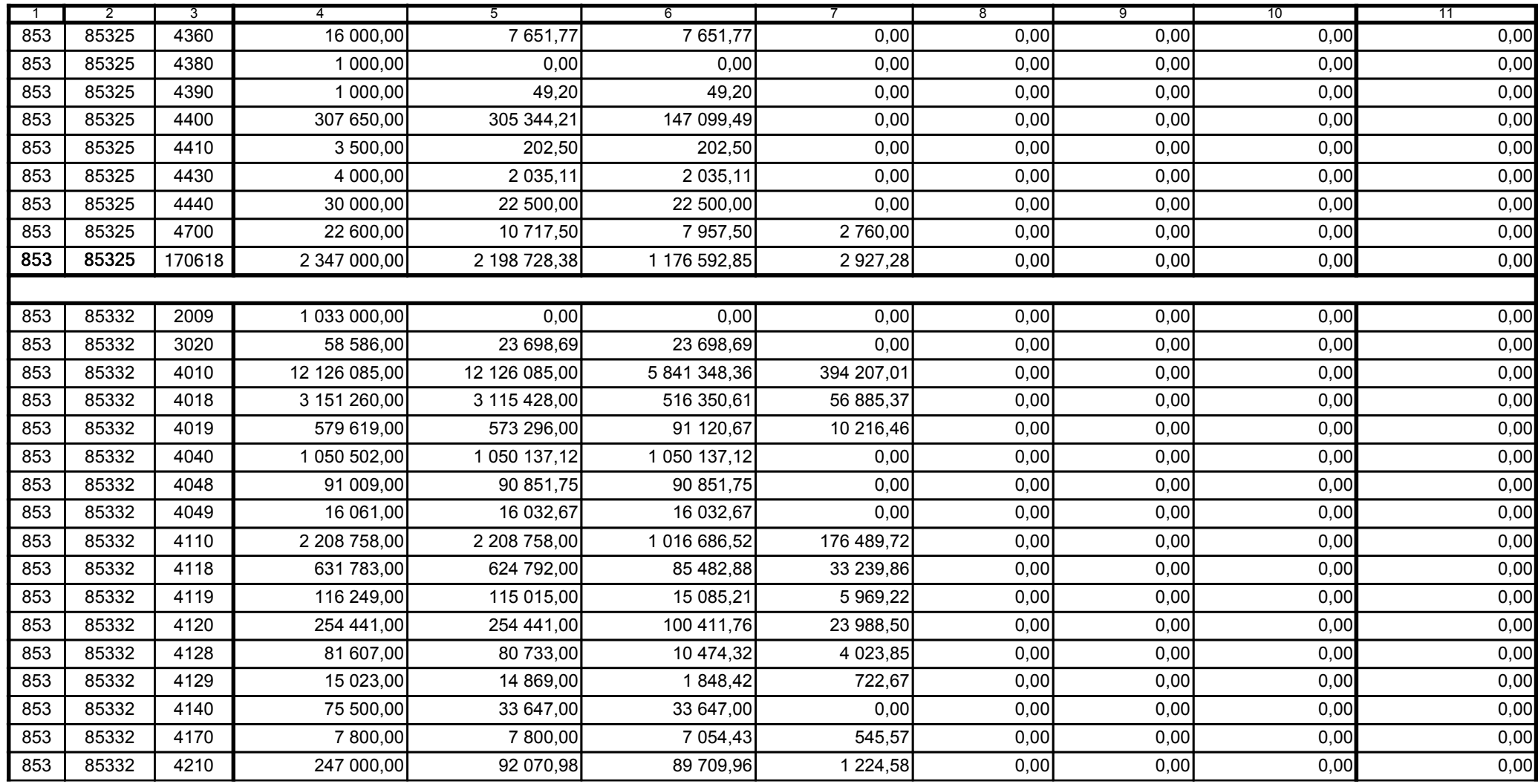

z upoważnienia skarbnika Ewa Gąsiorek

Główny Księgowy / Skarbnik

2015.07.22

Adam Struzik

Kierownik jednostki / Przewodniczący Zarządu

2015.07.22

# AB8CE0569CB042E3

Kopia z dokumentu podpisanego elektronicznie wygenerowana dnia 2015.07.22

Strona 43 z 57

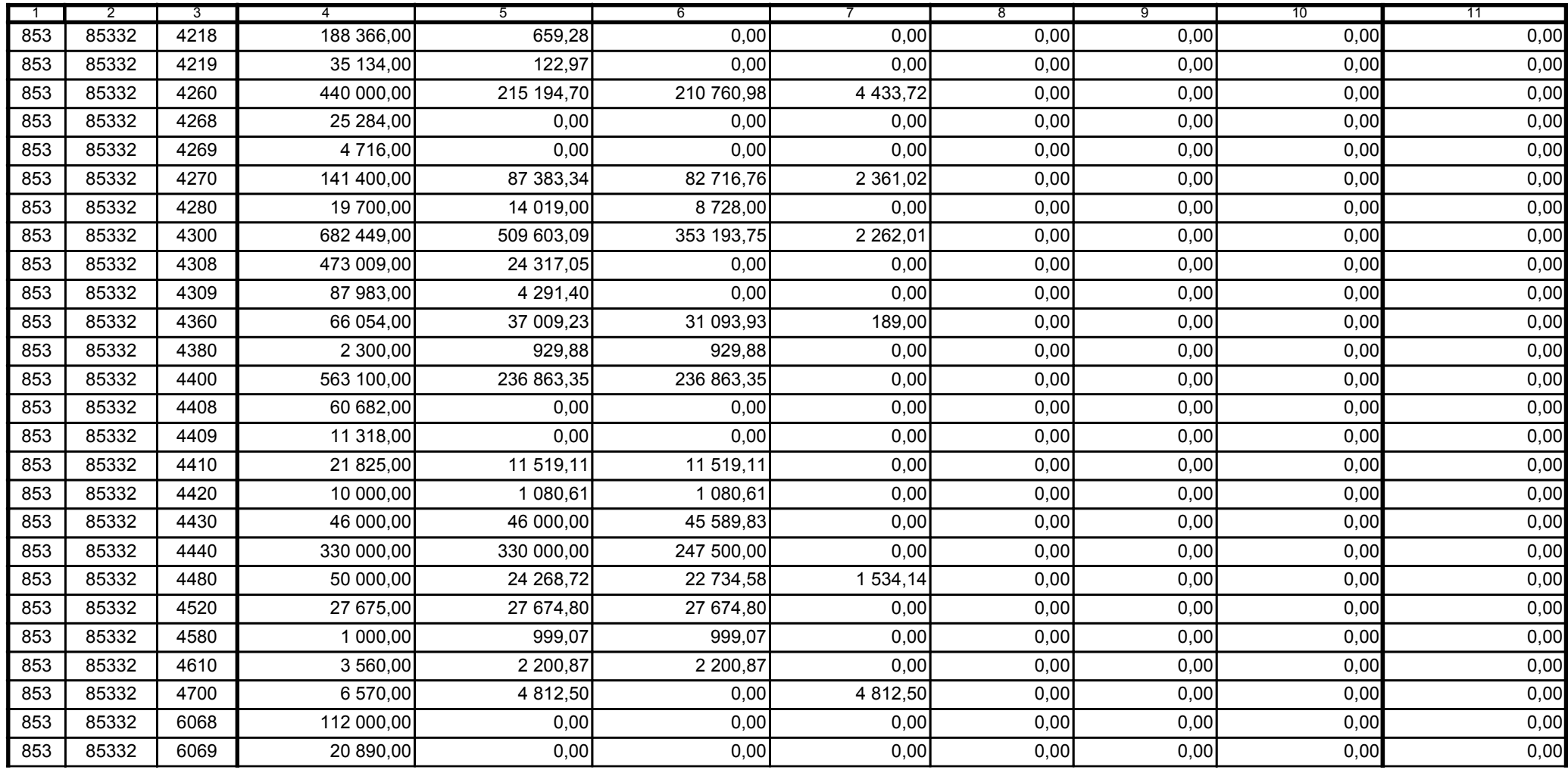

z upoważnienia skarbnika Ewa Gąsiorek

Główny Księgowy / Skarbnik

2015.07.22

Adam Struzik

Kierownik jednostki / Przewodniczący Zarządu

2015.07.22

## AB8CE0569CB042E3

Kopia z dokumentu podpisanego elektronicznie wygenerowana dnia 2015.07.22

Strona 44 z 57

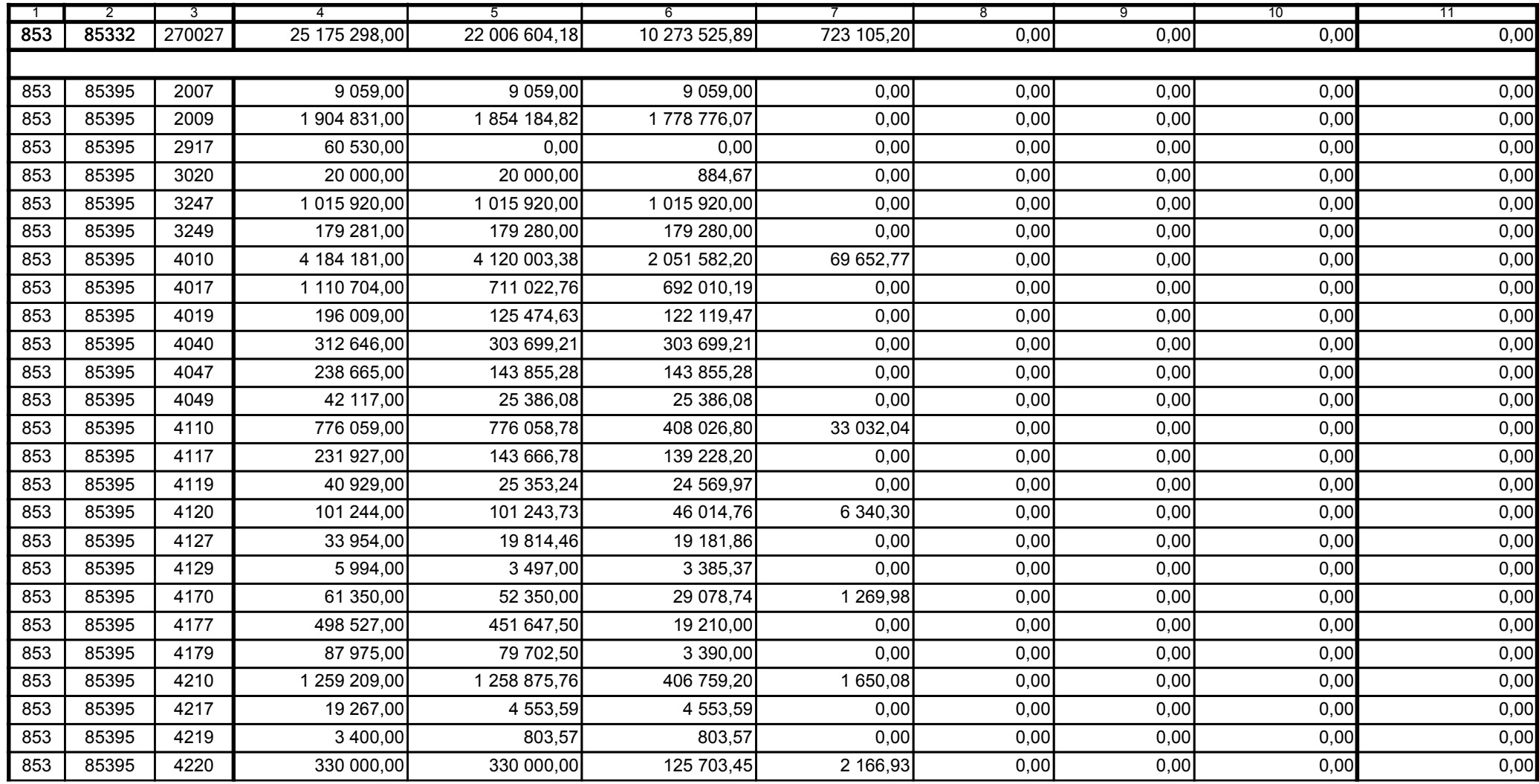

z upoważnienia skarbnika Ewa Gąsiorek

Główny Księgowy / Skarbnik

2015.07.22

Adam Struzik

Kierownik jednostki / Przewodniczący Zarządu

2015.07.22

## AB8CE0569CB042E3

Kopia z dokumentu podpisanego elektronicznie wygenerowana dnia 2015.07.22

Strona 45 z 57

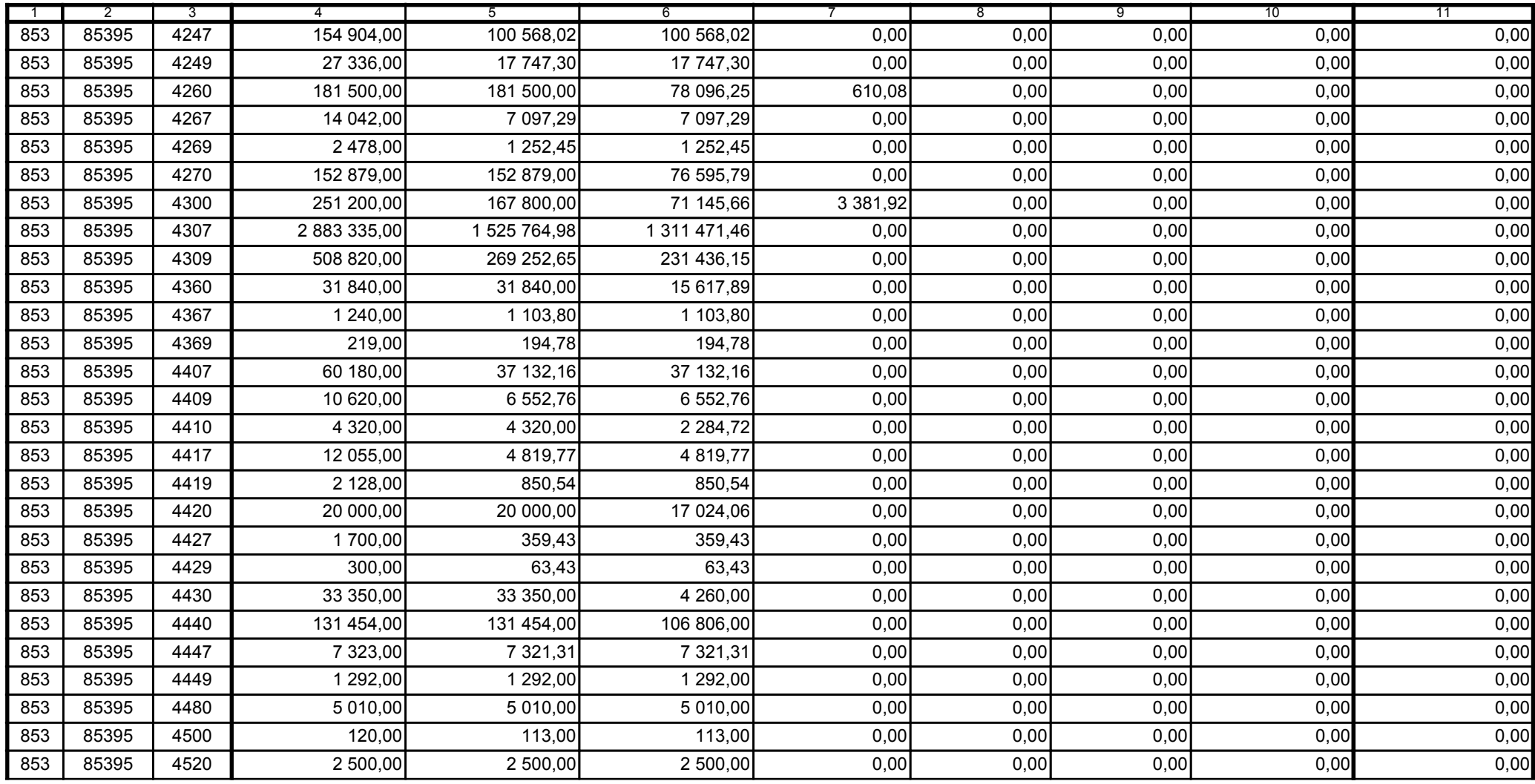

z upoważnienia skarbnika Ewa Gąsiorek

Główny Księgowy / Skarbnik

2015.07.22

Adam Struzik

Kierownik jednostki / Przewodniczący Zarządu

2015.07.22

## AB8CE0569CB042E3

Kopia z dokumentu podpisanego elektronicznie wygenerowana dnia 2015.07.22

Strona 46 z 57

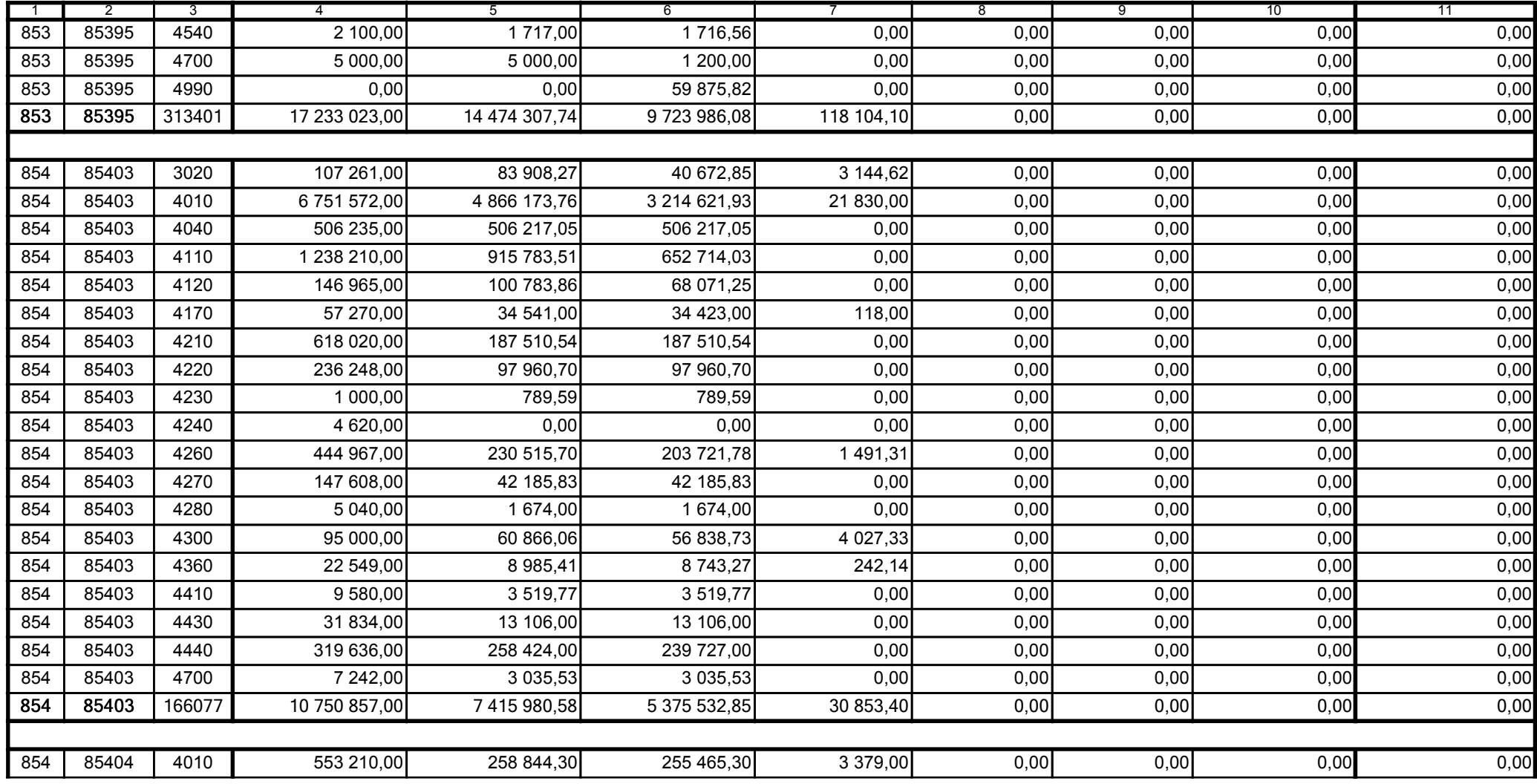

z upoważnienia skarbnika Ewa Gąsiorek

Główny Księgowy / Skarbnik

2015.07.22

Adam Struzik

Kierownik jednostki / Przewodniczący Zarządu

2015.07.22

# AB8CE0569CB042E3

Kopia z dokumentu podpisanego elektronicznie wygenerowana dnia 2015.07.22

Strona 47 z 57

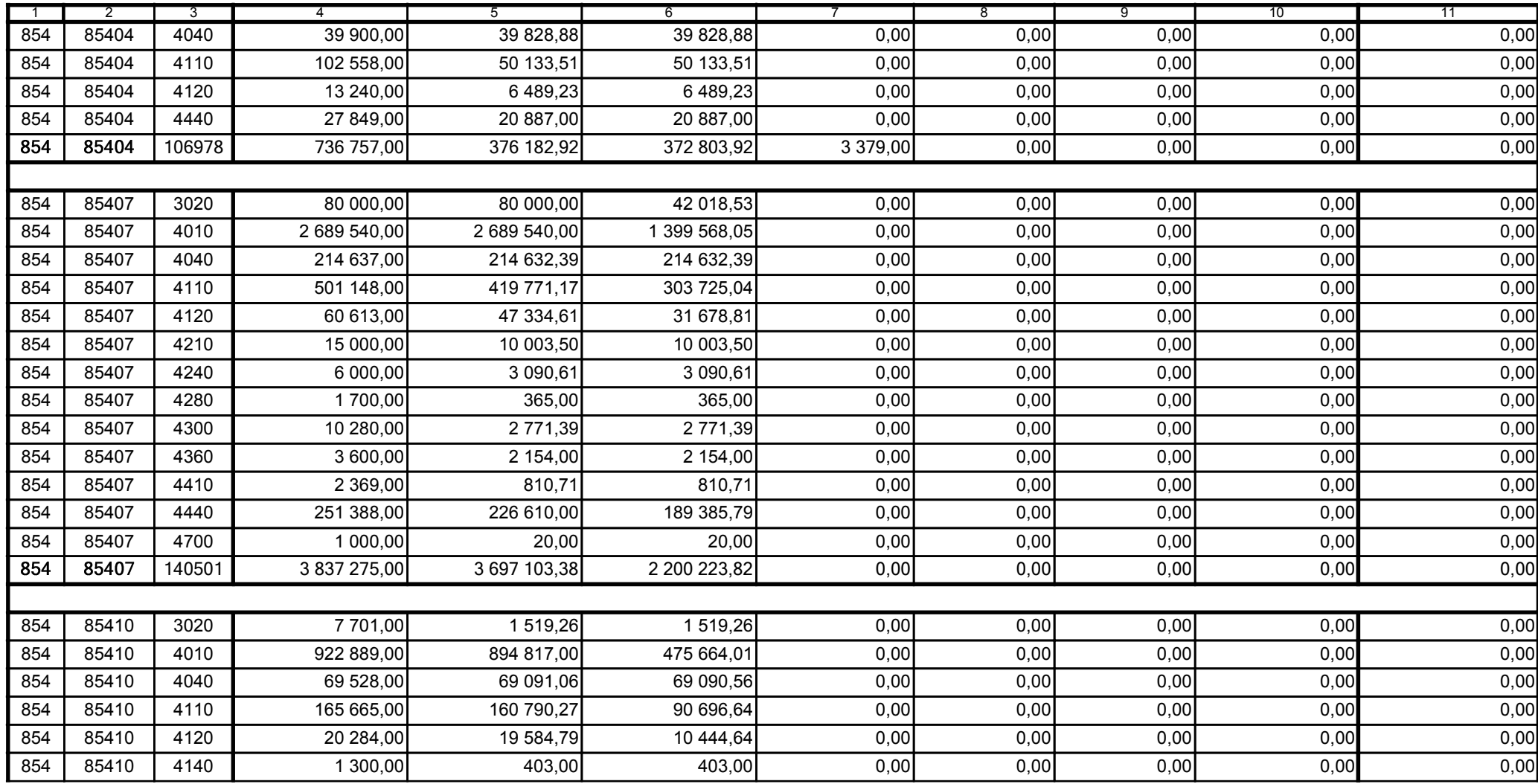

z upoważnienia skarbnika Ewa Gąsiorek

Główny Księgowy / Skarbnik

2015.07.22

Adam Struzik

Kierownik jednostki / Przewodniczący Zarządu

2015.07.22

# AB8CE0569CB042E3

Kopia z dokumentu podpisanego elektronicznie wygenerowana dnia 2015.07.22

Strona 48 z 57

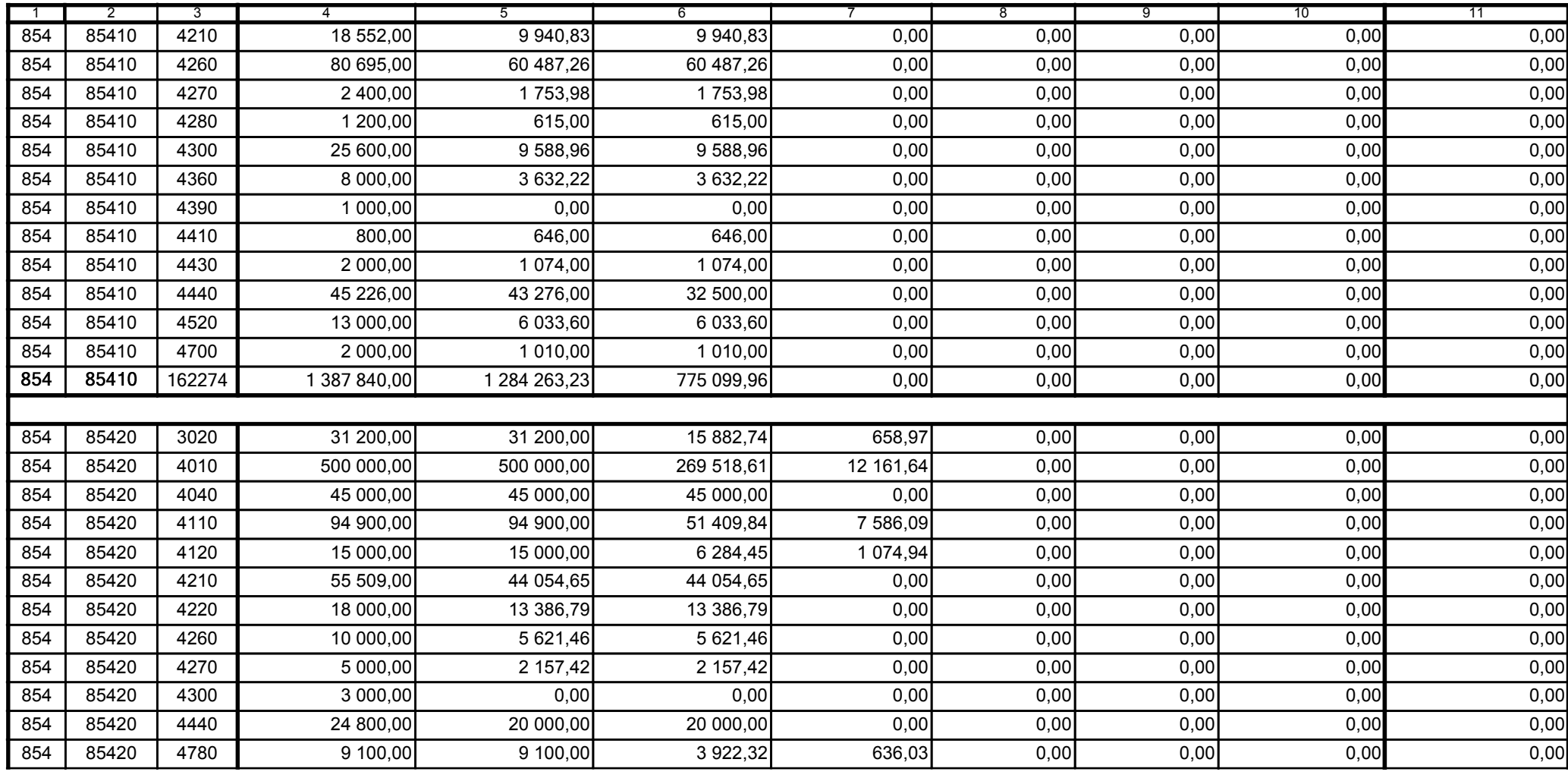

z upoważnienia skarbnika Ewa Gąsiorek

Główny Księgowy / Skarbnik

2015.07.22

Adam Struzik

Kierownik jednostki / Przewodniczący Zarządu

2015.07.22

## AB8CE0569CB042E3

Kopia z dokumentu podpisanego elektronicznie wygenerowana dnia 2015.07.22

Strona 49 z 57

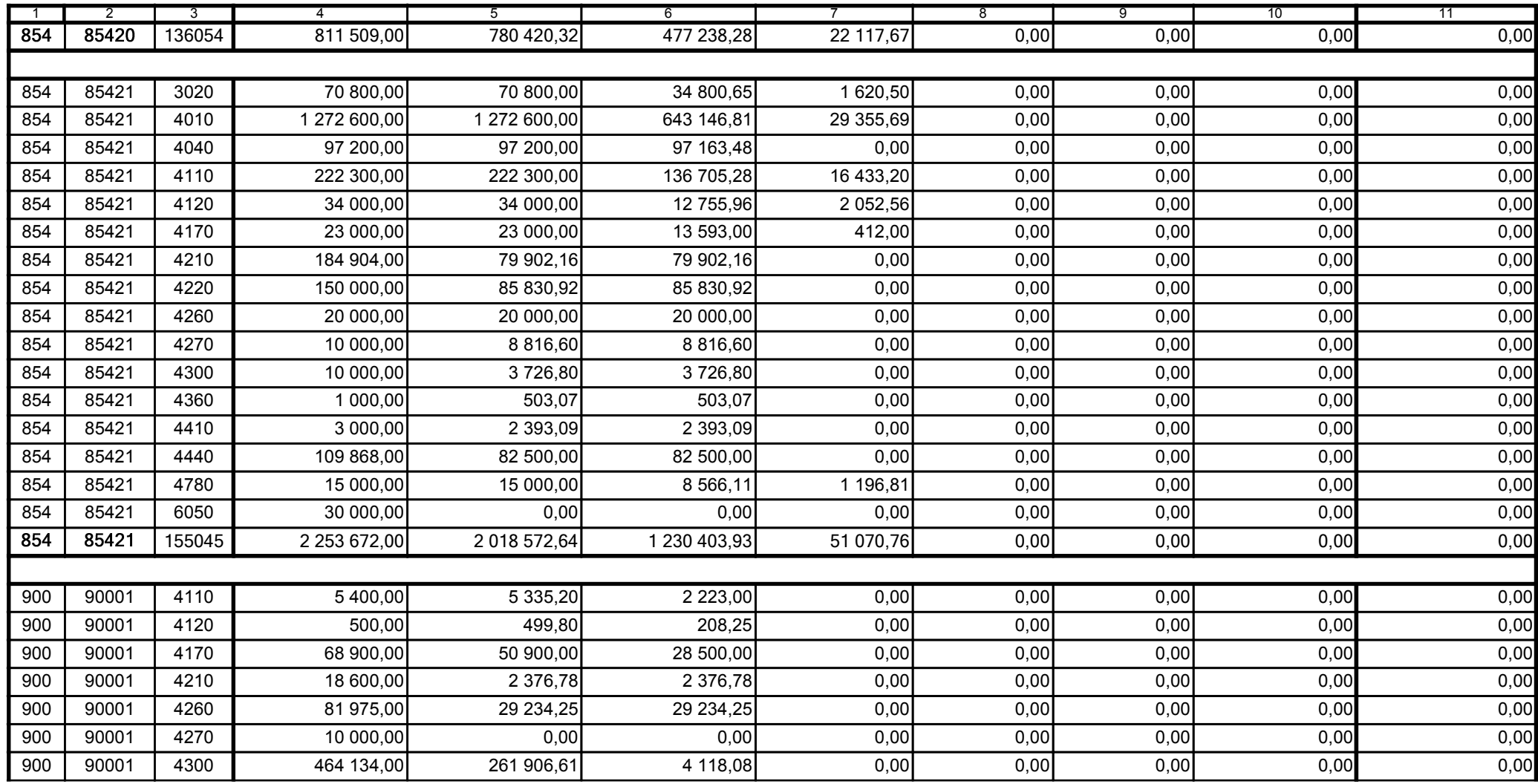

z upoważnienia skarbnika Ewa Gąsiorek

Główny Księgowy / Skarbnik

2015.07.22

Adam Struzik

Kierownik jednostki / Przewodniczący Zarządu

2015.07.22

## AB8CE0569CB042E3

Kopia z dokumentu podpisanego elektronicznie wygenerowana dnia 2015.07.22

Strona 50 z 57

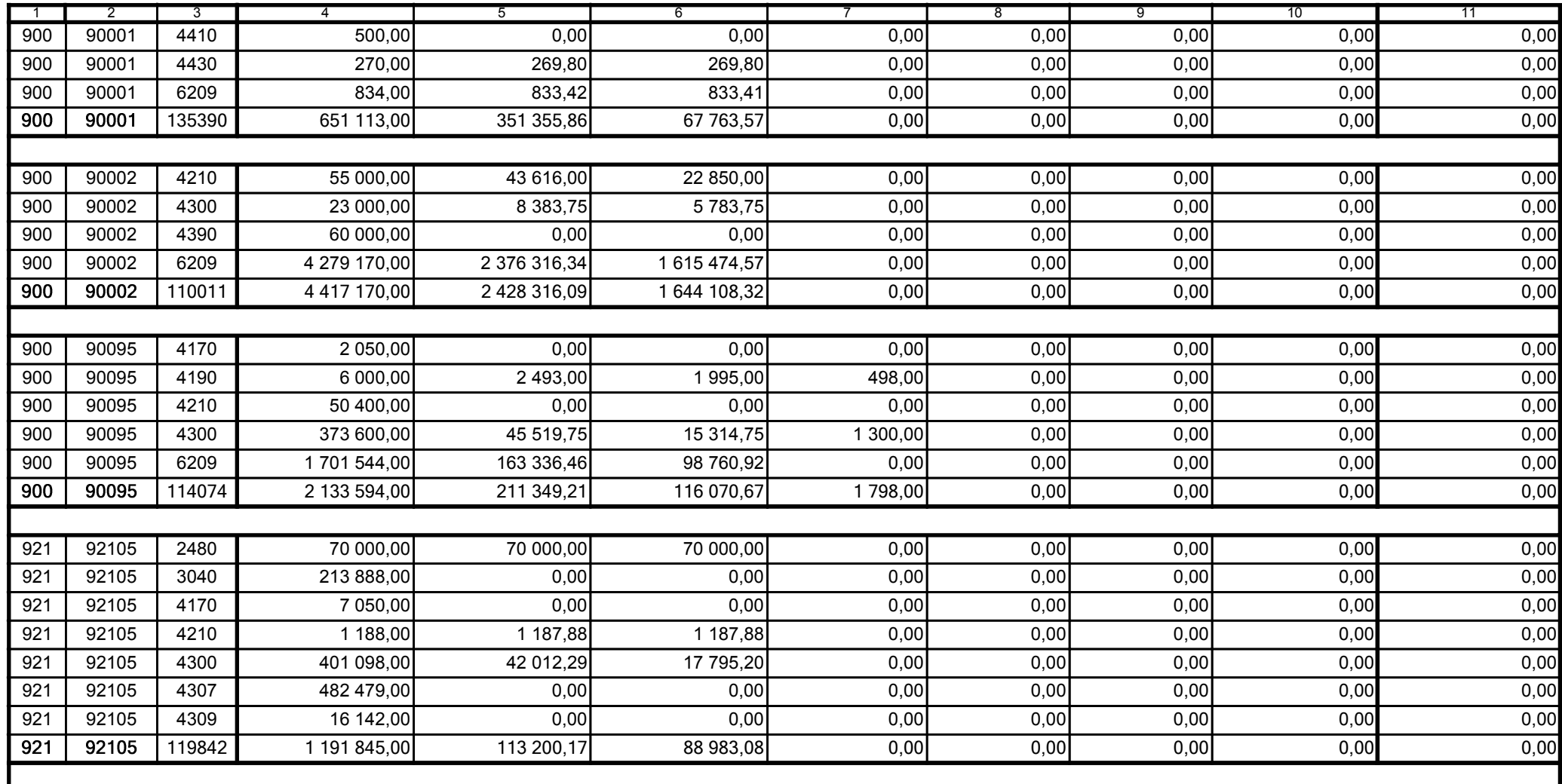

z upoważnienia skarbnika Ewa Gąsiorek

Główny Księgowy / Skarbnik

2015.07.22

Adam Struzik

Kierownik jednostki / Przewodniczący Zarządu

2015.07.22

## AB8CE0569CB042E3

Kopia z dokumentu podpisanego elektronicznie wygenerowana dnia 2015.07.22

Strona 51 z 57

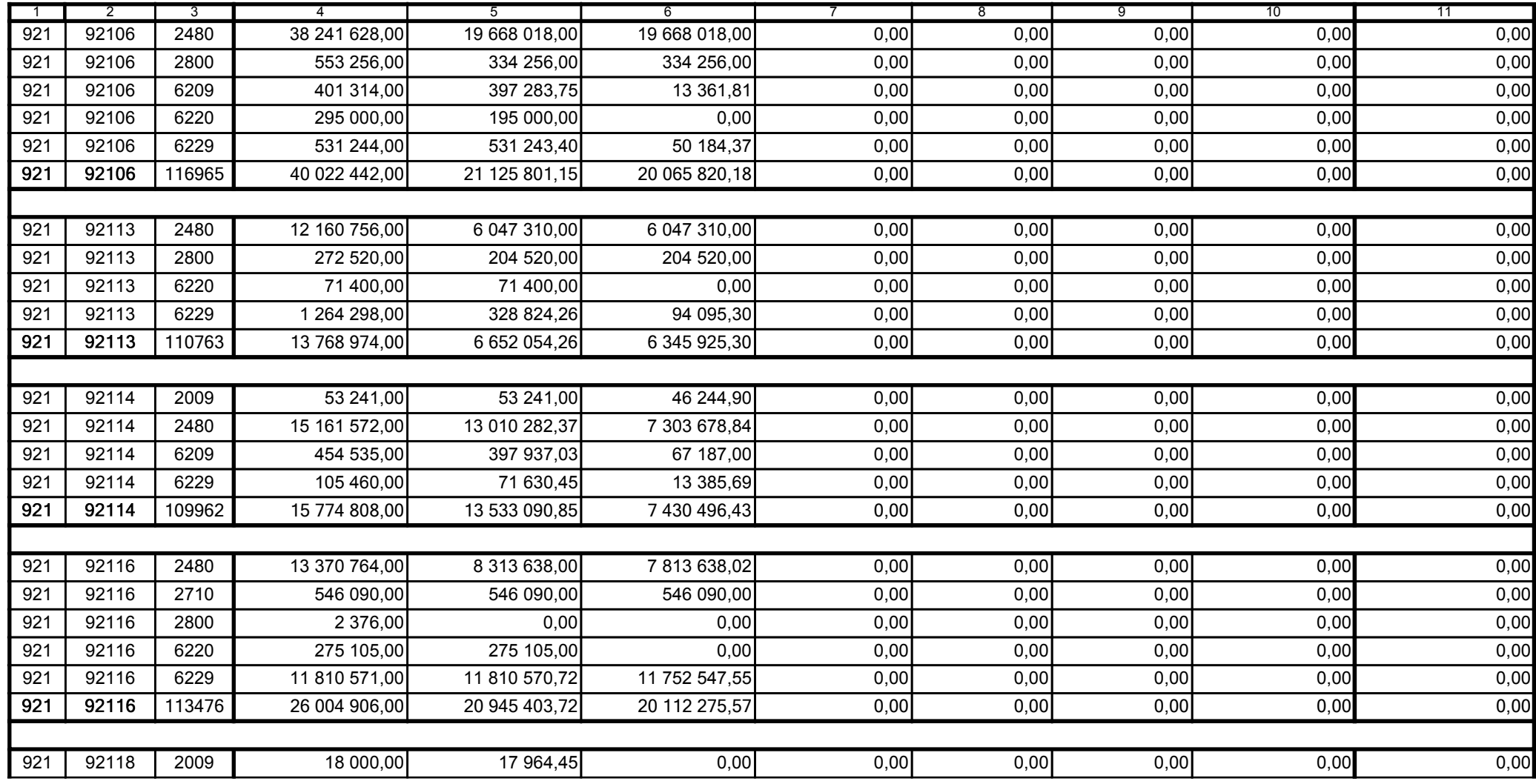

z upoważnienia skarbnika Ewa Gąsiorek

Główny Księgowy / Skarbnik

2015.07.22

Adam Struzik

Kierownik jednostki / Przewodniczący Zarządu

2015.07.22

## AB8CE0569CB042E3

Kopia z dokumentu podpisanego elektronicznie wygenerowana dnia 2015.07.22

Strona 52 z 57

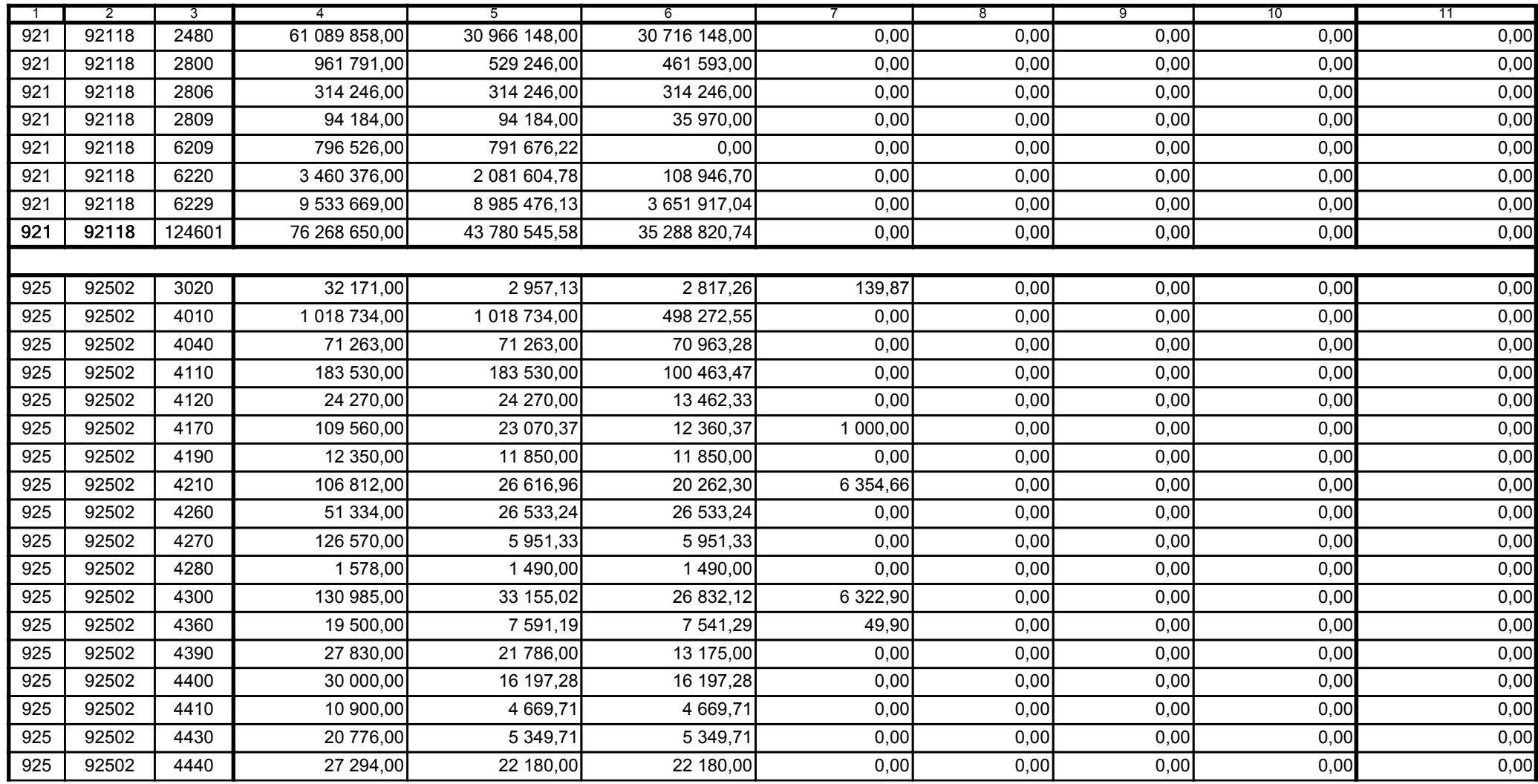

z upoważnienia skarbnika Ewa Gąsiorek

Główny Księgowy / Skarbnik

2015.07.22

Adam Struzik

Kierownik jednostki / Przewodniczący Zarządu

2015.07.22

# AB8CE0569CB042E3

Kopia z dokumentu podpisanego elektronicznie wygenerowana dnia 2015.07.22

Strona 53 z 57

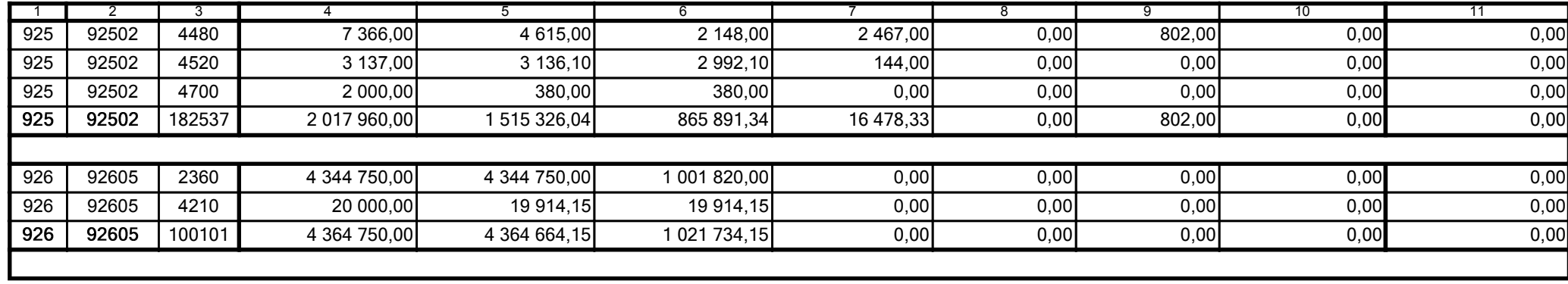

z upoważnienia skarbnika Ewa Gąsiorek

Główny Księgowy / Skarbnik

2015.07.22

Adam Struzik

Kierownik jednostki / Przewodniczący Zarządu

2015.07.22

BeSTia

AB8CE0569CB042E3

Strona 54 z 57

Kopia z dokumentu podpisanego elektronicznie wygenerowana dnia 2015.07.22

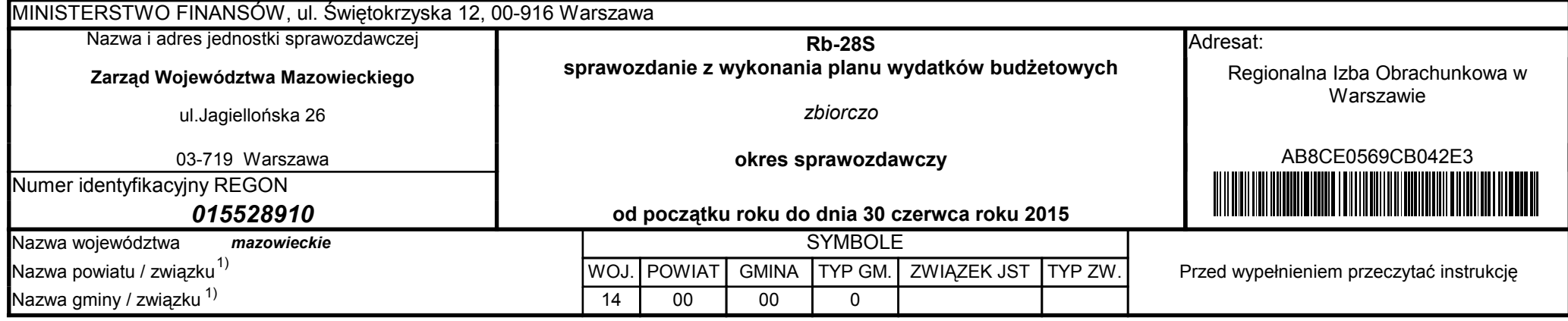

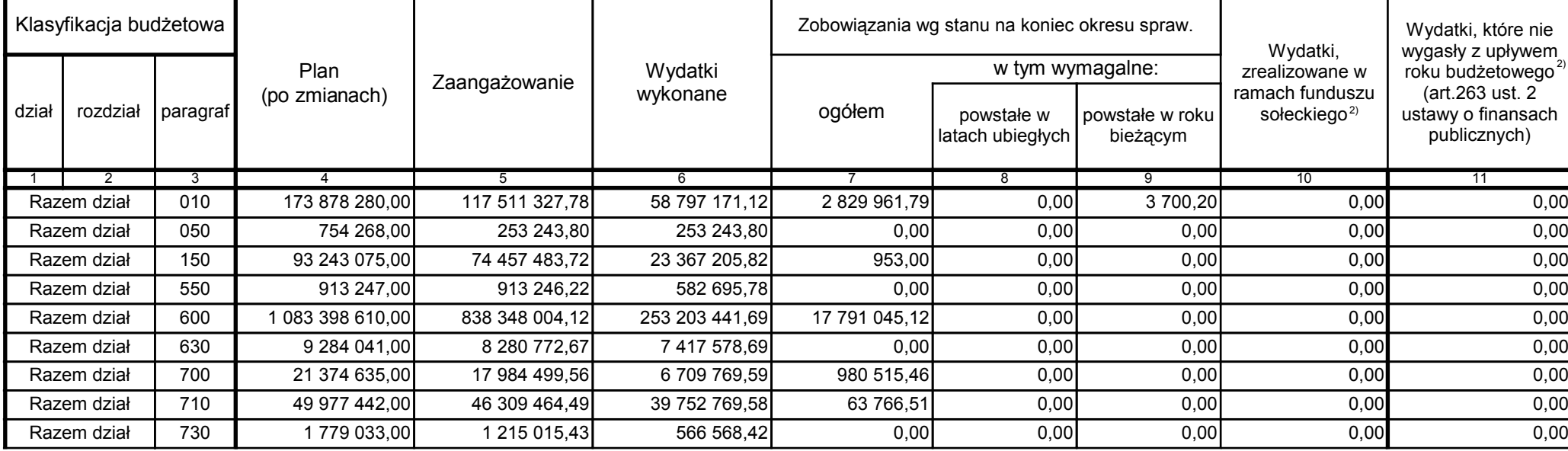

z upoważnienia skarbnika Ewa Gąsiorek

Główny Księgowy / Skarbnik 2015.07.22

Adam Struzik

Kierownik jednostki / Przewodniczący Zarządu 2015.07.22

AB8CE0569CB042E3

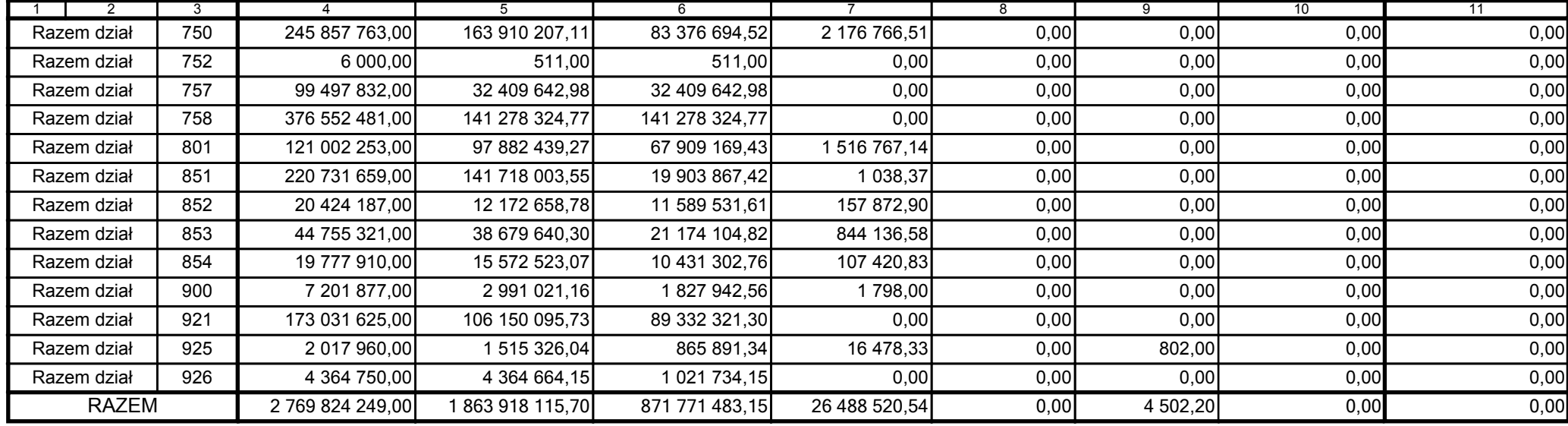

z upoważnienia skarbnika Ewa Gąsiorek

Główny Księgowy / Skarbnik 2015.07.22

Adam Struzik

Kierownik jednostki / Przewodniczący Zarządu 2015.07.22

**BeSTia** 

AB8CE0569CB042E3

Kopia z dokumentu podpisanego elektronicznie wygenerowana dnia 2015.07.22

Strona 56 z 57

z upoważnienia skarbnika Ewa Gąsiorek

Główny Księgowy / Skarbnik 2015.07.22

Adam Struzik

Kierownik jednostki / Przewodniczący Zarządu 2015.07.22

**BeSTia** 

AB8CE0569CB042E3

Strona 57 z 57

Kopia z dokumentu podpisanego elektronicznie wygenerowana dnia 2015.07.22